# ESCUELA POLITÉCNICA NACIONAL

FACULTAD DE INGENIERÍA CIVIL Y AMBIENTAL

ESTUDIO DEL COMPORTAMIENTO ANTE CARGA LATERAL DE PÓRTICOS DE ACERO RELLENOS CON PANEL DE MAMPOSTERÍA Y REFORZADOS MEDIANTE

LA TÉCNICA DEL ENCHAPADO.

EVALUACIÓN TÉCNICA Y ECONÓMICA DE UN PÓRTICO CON RELLENO DE MAMPOSTERÍA SIN REFORZAR, CON LAS CONEXIONES ENTRE VIGA Y COLUMNA SOLDADAS Y EN OTROS APERNADAS, DONDE SE LE APLICA UN DAÑO PREVIO MODERADO A LA MAMPOSTERÍA Y LUEGO SE REFUERZA CON MALLA ELECTROSOLDADA Y SOMETIDO A CARGAS LATERALES CÍCLICAS.

TRABAJO DE INTEGRACIÓN CURRICULAR PRESENTADO COMO REQUISITO PARA LA OBTENCIÓN DEL TÍTULO DE INGENIERO CIVIL

HENRY PAÚL TERÁN ZAMBRANO

Henry.teran@epn.edu.ec

DIRECTOR: LUIS TINERFE HERNÁNDEZ RODRÍGUEZ

luis.hernandezr@epn.edu.ec

DMQ, agosto 2023

## **CERTIFICACIONES**

Yo, HENRY PAÚL TERÁN ZAMBRANO declaro que el trabajo de integración curricular aquí descrito es de mi autoría; que no ha sido previamente presentado para ningún grado o calificación profesional; y, que he consultado las referencias bibliográficas que se incluyen en este documento.

#### HENRY PAÚL TERÁN ZAMBRANO

Certifico que el presente trabajo de integración curricular fue desarrollado por HENRY PAÚL TERÁN ZAMBRANO, bajo mi supervisión.

> LUIS TINERFE HERNÁNDEZ RODRÍGUEZ **DIRECTOR**

## DECLARACIÓN DE AUTORÍA

A través de la presente declaración, afirmamos que el trabajo de integración curricular aquí descrito, así como el (los) producto(s) resultante(s) del mismo, son públicos y estarán a disposición de la comunidad a través del repositorio institucional de la Escuela Politécnica Nacional; sin embargo, la titularidad de los derechos patrimoniales nos corresponde a los autores que hemos contribuido en el desarrollo del presente trabajo; observando para el efecto las disposiciones establecidas por el órgano competente en propiedad intelectual, la normativa interna y demás normas.

HENRY PAÚL TERÁN ZAMBRANO LUIS TINERFE HERNÁNDEZ RODRÍGUEZ

## DEDICATORIA

Esta investigación la dedico a Dios, mi familia y amigos, sin cada uno de ustedes, todo esto no hubiera sido posible.

Dedico esta investigación a:

- Mis padres, sin ustedes no sería nada, los amo.
- Mis abuelitos, mis segundos padres y gran ejemplo.
- Mis hermanos, mi apoyo siempre.
- Mis amigos y compañeros, todos han sido parte importante en este camino.
- La FICA por permitirme formarme como ingeniero en todos estos años.

Henry Terán

## AGRADECIMIENTO

En primer lugar, quiero agradecer a Dios, quien ha sido mi guía constante a lo largo de esta travesía académica. Sin Su amor, fortaleza y dirección, este logro no sería posible.

A mis padres, Henry y Maira, su amor incondicional y apoyo total han allanado el camino para que este proyecto se materializara. Siempre han creído en mí y me han impulsado a superar obstáculos, por lo cual les estoy eternamente agradecido.

A mis queridos mami Rebe y Papi Julio, agradezco de corazón sus palabras de aliento, amor y paciencia. Su sabiduría ha sido un faro en los momentos más desafiantes de este viaje.

A mis adorados hermanos, Angy, María y Jonathan, su comprensión y compañía durante las extensas sesiones de estudio han sido un regalo invaluable. Gracias por estar siempre dispuestos a escucharme y brindarme su apoyo.

A mis entrañables amigos y futuros colegas Juan José, Carolina, Juan David, Angie, Sarahy, Carlos, Erik y cuantos más amigos que me ha dado la universidad. Han sido mi fuente de ánimo y alivio en los momentos de tensión, les agradezco profundamente. Su apoyo y risas han hecho que este camino sea más llevadero.

A mis amigos de toda la vida, Jorge y Eduardo, quienes han estado a mi lado en las buenas y en las malas, les agradezco desde lo más profundo de mi corazón. Su amistad y apoyo constante son invaluables.

Al Dr. Luis Hernández, la Dra. Patricia Haro, al Centro de Investigación de la Vivienda y a todos aquellos que contribuyeron con su tiempo, conocimientos y palabras de aliento, les agradezco de corazón. Este trabajo no habría cobrado vida sin cada uno de ustedes.

A todas las personas que han formado parte de mi vida en distintas etapas. Cada uno de ustedes ha dejado una huella imborrable en mi camino, contribuyendo de alguna manera a mi crecimiento y desarrollo. Esta victoria también es suya.

¡Con gratitud!

Henry Terán

## ÍNDICE DE CONTENIDO

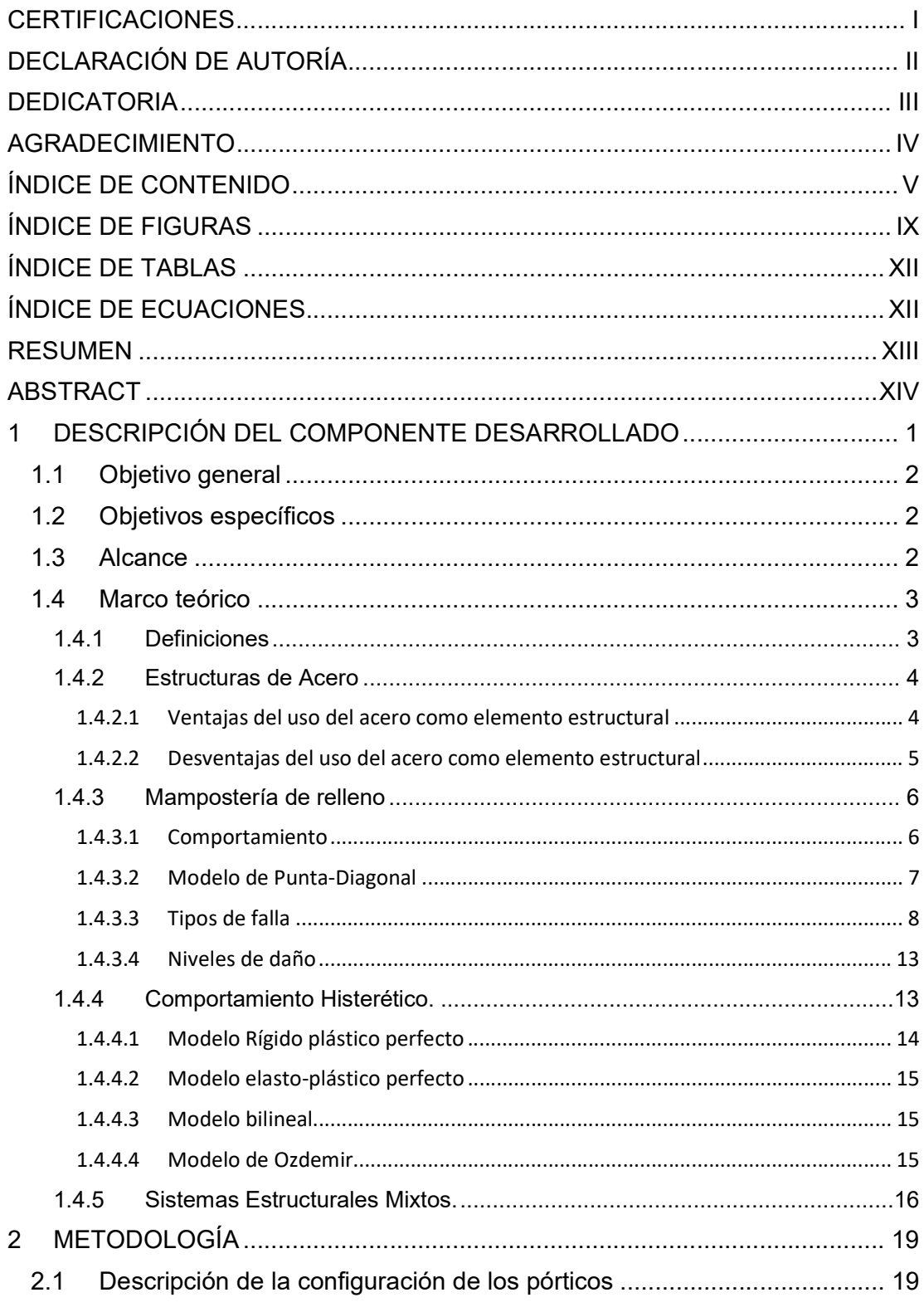

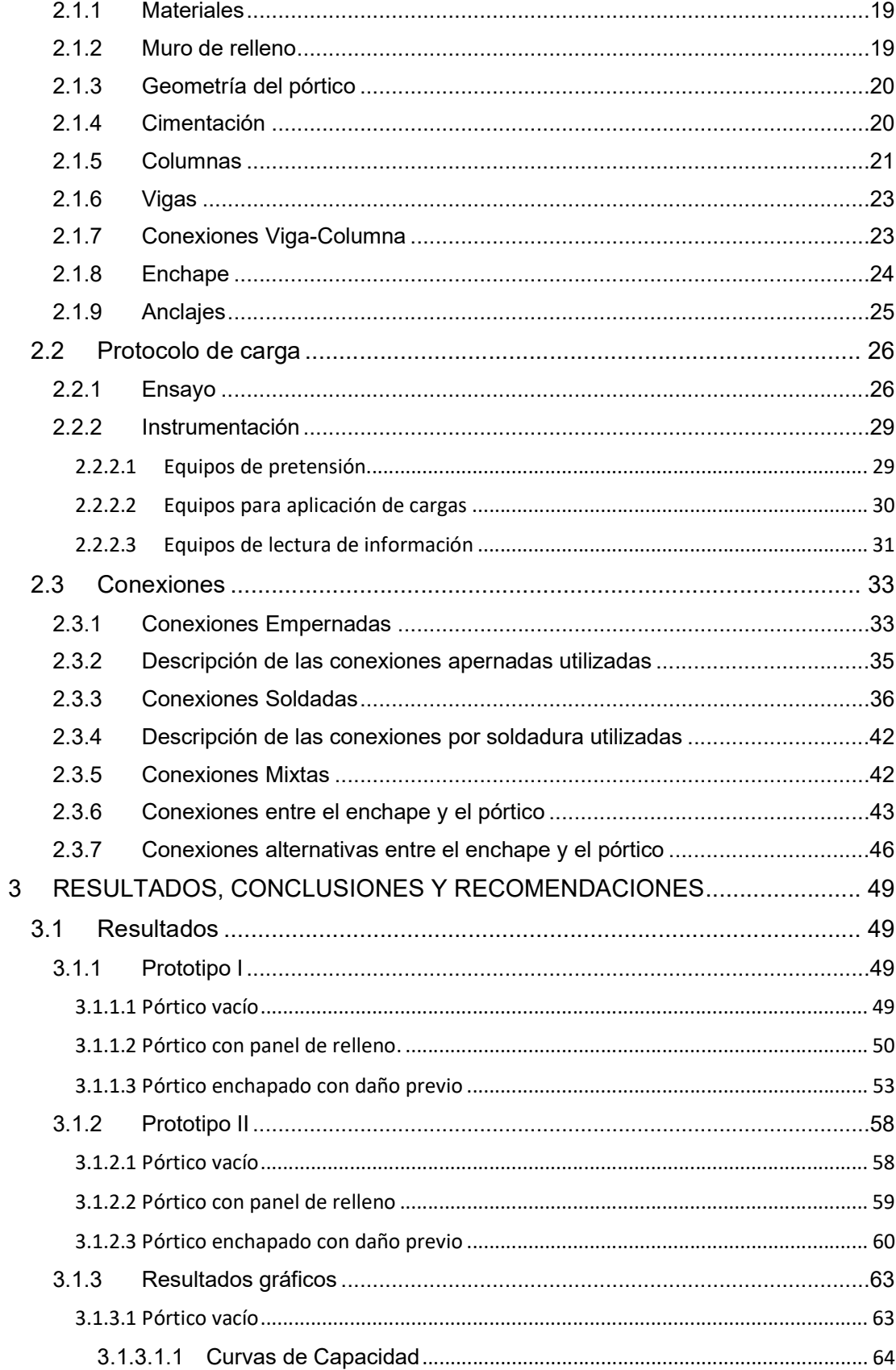

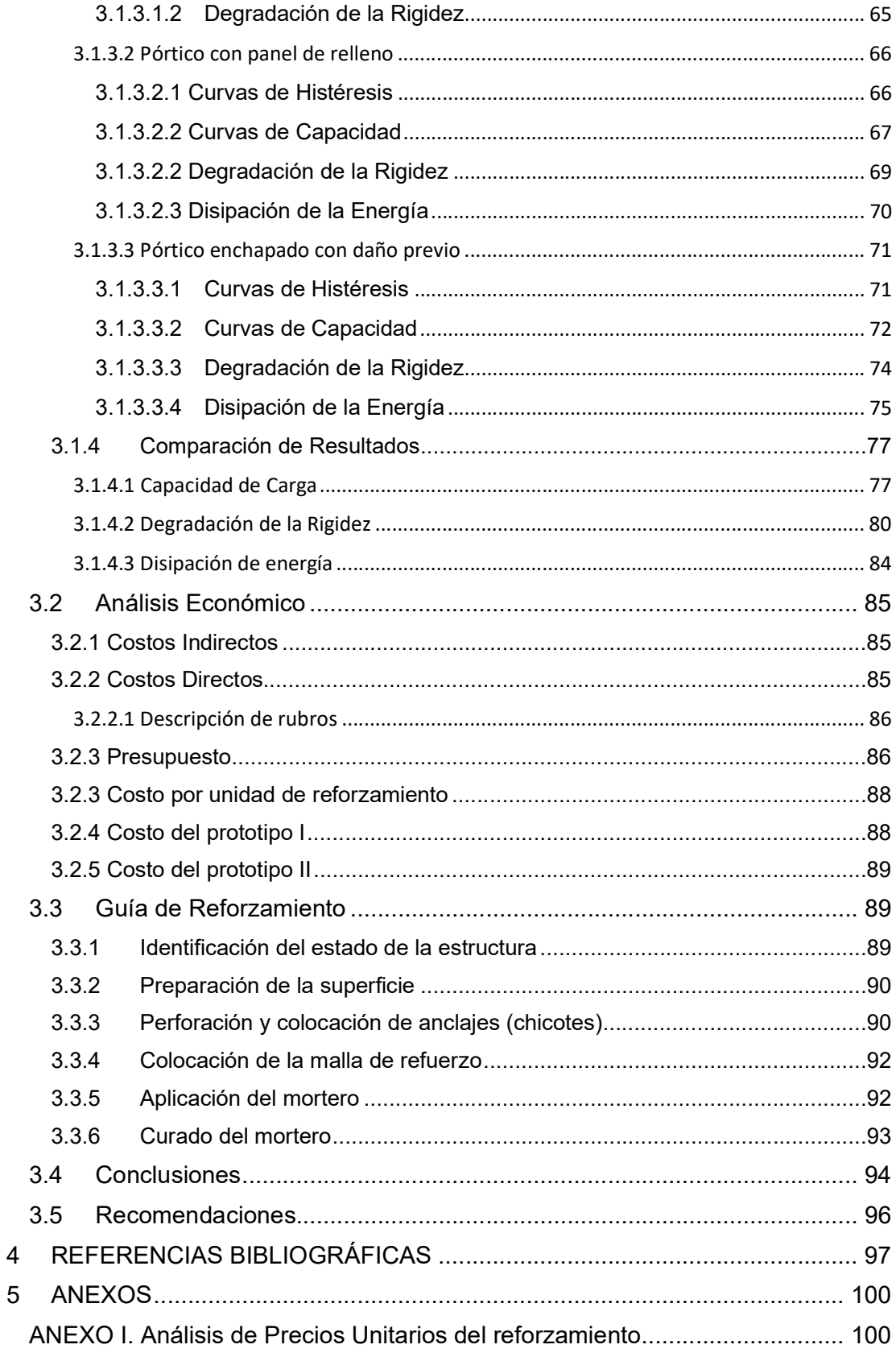

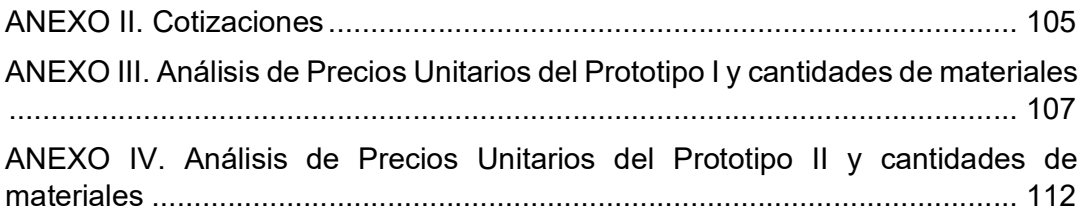

## ÍNDICE DE FIGURAS

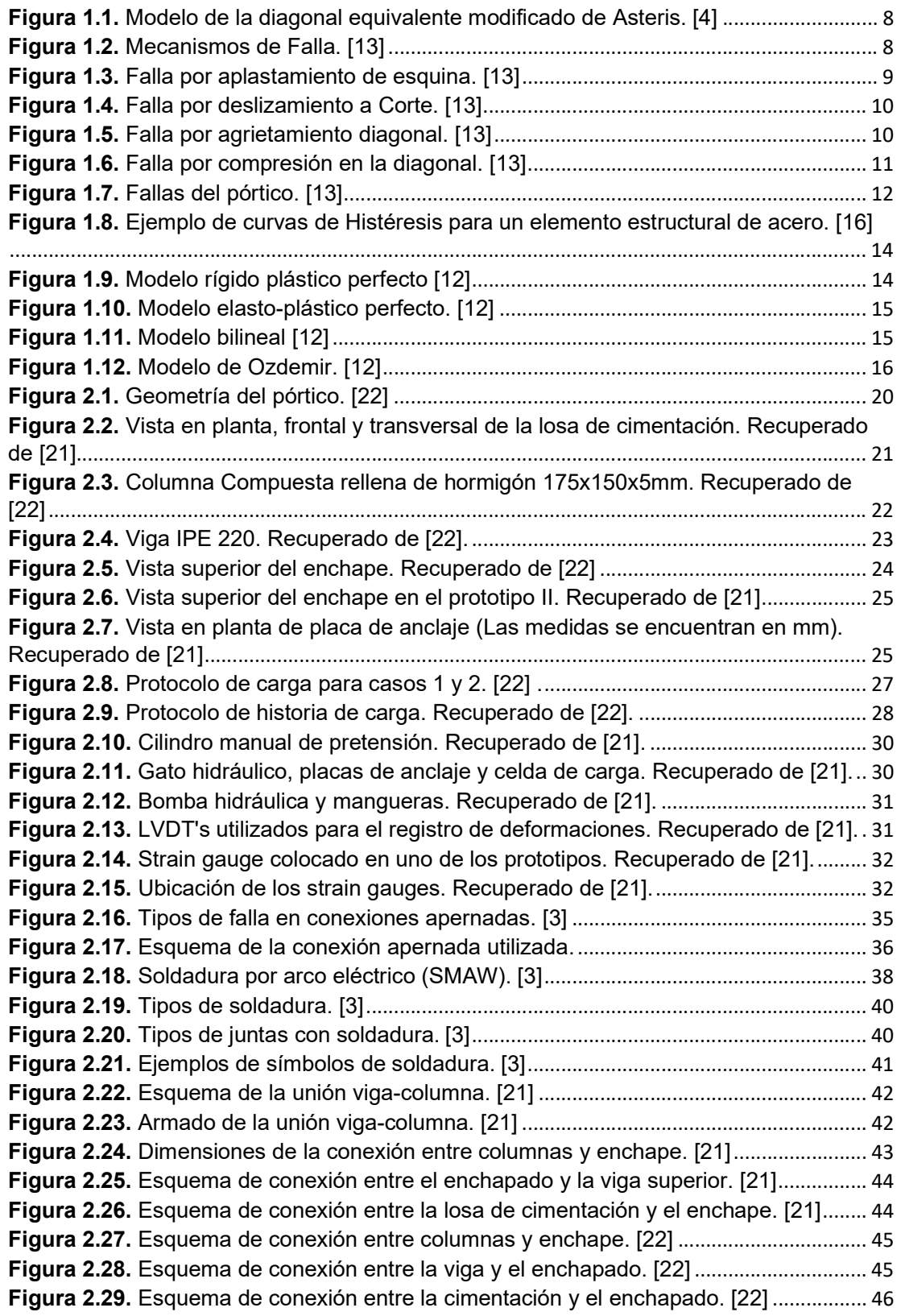

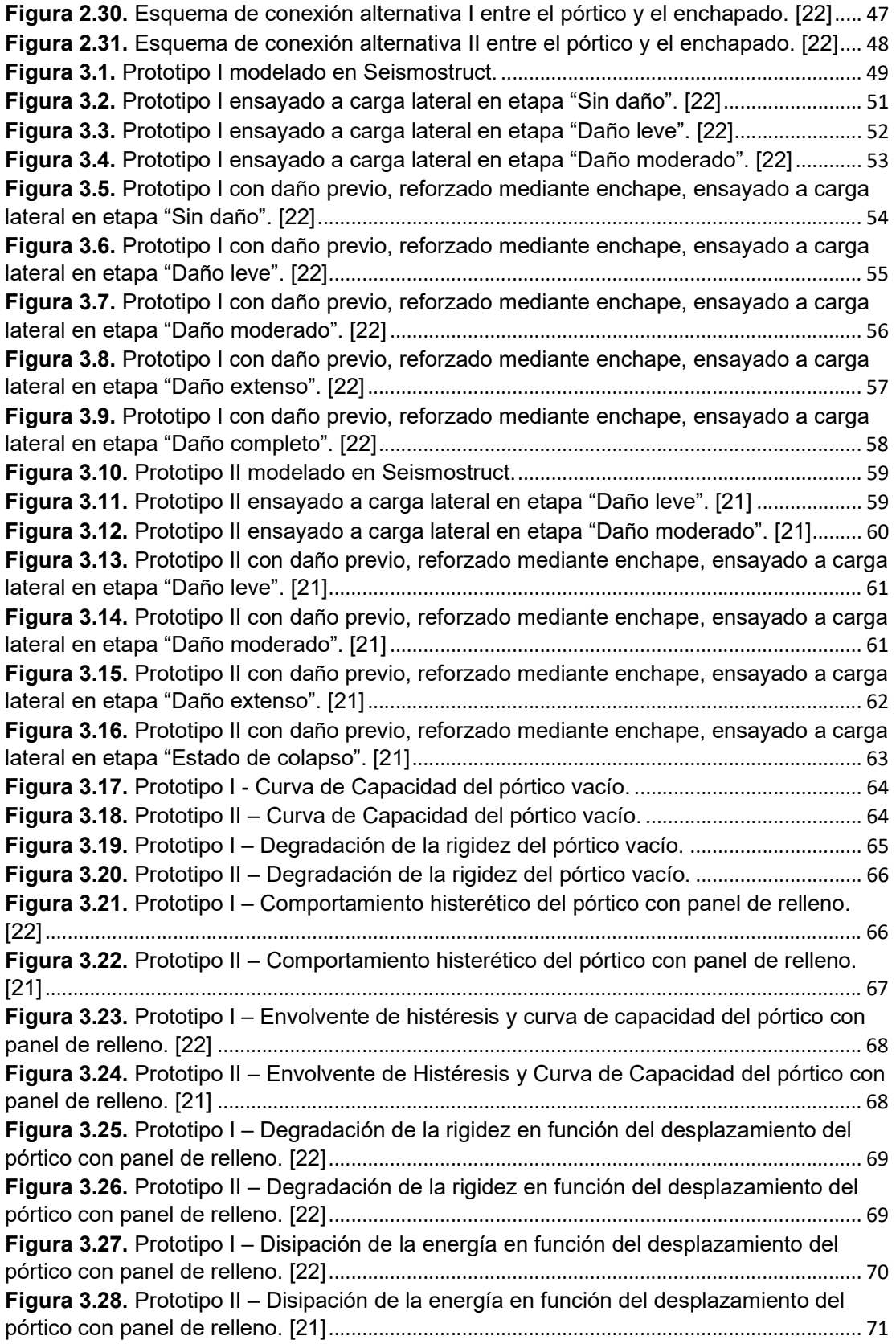

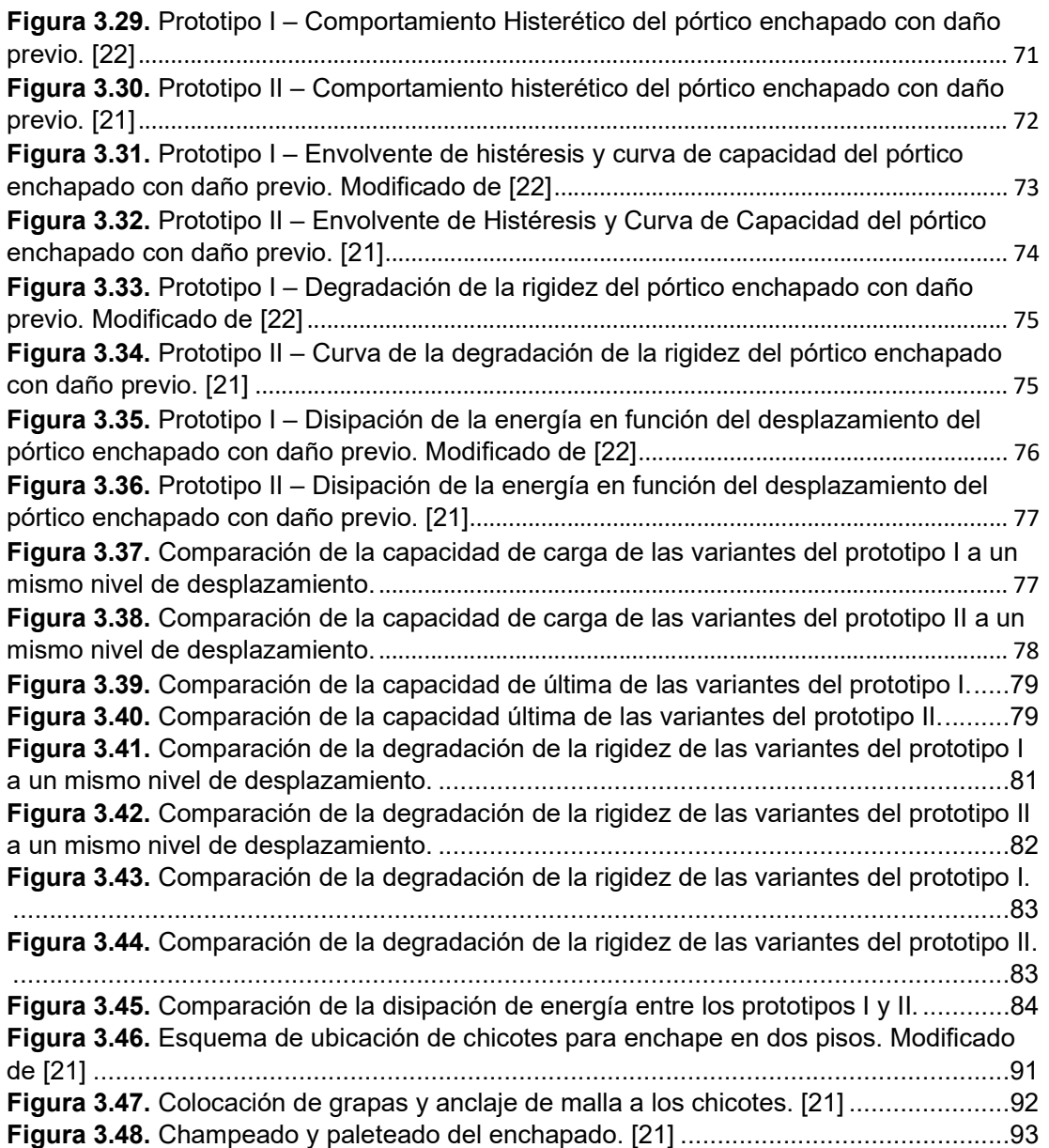

## ÍNDICE DE TABLAS

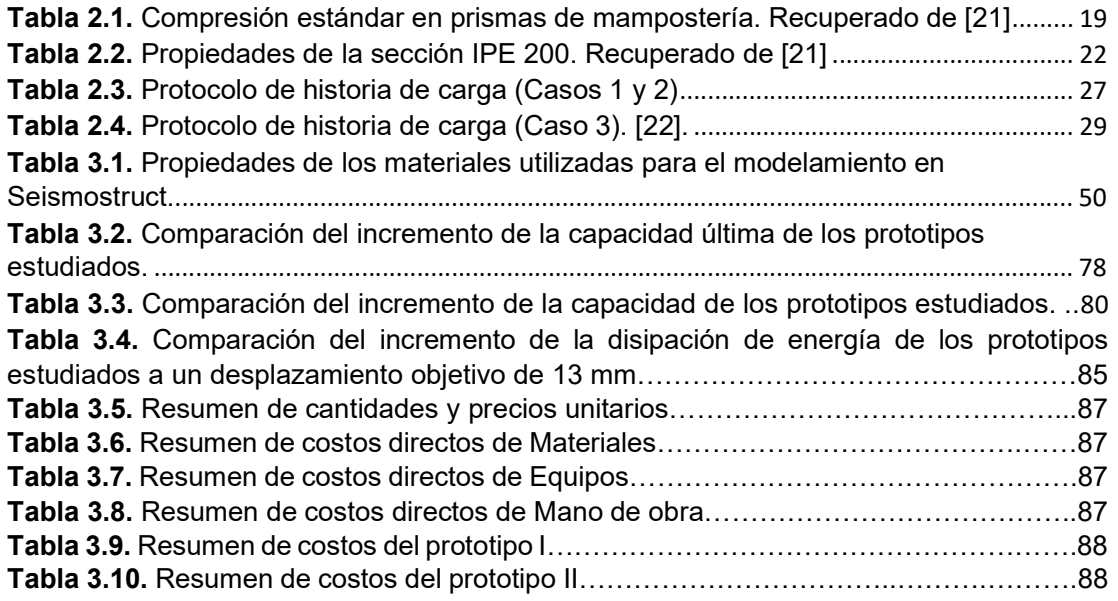

## ÍNDICE DE ECUACIONES

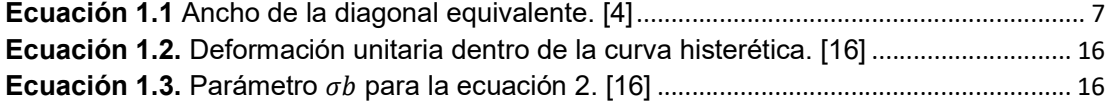

### RESUMEN

El presente trabajo de integración curricular tiene la finalidad de realizar la comparación de pórticos de acero rellenos de mampostería y reforzados mediante el método del enchapado, mediante la revisión bibliográfica de ensayos realizados previamente en estos temas.

El reforzamiento mediante enchapado consiste en la colocación de una malla electrosoldada en cada cara de la mampostería y anclarla al pórtico circundante, para posteriormente ser recubierta por una capa de mortero de baja resistencia.

Para llevar a cabo el estudio se han utilizado datos de dos prototipos reforzados mediante enchape luego de haber sido ligeramente afectados. El primer prototipo se encuentra conformado por columnas RCFT y viga IPE unidos mediante conexiones soldadas y el segundo está formado en su totalidad por perfiles IPE con conexiones apernadas. Además, se presenta un análisis económico de este tipo de reforzamiento, mediante el cual se obtiene el costo por metro cuadrado de este reforzamiento.

Por otra parte, como uno de los resultados se presenta una guía constructiva de fácil comprensión para que el reforzamiento mediante enchapado pueda ser aplicado en el campo ingenieril.

Finalmente, los resultados experimentales del reforzamiento fueron comparados con sus variantes de pórtico vacío y pórtico con mampostería, en parámetros como capacidad última, degradación de la rigidez y disipación de energía, para cuantificar el incremento de estos valores luego del reforzamiento.

PALABRAS CLAVE: Reforzamiento, mampostería, pórtico, acero, enchape.

## ABSTRACT

The present work of curricular integration has the purpose of carrying out the comparison of steel frames filled with masonry and reinforced by the veneer method, through the bibliographic review of tests previously carried out on these topics.

Reinforcement by the veneer method consists of placing an welded mesh on each face of the masonry and anchoring it to the surrounding frame, to later be covered by a layer of low-resistance mortar.

To carry out the study, data from two prototypes reinforced by veneer after having been slightly affected have been used. The first prototype is made up of RCFT columns and IPE beam joined by welded connections and the second is made up entirely of IPE profiles with bolted connections. In addition, an economic analysis of this type of reinforcement is presented, through which the cost per square meter of this reinforcement is obtained.

On the other hand, as one of the results, an easy-to-understand construction guide is presented so that reinforcement by the veneer method can be applied in the engineering field.

Finally, the experimental results of the reinforcement were compared with its empty frame and masonry frame variants, in parameters such as ultimate capacity, stiffness degradation and energy dissipation, to quantify the increase in these values after reinforcement.

KEYWORDS: Reinforcement, masonry, frame, steel, veneer.

### 1 DESCRIPCIÓN DEL COMPONENTE DESARROLLADO

A lo largo de la historia, el Ecuador ha sufrido catástrofes sísmicas que han terminado provocando grandes daños a la infraestructura del país y a sus pobladores, estimando un número superior a las 65000 víctimas mortales desde la llegada de los españoles. Siendo el último evento de gran magnitud el vivido en Manabí y Esmeraldas el 16 de abril del año 2016, con una magnitud de Mw 7.8, gracias al cual, se pudieron evidenciar las falencias de los sistemas constructivos utilizados, la mala calidad de los materiales utilizados y la falta de una correcta fiscalización; debido en gran parte a la construcción informal. [1]

Esta es una problemática que no es puntual de las provincias mencionadas, sino que se encuentra extendida por todo el territorio ecuatoriano, pues se estima que un 70% de las construcciones en el país son de carácter informal. [2]

Dado que las construcciones en estructura metálica abarcan una proporción cada vez más importante en el sector constructivo por sus beneficios como: una mayor facilidad de instalación, poco peso, reducción de tiempos de construcción y, con ello, una reducción en la mano de obra. [3] Por lo tanto, se considera de suma importancia el estudiar el reforzamiento de este tipo de estructuras ante eventos sísmicos.

Otro punto a tener en cuenta es que aproximadamente el 80% del costo estructural producido por los terremotos es atribuible a los daños sufridos por los muros de relleno y su consecuente afectación a los elementos arquitectónicos, instalaciones eléctricas e hidrosanitarias. Aun representando un gran costo en la construcción, estos elementos no son considerados elementos estructurales en los modelos de análisis, esto debido a la complejidad de los modelos computacionales y las incertidumbres estructurales que presentan, por tanto, su aporte a la rigidez de la estructura es despreciado para los cálculos. [4]

Por ello, esta investigación busca brindar una solución de reforzamiento a las construcciones informales (viviendas o edificaciones pequeñas) en acero, que se vean afectadas por eventos sísmicos de mediana y alta magnitud, en los cuales los elementos no estructurales como muros de mampostería se hayan visto afectados, pero puedan ser reforzados para conseguir la rehabilitación de la edificación y que estos puedan aportar con una mayor rigidez a la vivienda. Considerando la limitante económica que se tiene para la rehabilitación de construcciones informales, se ha planteado como una posible solución, el uso del método del enchapado.

## 1.1 Objetivo general

Analizar el comportamiento de pórticos metálicos rellenos de mampostería con uniones viga-columna soldadas y empernadas, sometidos a carga lateral cíclica con una afectación previa y posterior reforzamiento por medio de la técnica del enchapado, mediante la revisión bibliográfica de ensayos realizados previamente.

## 1.2 Objetivos específicos

- 1. Realizar la comparación de resultados obtenidos previamente (desplazamientos máximos, resistencia máxima y cantidad de energía disipada) para pórticos metálicos con conexiones empernadas y soldadas, ante carga lateral cíclica.
- 2. Identificar el pórtico con reforzamiento mediante enchape que presente la mejor respuesta ante carga cíclica, entre los que presentan conexiones soldadas y apernadas.
- 3. Analizar distintas variantes de conexión entre el pórtico y la malla electrosoldada formado por columna y viga de acero, para garantizar la transmisión de esfuerzos y establecer alternativas para esta unión.
- 4. Analizar la propuesta económica del reforzamiento de los pórticos metálicos rellenos de mampostería mediante la técnica de enchapado.
- 5. Desarrollar una guía constructiva para la aplicación del reforzamiento de pórticos de acero mediante la técnica del enchapado.

## 1.3 Alcance

La presente investigación es de tipo descriptiva y propone efectuar la comparación técnica y económica de un pórtico de acero relleno de mampostería que en un caso cuenta con uniones entre la viga y columna soldadas y en el otro caso empernadas. En un principio, se efectúa un daño moderado en la mampostería de relleno mediante la aplicación de carga lateral (cíclica) haciendo uso de un actuador hidráulico y posteriormente se realizará un reforzamiento de la mampostería mediante enchape, con ello, se volverá a ensayar el pórtico ante carga cíclica y se obtienen parámetros de derivas máximas, resistencia máxima, rigidez y energía disipada para realizar una comparación con los parámetros del pórtico ensayado en un principio, y entre las distintas conexiones entre viga y columna.

### 1.4 Marco teórico

A continuación, se expone una rápida revisión de los temas relevantes a conocer, previo a la ejecución del estudio objeto de esta investigación. Otorgando un recorrido por las definiciones necesarias y el enfoque que tienen estas en el estudio, para la correcta comprensión de este.

#### 1.4.1 Definiciones

Hormigón: Se define como la mezcla entre cemento portland u otro cemento hidráulico con agregados gruesos, finos, agua y aditivos (no obligatorio). [5]

Mortero: Es la mezcla de conglomerantes inorgánicos, áridos y agua, con posible presencia de adiciones y aditivos. Regularmente utilizado para la unión entre unidades de mampuestos, sin estar limitado a esta única función. [6]

Pórtico: Sistema estructural compuesto por vigas y columnas conectadas rígidamente o a través de articulaciones. En el caso de las uniones rígidas, la resistencia del pórtico se deriva de las interacciones de momentos entre las vigas y columnas. [7]

Mampostería: Conjunto de piezas asentadas y trabadas con mortero, para conformar muros y otros elementos no estructurales. [6]

Malla electrosoldada: Se definen como elementos industrializados de refuerzo, que se generan al cruzar perpendicularmente dos alambres de acero, o sistemas de barras, y que se encuentran unidos en cada nodo mediante soldadura eléctrica en fábrica. [8]

Mampostería reforzada: Mampostería construida con refuerzos de acero, ya sean varillas o mallas embebidas en hormigón, con el objetivo de trabajar en conjunto. [6]

Enchapado: Técnica de reforzamiento estructural mediante la que se coloca una capa de mortero de concreto, con malla electrosoldada, utilizada para muros de mampostería confinados. [9]

Acero estructural: Este material se define como una combinación principalmente compuesta por hierro y una pequeña cantidad de carbono, por lo general, menor al 1%, y otros elementos en pequeños porcentajes; cuyo objetivo es el formar elementos útiles para la construcción de edificaciones y maquinaria. [3]

Rigidez: Es la capacidad del material para para soportar una deformación elástica dentro del intervalo de comportamiento lineal. [10]

Conectores de corte: Son elementos utilizados para garantizar el trabajo en conjunto de secciones compuestas, en el caso de esta investigación, para garantizar el trabajo en conjunto del pórtico y la mampostería reforzada.

Deriva normalizada: Para la investigación presente, se define como la relación entre el desplazamiento horizontal del pórtico en la zona de aplicación de la carga, y la altura interna del mismo. [11]

#### 1.4.2 Estructuras de Acero

El metal empezó como material estructural en sus inicios como hierro fundido, para crear un arco de 100 pies en Inglaterra (1777-1779). Posteriormente empezó a utilizarse para la construcción de puentes de hierro fundido entre 1780 y 1820, utilizando una forma de arco con vigas principales de hierro fundido que formaban barras de cerchas. [3]

El hierro forjado empezó a ser el material predominante después de los años 1840, aquí empieza a surgir el proceso de laminación de los elementos, y en la década de 1870 se empieza a dar un uso extendido de los perfiles I. [3]

En la actualidad el acero, gracias a su creciente uso en construcciones de gran envergadura, podría ser considerado el material estructural perfecto, todo ello debido al amplio abanico de bondades que este material posee, mismas que se detallan a continuación. [3]

#### 1.4.2.1 Ventajas del uso del acero como elemento estructural

Alta resistencia: Su elevada resistencia por unidad en peso, repercute en una disminución del peso de las estructuras, permitiendo así la construcción de edificaciones y proyectos de mayores dimensiones. [3]

Uniformidad: Sus propiedades no varían con el tiempo, lo cual lo convierte en un material superior al hormigón en este aspecto. [3]

Elasticidad: El acero es uno de los con uno de los comportamientos más cercanos a las hipótesis de diseño consideradas, cumpliéndose en este la ley de Hooke en grandes rangos de esfuerzos. [3]

Durabilidad: Las estructuras construidas con acero, bajo un mantenimiento adecuado, no presentan degradación con el paso del tiempo, por lo que puede considerarse un material de uso indefinido. [3]

Ductilidad: Al presentar una gran ductilidad, los aceros estructurales admiten grandes deformaciones sin llegar a la falla, lo que permite a la estructura ofrecer evidencia visible de la posterior falla. [3]

Tenacidad: Un acero con una buena combinación entre resistencia y ductilidad, tendrá una gran tenacidad, es decir una gran capacidad para absorber energía. Por lo tanto, será capaz de resistir ante eventos sísmicos de mayor intensidad. [3]

#### 1.4.2.2 Desventajas del uso del acero como elemento estructural

Este material no es perfecto, por lo que también presenta ciertas desventajas. Sin embargo, estas pueden llegar a ser evitadas o apaciguadas, mediante la aplicación de los correctos criterios técnicos y constructivos.

Corrosión: Este se presenta como una de las mayores desventajas del acero en la construcción. Se produce por el contacto de los miembros de acero con el agua y el aire presentes en el medio ambiente. Este problema puede solucionarse mediante la aplicación de pinturas anticorrosivas que protejan las superficies, o mediante el uso de aceros intemperizados en ciertas aplicaciones. [3]

Las afectaciones por corrosión pueden conllevar problemas como una reducción del área transversal de los miembros, reducción de la resistencia a la fatiga y, por consiguiente, una falla de los miembros.

Costo de proteger el material contra el fuego: Aunque el acero no sea un material combustible, la resistencia de los miembros generados a partir de este material puede verse reducida al alcanzar altas temperaturas (como las de un incendio de gran magnitud). Además, al ser un muy buen conductor de calor, los miembros de acero son capaces de expandir el fuego incendio a habitaciones no incendiadas. Por lo que será necesario que la estructura de acero de un edificio sea protegida contra incendios siendo recubierta de un material aislante y/o la instalación de un sistema de rociadores, los cuales terminarán siendo rubros que incrementen el costo de construcción. [3]

Susceptibilidad al pandeo: En la mayoría de las estructuras, el acero se presenta como una alternativa más atractiva económicamente por presentar miembros más esbeltos en comparación al hormigón. Sin embargo, el utilizar miembros esbeltos a compresión, incrementa el riesgo de generar una falla por pandeo, por lo que deben utilizarse miembros de arriostramiento para rigidizarlas, y, por consiguiente, se genera un aumento del costo de construcción. [3]

Fatiga: Otro gran problema que presenta el acero es cuando está sometido a ciclos de carga y descarga. La variación del esfuerzo de tensión ya sea en dirección o magnitud, produce la fatiga del material. Para ello, si de antemano se conoce que el miembro estará sometido a un gran número de ciclos de esfuerzo, se opta por reducir más la resistencia de estos miembros en el proceso de diseño. [3]

Fractura frágil: Existen ciertas condiciones que pueden hacer que el acero pierda su ductilidad, por lo que puede generarse una fractura frágil. La aplicación de cargas con el acero expuesto a bajas temperaturas y las condiciones de esfuerzo triaxial son ejemplos de condiciones que hacen que el acero tenga un comportamiento frágil. [3]

#### 1.4.3 Mampostería de relleno

La mampostería utilizada como relleno en los marcos estructurales, juega un rol muy importante, dado que modifica la resistencia y rigidez de estos. En localidades con alta sismicidad, es muy importante considerar la acción de la mampostería de relleno, dado que la presencia de estas aumenta enormemente la rigidez ante cargas laterales, y despreciar su aporte, puede conllevar un aumento innecesario de las dimensiones de los elementos de la estructura, y con ello, un incremento de las fuerzas sísmicas. [4]

#### 1.4.3.1 Comportamiento

Dada la gran cantidad de parámetros que interactúan, si el panel de relleno va a ser considerado en las etapas de análisis y diseño, aparece un problema de modelamiento, dados los múltiples tipos de falla que deben ser evaluados con un alto grado de incertidumbre. Por ello mismo, es que no ha sido generado un consenso para el diseño de marcos estructurales con mampostería de relleno.

Para muros sin aberturas, se considera que, bajo cargas laterales, el muro de relleno actúa como una diagonal, la cual conecta las dos esquinas cargadas. [4]

Algunas de las conclusiones obtenidas respecto al comportamiento de muros en investigaciones realizadas, recopiladas por [4], son:

- El comportamiento del pórtico estructural no depende únicamente de su rigidez relativa y geometría, sino que se encuentra gravemente influenciado por la resistencia que aporta la mampostería de relleno. [4]
- Se obtienen beneficios como un aumento considerable de la rigidez total y su momento de inercia en el plano, además de un aumento de la energía que puede disipar, sin embargo, estos pueden verse afectados por la aplicación de grandes

ciclos no lineales de carga, que provoquen una degradación tanto de la resistencia como de la rigidez. [4]

 Redistribución de los efectos de acción y un posible daño impredecible a lo largo del marco. Los códigos de diseño actuales no consideran la acción de la mampostería en los pórticos, por lo que sobreestiman los efectos de cortante a lo largo de estos elementos. [4]

#### 1.4.3.2 Modelo de Punta-Diagonal

En 1960, se propuso la posibilidad de considerar el efecto del panel de relleno dentro del pórtico para efectos de diseño como un arriostramiento diagonal equivalente, representado en la figura 1.1. [4]

En base a esta suposición, Smith y sus asociados, haciendo uso de datos experimentales de pruebas realizadas a pórticos de acero rellenos de mampostería. Generaron una ecuación (ecuación 1.1) que calcula el ancho de la diagonal con las dimensiones de contacto del muro de relleno con el pórtico. [4]

$$
\lambda_h = h \cdot \sqrt[4]{\frac{E_w \cdot t_w \cdot \sin 2\theta}{4E \cdot l \cdot h_w}}
$$

Ecuación 1.1 Ancho de la diagonal equivalente. [4]

#### Donde

- Ew: Módulo de elasticidad del muro de mampostería.
- E.I: Rigidez flexional de las columnas.
- tw: Espesor para el panel de relleno y diagonal equivalente.
- h: Altura de la columna medida desde los centroides.
- Θ: Ángulo de inclinación de la diagonal equivalente.

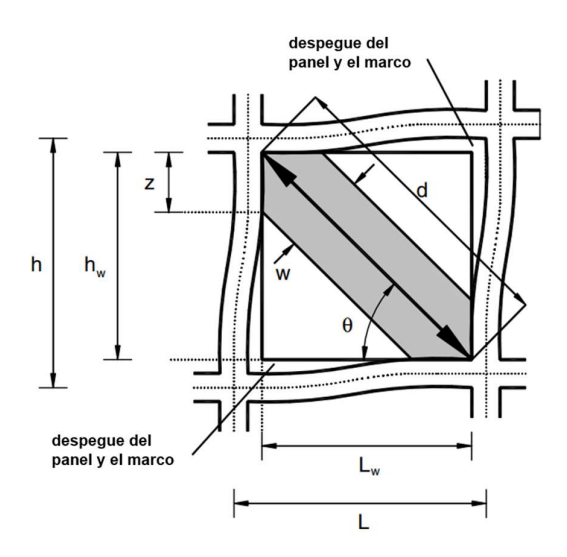

Figura 1.1. Modelo de la diagonal equivalente modificado de Asteris. [4]

Esta ecuación se encuentra recomendada para realizar el diseño sísmico a un nivel de fuerza lateral de máximo el 50% de la capacidad máxima, dado que el modelo presenta muchas deficiencias al entrar en el rango no lineal.

#### 1.4.3.3 Tipos de falla

Debido a las múltiples variables que influyen en su comportamiento, los muros presentan un amplio abanico de posibles respuestas ante carga lateral, a continuación, se muestran las respuestas documentadas en la figura 1.2. [12]

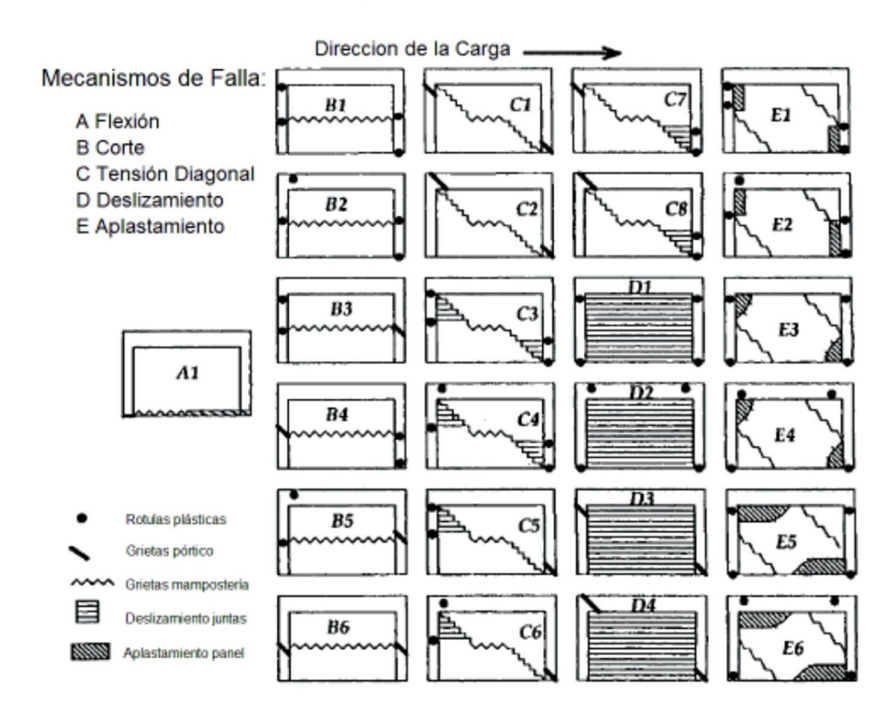

Figura 1.2. Mecanismos de Falla. [13]

A continuación, se representan los cinco modos de falla más generalizados que pueden encontrarse en los muros de relleno generados a base de mampuestos, mismos que pueden combinarse entre sí.

#### Aplastamiento de esquina (CC Corner Crushing):

Es generado por una falla de rápida aparición que se puede generar en una u otra esquina de la diagonal equivalente, como se presenta en la figura 1.3. Es común encontrar este tipo de falla en muros conformados por mampuestos de muy baja resistencia, o con mampostería de resistencia media y un pórtico de gran resistencia.

El pórtico genera un esfuerzo de confinamiento en las esquinas sobre el relleno, este confinamiento aumentará la resistencia de la mampostería siempre y cuando el pórtico no sea muy flexible o si sus nudos no son lo suficientemente flexibles. Mientras más flexible sea el pórtico, las fuerzas se transmiten al panel sobre un área menor, generando una mayor concentración de esfuerzos.

Este tipo de falla es típicamente encontrada en marcos de acero, siendo poco común su presencia en pórticos de hormigón. [13]

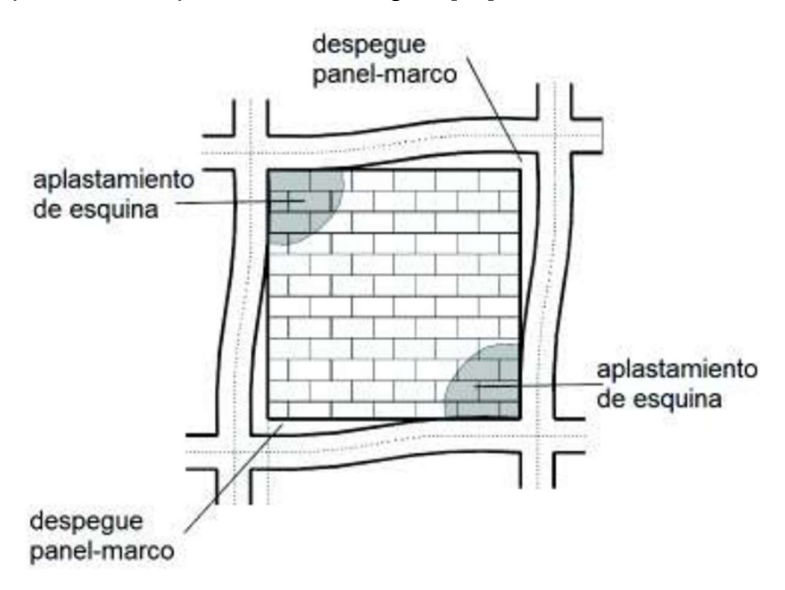

Figura 1.3. Falla por aplastamiento de esquina. [13]

#### Deslizamiento a Corte (SS Sliding Shear):

Es la falla que con mayor frecuencia aparece en rellenos conformados con ladrillo sólido. Se produce el deslizamiento en conjunto de una porción de pared sobre otra, representado en la figura 1.4. La falla puede generarse tanto en las juntas de los mampuestos, como a través de estos. La primera se asocia al uso de morteros de baja calidad y la segunda al uso de bloques vacíos de resistencia baja.

Este tipo de falla depende principalmente de la fricción y adhesión en las juntas, así como de la relación de la carga gravitacional actuante y la fuerza cortante en el panel.

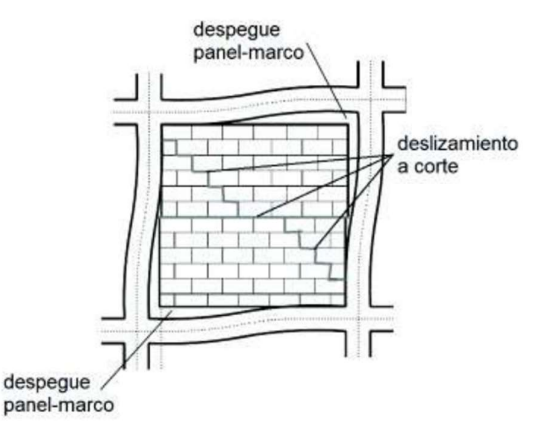

Figura 1.4. Falla por deslizamiento a Corte. [13]

#### Agrietamiento diagonal (DK Diagonal Cracking):

En conjunto con el tipo de falla SS, se clasifica como la falla más común en muros de mampostería conformados por bloques huecos. Se caracteriza por la presencia de grietas en la dirección longitudinal de la diagonal en compresión, representado en la figura 1.5. Su presencia se asocia a pórticos de baja resistencia o a rellenos de mampostería de alta resistencia en conjunto con nudos débiles y elementos resistentes.

La falla se encuentra controlada por el estado tensional al interior del panel. Por el confinamiento que aporta el marco en las esquinas, la mampostería se encuentra bajo un estado de compresión biaxial. Si las fuerzas tensionales superan la resistencia de los mampuestos, se genera este tipo de falla.

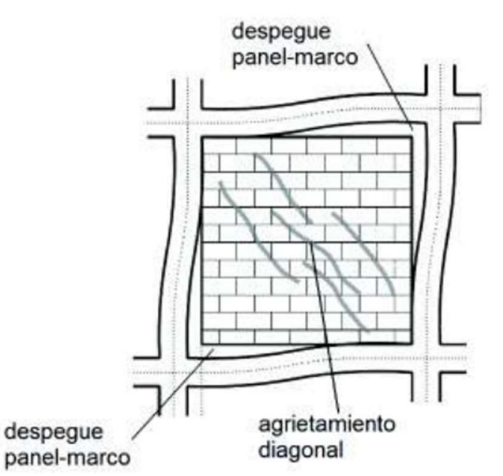

Figura 1.5. Falla por agrietamiento diagonal. [13]

#### Compresión en la diagonal (DC Diagonal Compression):

Se produce por el aplastamiento de la mampostería en el centro de la diagonal en compresión, como se presenta en la figura 1.6. Esta falla ocurre en mamposterías de gran esbeltez por la presencia de pandeo fuera del plano del relleno, o después de una falla SS, como pequeñas fallas localizadas. En el segundo caso, las grietas generadas, liberan las tensiones transversales a su dirección, por lo que se generan franjas esbeltas de mampostería trabajando a compresión.

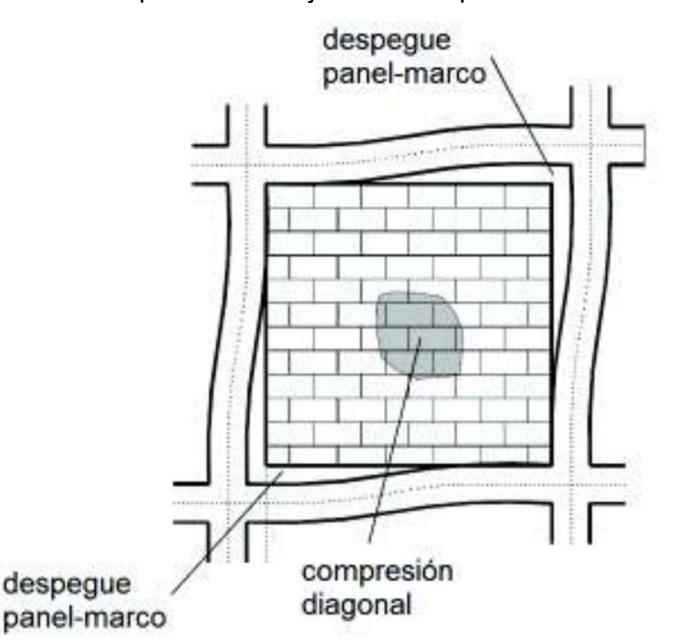

Figura 1.6. Falla por compresión en la diagonal. [13]

#### Agrietamiento a flexión (FC Flexural Cracking):

En muros muy esbeltos o en sistemas de mampostería confinada de múltiples pisos, el sistema trabaja y se deforma como una viga en voladizo. Se caracteriza por la presencia de grietas en las juntas de mortero u horizontales a nivel de piso.  $[13]$ 

Dado que el estudio se centra en el comportamiento de los pórticos rellenos de mampostería, es necesario revisar también las fallas que pueden producirse en el conjunto panel-marco. Sin embargo, se considerarán los tipos de falla asociados a miembros estructurales (vigas y columnas) de baja resistencia y paneles de relleno de alta resistencia, representados en la figura 1.7, para continuar centrando el estudio en la acción de los paneles.

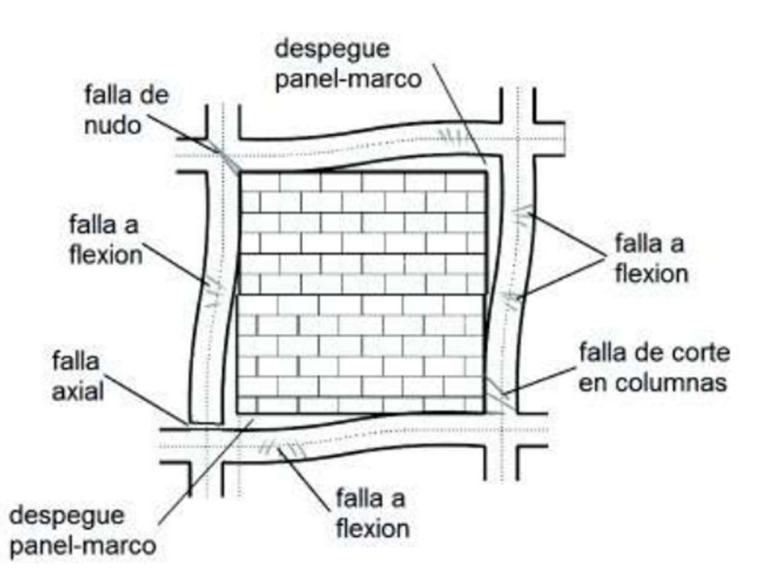

Figura 1.7. Fallas del pórtico. [13]

#### Falla a Flexión (FFF Frame Flexure Failure):

Se caracterizan por la formación de rótulas plásticas en la mitad o los extremos de los elementos estructurales. Esta ubicación dependerá de la zona de contacto desarrollada con el panel. Si la separación es considerable, las rótulas se desarrollan en los extremos del miembro, si no, las mismas se acercan hacia el centro de los miembros. [13]

#### Falla Axial (FTF Frame Tension Failure):

Esta puede producirse por dos casos, por el arrancamiento de las varillas en el nudo de contacto con la viga, o por la fluencia de los refuerzos longitudinales en las columnas en tramos intermedios. [13]

#### Falla a corte en columnas (FSF Frame Shear Failure):

Se caracterizan por la formación de rótulas plásticas en los extremos o la mitad de los miembros. Esta ubicación dependerá de la zona de contacto desarrollada con el panel. Si la separación es considerable, las rótulas se desarrollan en los extremos del miembro, si no, estas se acercan hacia el centro del miembro. Esta se genera cuando la fuerza de compresión en la diagonal del muro supera la resistencia a corte de las columnas. [13]

#### Falla de los Nudos (FJF Frame Joint Failure):

Esta se produce en marcos con uniones viga-columna muy débiles, generadas por una longitud de anclaje muy corta en las varillas, que, al trabajar en conjunto con el muro, la fuerza de compresión producida por la diagonal tiende a desarmar la unión en el nudo. [13]

#### 1.4.3.4 Niveles de daño

Con el objetivo de enfocar esta investigación a la rehabilitación de viviendas que hayan sido afectadas por eventos sísmicos, es necesario presentar la siguiente clasificación de los niveles de daño en los paneles de mampostería, separándolo en a) Daño leve, b) Daño moderado, c) Daño severo y d) Daño extremo; esto en base al ancho de las grietas presentes y su deriva normalizada.

#### a) Daño leve

Se produce la aparición de las primeras grietas de pequeña anchura (desde décimas de milímetro hasta dos milímetros), estas son poco perceptibles a distancia. Su deriva normalizada se encuentra en el rango de 0,001 a 0,002. [14]

#### b) Daño moderado

Se generan grietas de varios milímetros de anchura, visibles a distancia con facilidad, con eventual ruptura o desprendimiento de pequeñas fracciones de muro. Con una deriva normalizada en el rango de 0,002 a 0,0045. [14]

#### c) Daño Severo

Aparición de grietas de gran extensión, pudiendo llegar a ser de hasta un centímetro de espesor, posible separación del muro de los elementos estructurales. Presenta una deriva normalizada en el rango de 0,0045 a 0,01. [14]

#### d) Daño extremo

Se produce la aparición de grietas de varios centímetros de anchura, con derrumbe significativo de porciones de muro, pudiendo llegar al colapso de muros enteros. Se presenta una deriva normalizada con valores mayores a 0,01. [14]

#### 1.4.4 Comportamiento Histerético.

Las curvas de histéresis carga-desplazamiento (P- ∆), ejemplificadas en la Figura 1.8, de los miembros estructurales sometidos a cargas cíclicas son la base del desempeño histerético de los mismos. Todos los miembros de prueba tienen un mecanismo similar de fallo conformado por tres etapas: la etapa elástica, la etapa plástica y la etapa de falla. [15]

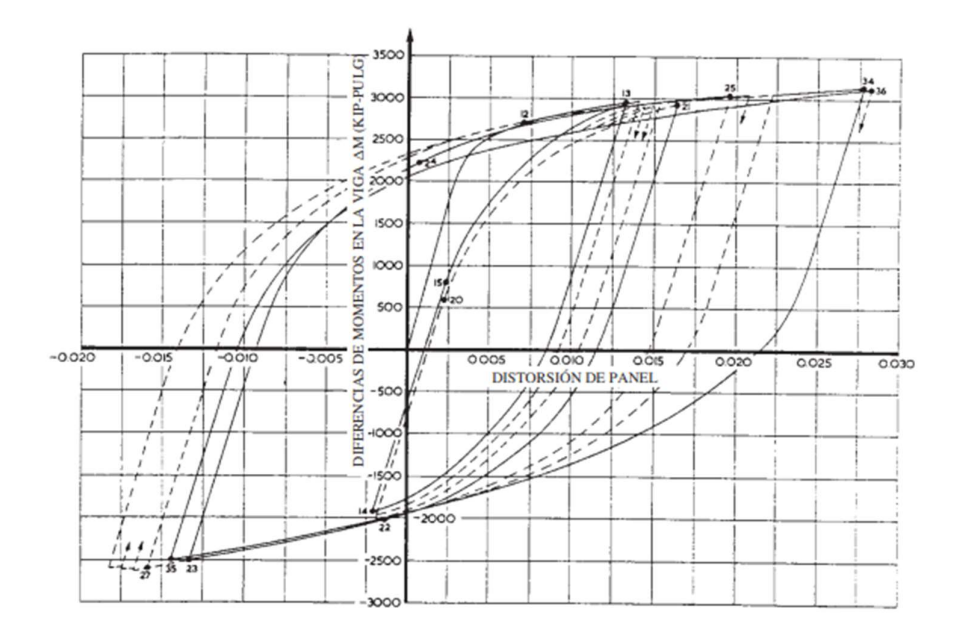

Figura 1.8. Ejemplo de curvas de Histéresis para un elemento estructural de acero. [16] La energía de amortiguamiento que se disipa por un ciclo de deformación entre los límites de deformación determinados se encuentra definida por el área delimitada por el ciclo de histéresis. [16]

Se han propuesto varios modelos matemáticos que se ajustan experimentalmente, según parámetros mecánicos del material. Los modelos más utilizados para caracterizar el comportamiento de los miembros son:

#### 1.4.4.1 Modelo Rígido plástico perfecto

Este supone una rama con pendiente infinita para el comportamiento elástico, lo que implica un enorme módulo de elasticidad, por lo que las deformaciones en el rango elástico se desprecian. Y en su zona plástica, se considera un material con pendiente cero, mismo que se representa en la Figura 1.9. [12]

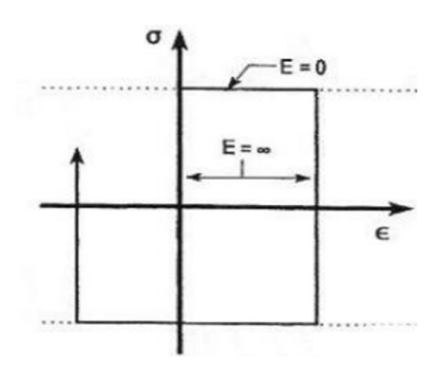

Figura 1.9. Modelo rígido plástico perfecto [12]

#### 1.4.4.2 Modelo elasto-plástico perfecto

El modelo se diferencia del rígido plástico perfecto, en que la zona elástica ya no se considera una rama de pendiente infinita por lo que se puede definir su módulo de elasticidad, y las deformaciones ya no son despreciadas. En cuanto a la zona plástica, se sigue considerando una pendiente cero para la esta zona, el modelo puede ser apreciado en la Figura 1.10. [12]

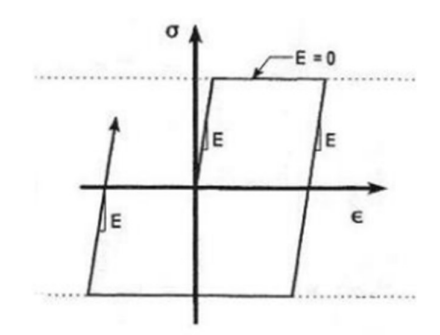

Figura 1.10. Modelo elasto-plástico perfecto. [12]

#### 1.4.4.3 Modelo bilineal

Este método recoge las suposiciones de los métodos anteriormente mencionados. Este considera dos pendientes en su análisis, una que corresponde al rango elástico y la otra al plástico. El punto de paso de la zona elástica a la plástica se denomina punto de fluencia y se encuentra marcado por una línea punteada en la Figura 1.11. El modelo presente, es utilizado cuando es necesario incluir en el modelamiento histerético el efecto generado por el endurecimiento por deformación del material. [12]

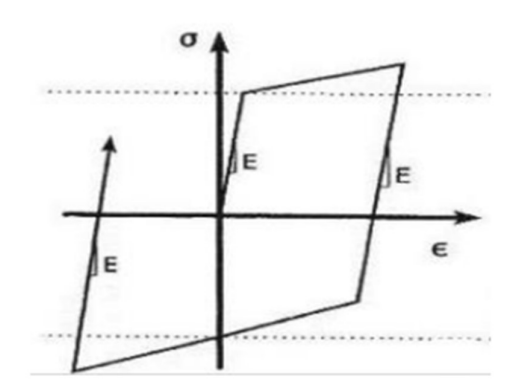

Figura 1.11. Modelo bilineal [12]

#### 1.4.4.4 Modelo de Ozdemir

Este es un modelo matemático que se basa en el uso de dos ecuaciones fundamentales para calcular las deformaciones y esfuerzos actuantes en un punto en específico. El modelo se encuentra representado en la Figura 1.12. Una limitante del modelo es que

considera que la histéresis se produce en un sólo tramo. La caracterización de la curva histerética depende de: módulo de elasticidad, esfuerzo actuante, α como un parámetro que describe el comportamiento en el rango elástico y n como un parámetro que ayuda a estabilizar el comportamiento. [12] La deformación unitaria dentro de la curva de histéresis se obtiene mediante la ecuación 1.2:

$$
\varepsilon = \frac{\sigma}{E} + |\varepsilon| + sgn(\sigma - \sigma_b) \left| \frac{\sigma - \sigma_b}{\sigma_d} \right|^n
$$

Ecuación 1.2. Deformación unitaria dentro de la curva histerética. [12]

$$
\sigma_b = \alpha \cdot E \cdot |\varepsilon| \cdot sgn(\sigma - \sigma_b) \left| \frac{\sigma - \sigma_b}{\sigma_d} \right|^n
$$

Ecuación 1.3. Parámetro  $\sigma_b$  para la ecuación 2. [12]

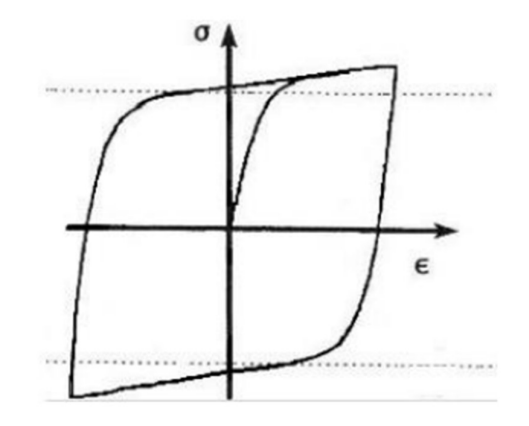

Figura 1.12. Modelo de Ozdemir. [12]

#### 1.4.5 Sistemas Estructurales Mixtos.

Estos sistemas basan su filosofía en el aprovechamiento del trabajo en conjunto que se puede generar entre el acero y el hormigón (sometidos a tracción y compresión respectivamente), estos han sido tradicionalmente aplicados en el diseño y construcción de puentes. [17]

Existen varias formas de clasificar a estos sistemas, según el material que utilizan se encuentran:

 Acero-Hormigón: Se considera el sistema más común, en el que se utilizan vigas y columnas en acero y forjados en hormigón.

- Acero-Madera: Este sistema combina elementos de madera en vigas, con elementos en acero para las columnas.
- Madera-Hormigón: Aplica una combinación de elementos en madera y hormigón para formar la estructura.
- Acero-Vidrio: El sistema utiliza elementos en acero para formar estructuras de gran altura y el vidrio realiza su aporte en las fachadas.

Si se clasifican por el tipo de conexión presente:

- Conexiones adherentes: Los elementos se unen entre sí, mediante el uso de una capa de material adherente como mortero o un adhesivo.
- Conexiones mecánicas: En estas, los elementos se encuentran unidos mediante conectores mecánicos como pernos o soldaduras.

También pueden clasificarse por el tipo de carga que soportan:

- Sistemas mixtos de carga axial: En este tipo de sistemas, los elementos de hormigón y acero trabajan juntos para soportar cargas axiales, como las que se producen en las columnas.
- Sistemas mixtos de carga lateral: Aquí los elementos de acero y hormigón trabajan juntos para soportar cargas laterales, como las que se producen en los muros y las vigas. [18]

Con todo lo mencionado, el sistema estructural presentado en este trabajo se puede definir como un sistema mixto de acero y hormigón con conexiones mecánicas de carga lateral.

Aunque podría llegar a considerarse únicamente un sistema con muros reforzados, se debe tener en cuenta que el sistema estructural principal sigue estando formado por pórticos metálicos, por lo que la acción en conjunto ante cargas laterales, lo vuelve un sistema mixto.

### Columna RFCT como elemento estructural mixto

La columna utilizada para el prototipo I del presente estudio puede llegar a clasificarse como un elemento estructural mixto, dado que aprovecha las bondades del hormigón a compresión, y la ventaja del trabajo del acero a tracción cuando se flexiona.

Para poder utilizarla en el estudio, se clasifica este miembro haciendo uso de la normativa del AISC 360-22 [19].

Por lo tanto, según [19], en su sección I2.2 la columna se define como un miembro compuesto relleno y de sección compacta según la sección I1.4, siempre que esta cumpla con los siguientes criterios:

- El área de la sección transversal del elemento de acero estructural comprenderá al menos el 1 % de la sección transversal compuesta total. [20]
- El miembro deberá ser clasificado para pandeo local según la sección I1.4.
- No es necesario utilizar un refuerzo longitudinal mínimo. Si este es provisto, no es necesario colocar un refuerzo de acero transversal. [19]
- Si se coloca acero de refuerzo longitudinal dentro del hormigón, la cantidad máxima de refuerzo deberá ser definida basada en el código del ACI 318. [19]

## 2 METODOLOGÍA

## 2.1 Descripción de la configuración de los pórticos

En esta etapa se procede con la descripción de los prototipos rescatados de las fuentes bibliográficas en las que se fundamenta el presente estudio de tipo comparativo.

En la primera fuente se ha conformado un pórtico (Prototipo I) en base a columnas compuestas rellenas de hormigón y una viga de acero IPE 220, de los cuales, sus materiales, geometría y detalles constructivos se encuentran descritos a continuación.

Mientras que, en la segunda fuente, se ha conformado un pórtico (Prototipo II) en base a vigas y columnas con perfiles de acero IPE 200. De los cuales se realizará la misma descripción que para el prototipo I.

#### 2.1.1 Materiales

Los miembros estructurales que conforman los prototipos en cuestión, se encuentran fabricados de hormigón con una resistencia a la compresión de 210 kg/cm<sup>2</sup>, un acero al carbono estructural ASTM A36, y un acero de refuerzo en varilla corrugada ASTM A706 para la cimentación de los pórticos.

#### 2.1.2 Muro de relleno

El muro de relleno utilizado en los prototipos se ha conformado por bloques de mampostería de dimensiones 400x200x100 mm. Unidos mediante mortero de cemento con un espesor de 1.5 a 2 cm. Inicialmente, el panel no presenta ningún tipo de recubrimiento (enlucido), dado que se reforzará posteriormente con el enchape y en este punto será recubierto. La capacidad a la compresión estándar de los bloques ha sido determinada en el mismo laboratorio, y se resume en la Tabla 2.1.

| Compresión Estándar en prismas de mampostería |       |               |                |                    |        |                                |                 |                     |                           |
|-----------------------------------------------|-------|---------------|----------------|--------------------|--------|--------------------------------|-----------------|---------------------|---------------------------|
| No                                            | Ancho | <b>Altura</b> | <b>Espesor</b> | Area               | Carga  | <b>Esfuerzo</b>                | <b>Esbeltez</b> | СF                  | <b>Esfuerzo</b>           |
|                                               |       |               |                | neta               | máxima | neto                           |                 | $h_{p}/t_{p}$       | corregido                 |
|                                               | [cm]  | $h_{p}$       | $t_{p}$        | [cm <sup>2</sup> ] | [kg]   | $\lceil \text{kg/cm}^2 \rceil$ | $h_p/t_p$ [-]   | $[\cdot]$           | $\lceil \log/cm^2 \rceil$ |
|                                               |       | [cm]          | [cm]           |                    |        |                                |                 |                     |                           |
| 1                                             | 40.2  | 41.5          | 10             | 267.74             | 8686   | 32.44                          | 4.15            | 1.16                | 37.63                     |
| 2                                             | 40.4  | 41.5          | 10             | 267.74             | 7297   | 27.25                          | 4.15            | 1.16                | 31.61                     |
| 3                                             | 40.3  | 41.5          | 10             | 267.74             | 8468   | 31.63                          | 4.15            | 1.16                | 36.69                     |
| 4                                             | 40.3  | 41.5          | 10             | 267.74             | 10401  | 38.85                          | 4.15            | 1.16                | 45.06                     |
| 5                                             | 40.2  | 41.5          | 10             | 267.74             | 9591   | 35.82                          | 4.15            | 1.16                | 41.56                     |
| Esfuerzo promedio                             |       |               |                |                    |        |                                |                 | f'w<br>[ $kg/cm2$ ] | 38.51                     |

Tabla 2.1. Compresión estándar en prismas de mampostería. [21]

#### 2.1.3 Geometría del pórtico

El prototipo I y II, presentan unas dimensiones de 2400 mm de alto y 2600 mm de ancho, debido a la necesidad de asociar los resultados con medidas estándares de la ciudad de Quito, y por las limitaciones del laboratorio en el que fue construida y ensayada. Su geometría puede encontrarse en la Figura 13.

Además, este se encuentra anclado a una losa de cimentación de hormigón f $_{\rm c}$ =210 kg/cm<sup>2</sup>, de dimensiones 3400x2200x600 mm, de la cual se encuentra una mayor explicación más adelante.

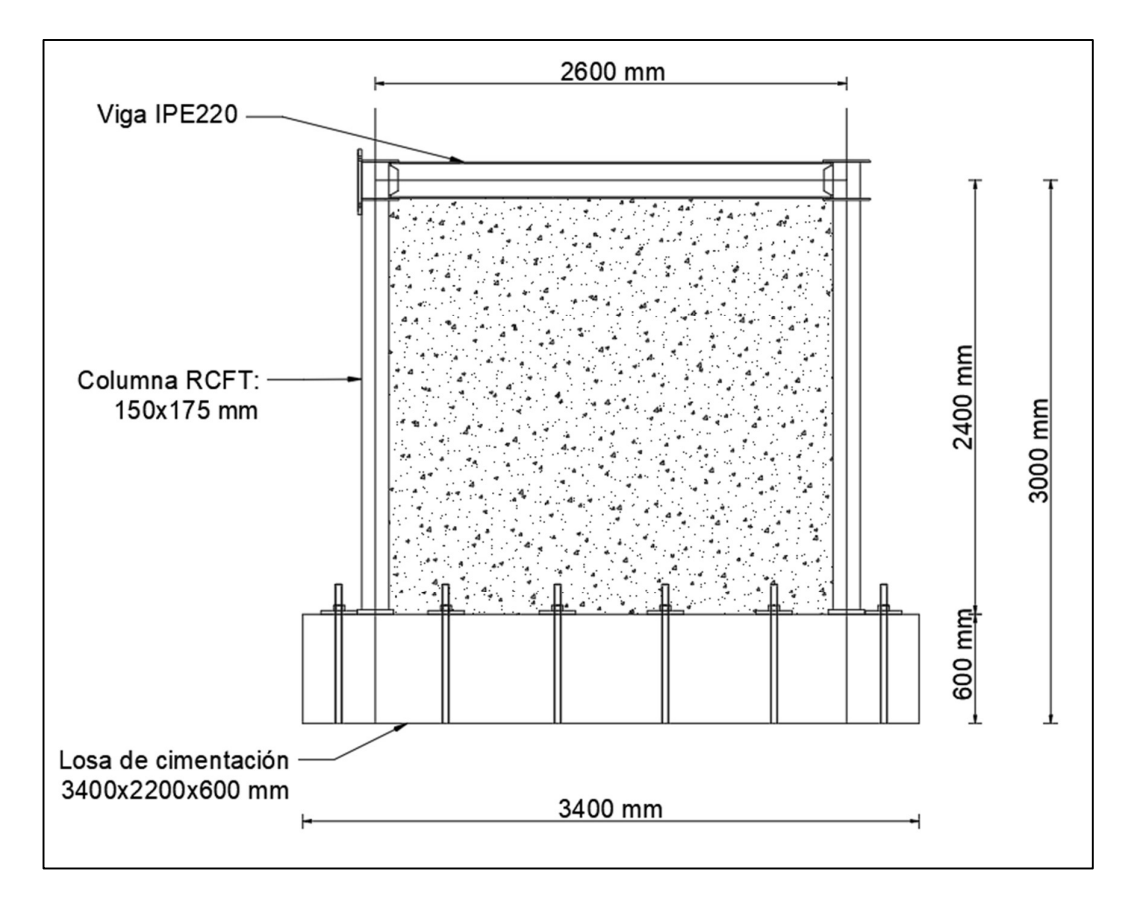

Figura 2.1. Geometría del pórtico. [22]

#### 2.1.4 Cimentación

Con el objetivo de optimizar el espacio y la disponibilidad de recursos dentro del CIV, los autores optaron por construir una losa de cimentación en la que pudieran anclarse los prototipos I y II y los pórticos pertenecientes a otras investigaciones.

La losa de dimensiones 3400x2300x600 mm, posee un recubrimiento mínimo de 50 mm de hormigón para el acero de refuerzo. Esta posee 24 guías colocadas con PVC Ø 76mm previo a la fundición para permitir el paso de los ejes de anclaje hacia la losa. Se encuentra reforzada por acero ASTM A706 en barras corrugadas Ø 12, 18 y 22 mm longitudinalmente y con barras Ø 8 mm para los ganchos. Esto puede ser observado con más detalle en la Figura 14.

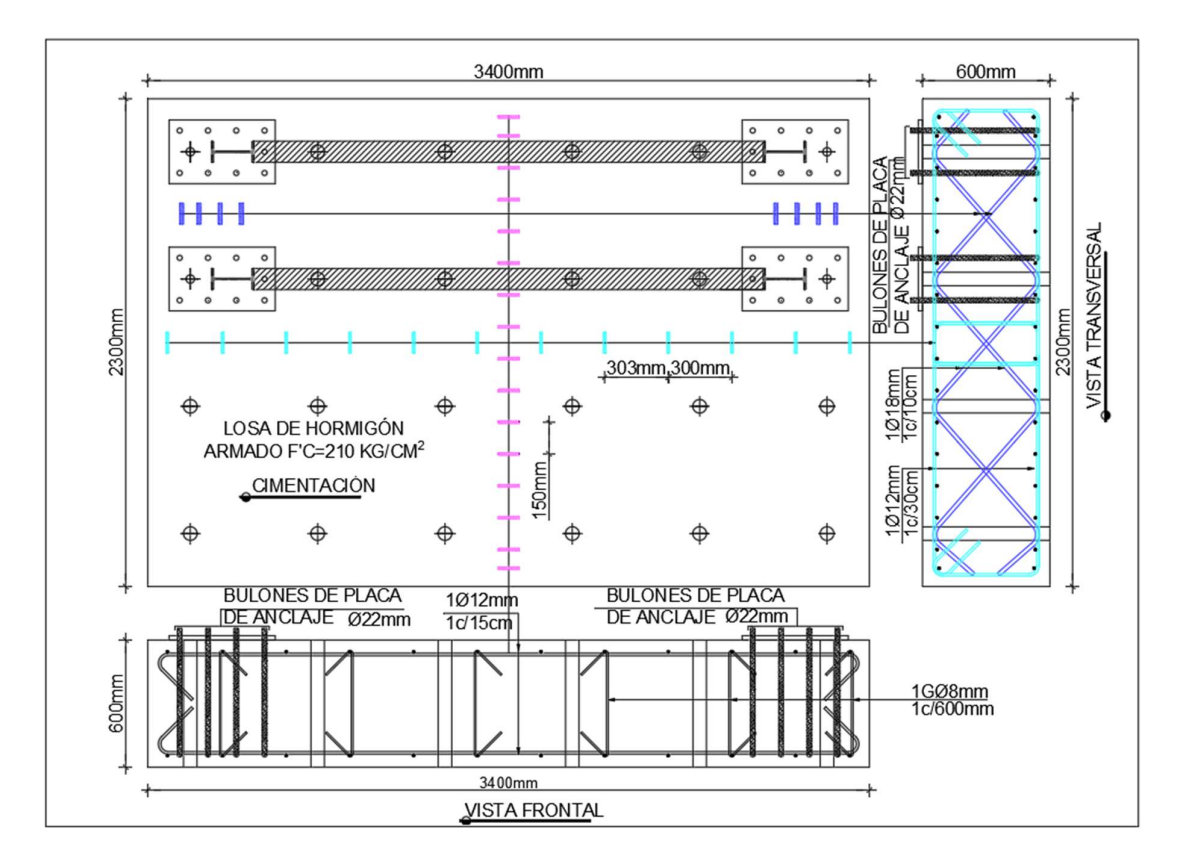

Figura 2.2. Vista en planta, frontal y transversal de la losa de cimentación. Recuperado de [21]

#### 2.1.5 Columnas

#### Prototipo I

Para las columnas la sección se ha conformado por 4 placas de acero ASTM A36, unidas en toda la longitud de los miembros, formando una sección de dimensiones 175x150x50 mm (Figura 15). Esta a su vez se ha rellenado de hormigón f' $_c$ =210 kg/cm<sup>2</sup>, y para garantizar un trabajo en conjunto en la sección compuesta, se han colocado anclajes internos soldados a cada placa, cada 300 mm, esto conforme a las limitaciones impuestas por el AISC 360 [19] en su capítulo I6.
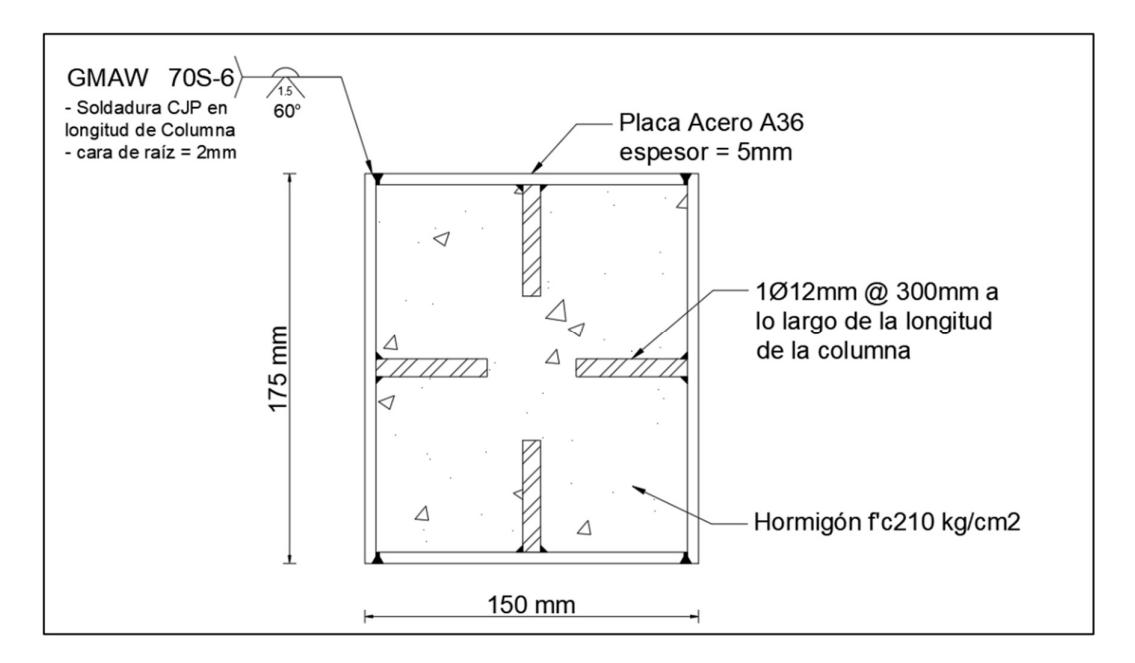

Figura 1.3. Columna Compuesta rellena de hormigón 175x150x5mm. Recuperado de [22]

# Prototipo II

Para las columnas de este prototipo se ha hecho uso de perfiles laminados en caliente IPE 200, con un acero estructural ASTM A36. Esta sección posee las propiedades descritas en la Tabla 2.2.

| <b>Parámetro</b>          | Valor    | <b>Unidad</b>         | Descripción                     |
|---------------------------|----------|-----------------------|---------------------------------|
|                           |          |                       | Resistencia de fluencia del     |
| $Fy=$                     | 2530     | [kg/cm <sup>2</sup> ] | acero                           |
| $E =$                     | 204300   | [ $kg/cm2$ ]          | Módulo de elasticidad del acero |
| $bf =$                    | 100      | [mm]                  | Ancho del patín                 |
| $tf =$                    | 8,5      | [mm]                  | Espesor del patín               |
| $h =$                     | 200      | [mm]                  | Altura de viga                  |
| $tw =$                    | 5,6      | [mm]                  | Espesor del alma                |
| $As =$                    | 2850     | $\text{[mm$^2$]}$     | Área de la sección del perfil   |
| Peso=                     | 2,24     | [kg/mm]               | Peso lineal del perfil          |
| $\mathsf{I} \mathsf{x} =$ | 19430000 | $\text{[mm$^4$]}$     | Inercia en x del perfil         |
| $ly=$                     | 1420000  | $\text{[mm$^4$]}$     | Inercia en y del perfil         |
| $Zx=$                     | 220700   | [mm $^3$ ]            | Módulo plástico en x del perfil |
| $Zy=$                     | 44600    | [mm $^3$ ]            | Módulo plástico en y del perfil |
| $rx =$                    | 82,6     | [mm]                  | Radio de giro en x del perfil   |
| $ry =$                    | 22,3     | [mm]                  | Radio de giro en y del perfil   |

Tabla 2.2. Propiedades de la sección IPE 200. Recuperado de [21]

# 2.1.6 Vigas

# Prototipo I

Este utiliza una viga IPE 220 de acero ASTM A36, la sección se detalla a continuación en la Figura 16.

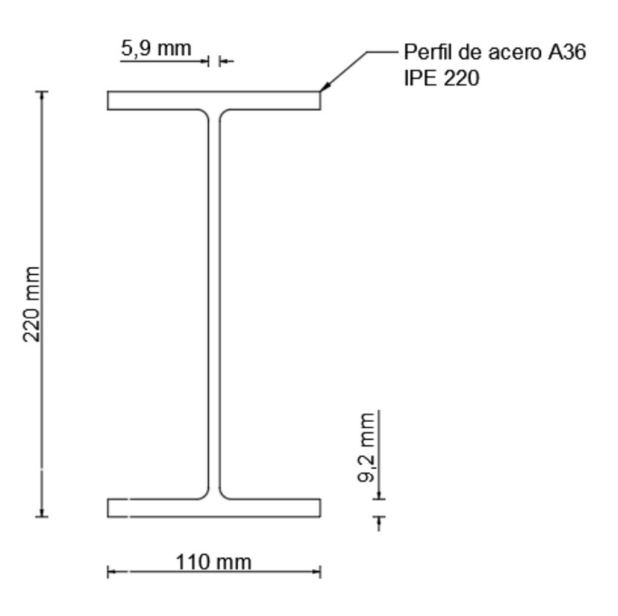

Figura 2.4. Viga IPE 220. Recuperado de [22].

En base a las dimensiones de la viga IPE 220 y la tabla B4.1 de la norma AISC 360-16, los patines y el alma de la viga se clasifican como secciones compactas, por lo que la sección completa se define como compacta.

# Prototipo II

Para la viga del prototipo II se ha hecho uso de perfiles laminados en caliente IPE 200, con un acero estructural ASTM A36. Esta sección posee las propiedades descritas en la Tabla 2.

Es importante aclarar que en base a las dimensiones de la sección presente (IPE 200), esta se clasifica como una sección sísmicamente compacta tanto por sus patines como por su alma, esto según la tabla B4.1 del AISC 360-22 [19].

# 2.1.7 Conexiones Viga-Columna

# Prototipo I

Presenta conexiones mediante soldadura entre la viga y las columnas.

### Prototipo II

Se diferencia en este punto del prototipo I, debido a que este posee conexiones vigacolumna empernadas.

Las conexiones serán analizadas a mayor detalle en una sección aparte para otorgarles un mayor nivel de relevancia.

## 2.1.8 Enchape

#### Prototipo I

Una vez al muro se le haya provocado un daño previo, mediante protocolos que se detallarán más adelante, el pórtico será reforzado mediante la técnica del enchapado. Este procedimiento consiste en colocar un refuerzo metálico de tipo malla electrosoldada, en cada cara del panel de relleno, y posteriormente este se recubre mediante una capa de mortero.

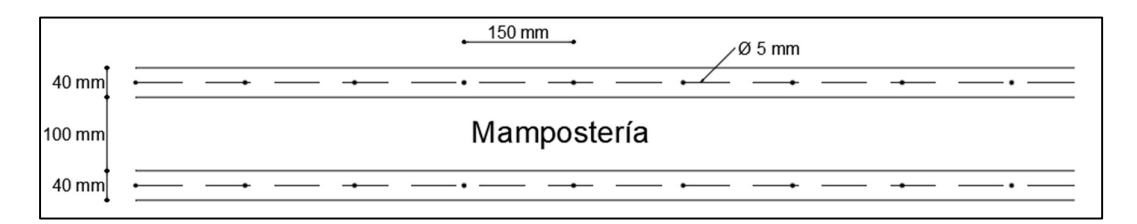

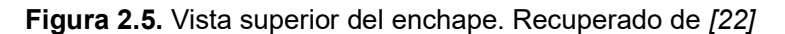

Como se observa en la Figura 17, el reforzamiento mediante enchape utilizado, consiste en el reforzamiento del muro mediante una malla Φ5mm con un espaciamiento de 150 mm, por ambas caras del muro, el recubrimiento aplicado a cada cara es mortero de cemento, con un espesor de 40 0m.

## Prototipo II

Luego de provocarle un daño al prototipo, el pórtico deberá ser reforzado mediante la técnica del enchapado. Para ello, será necesario empezar colocando chicotes en todo el marco de carga hacia el muro de relleno. En estos se anclará el refuerzo de malla electrosoldada para el muro. La malla electrosoldada será recubierta con un mortero de baja resistencia, garantizando así la protección de esta, como se observa en la Figura 18.

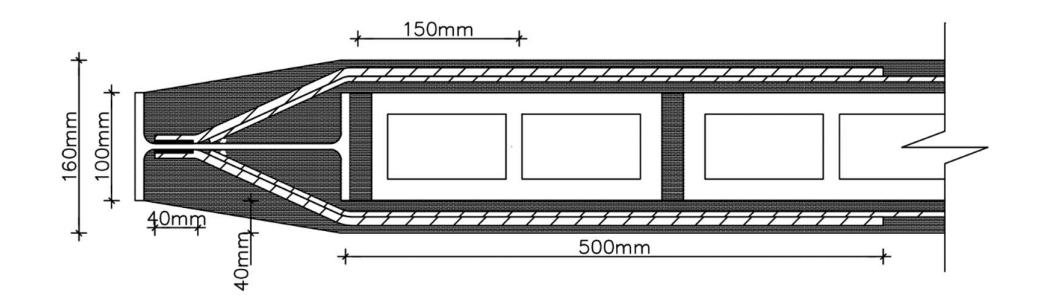

Figura 2.6. Vista superior del enchape en el prototipo II. Recuperado de [21]

# 2.1.9 Anclajes

#### Prototipo I

En este, se encuentran tres sistemas de anclaje, el primero entre la losa de cimentación y la losa de reacción perteneciente al CIV; y el segundo entre las columnas y la losa de cimentación y el tercero entre el pórtico perimetral y el muro de relleno.

#### Prototipo II

Para garantizar la correcta unión entre la losa de cimentación y el pórtico de acero, y con ello, evitar una distorsión de los datos al momento del ensayo, se ha sobredimensionado la placa de anclaje entre las columnas y la losa de cimentación (500x300x20 mm). Además, como se observa en la Figura 19, se han colocado 9 bulones de anclaje (Ø 22 mm) por cada placa, formados de acero corrugado ASTM A706 fundidos en la losa para permitir la unión de la placa a la misma.

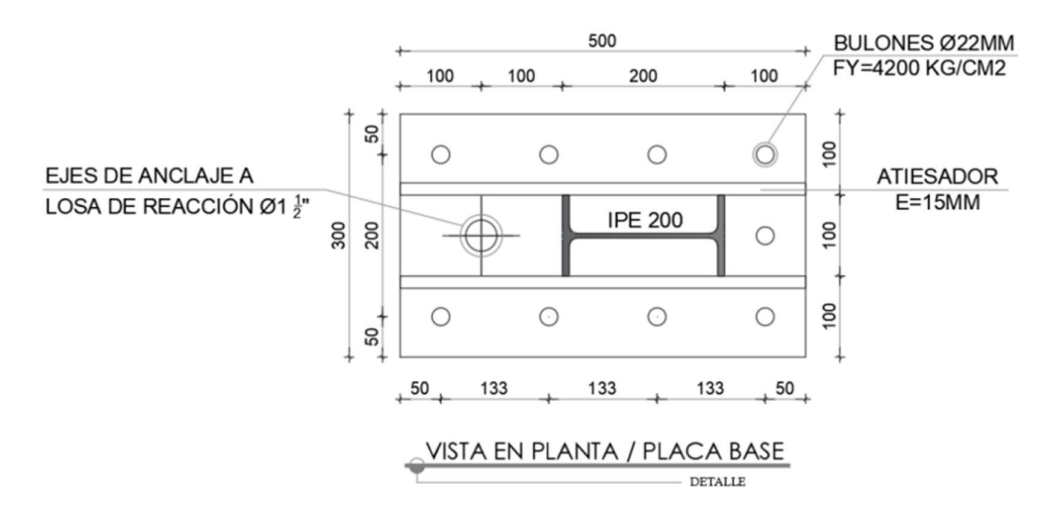

Figura 2.7. Vista en planta de placa de anclaje (Las medidas se encuentran en mm). Recuperado de [21]

# 2.2 Protocolo de carga

# 2.2.1 Ensayo

Los prototipos referidos en este estudio fueron sometidos a un ensayo pseudo estático, el cual consistió en una prueba cíclica cuasi estática, que se ciñen a los lineamientos publicados en el protocolo I del FEMA 461 [23].

El Protocolo I es un conjunto de procedimientos detallados que se utilizan para evaluar la seguridad sísmica de edificios después de un terremoto. Se utiliza para evaluar el daño a estructuras, identificar fallas de diseño y construcción, y proporcionar recomendaciones para la mejora de la resistencia sísmica de las estructuras.

Este protocolo se emplea para la evaluación del rendimiento característico de componentes cuyo comportamiento está predominantemente influenciado por fuerzas o desplazamientos sísmicos. Su aplicación permite obtener datos de fragilidad de una amplia variedad de componentes estructurales y no estructurales, así como determinar las propiedades de fuerza-deformación de los elementos constituyentes y los datos de histéresis de los componentes estructurales. Estos resultados son fundamentales para llevar a cabo el análisis y evaluaciones estructurales. [23]

En las fuentes consultadas, cada prototipo ha sido separado en 3 casos de estudio, mismos que se detallan a continuación.

## Casos 1: Pórtico vacío

Este es el pórtico vacío o sin relleno, el que fue ensayado ante carga lateral manteniéndose en la zona de comportamiento elástico. Esto para posteriormente comparar su comportamiento con el sistema de mampostería y pórtico trabajando en conjunto, y así determinar el aporte del panel de relleno.

Para este caso, se determinó una deriva objetivo de  $\Delta_m$  = 0.5%. Esto con el objetivo de llevar la mampostería a un nivel de daño clasificado como moderado, pero sin sobrepasar el rango elástico del pórtico vacío. El aumento gradual de los desplazamientos y la cantidad de ciclos de carga a los que estará sometido el pórtico se muestra en la Figura 20, así como la determinación de estos valores se puede observar en la Tabla 2.3.

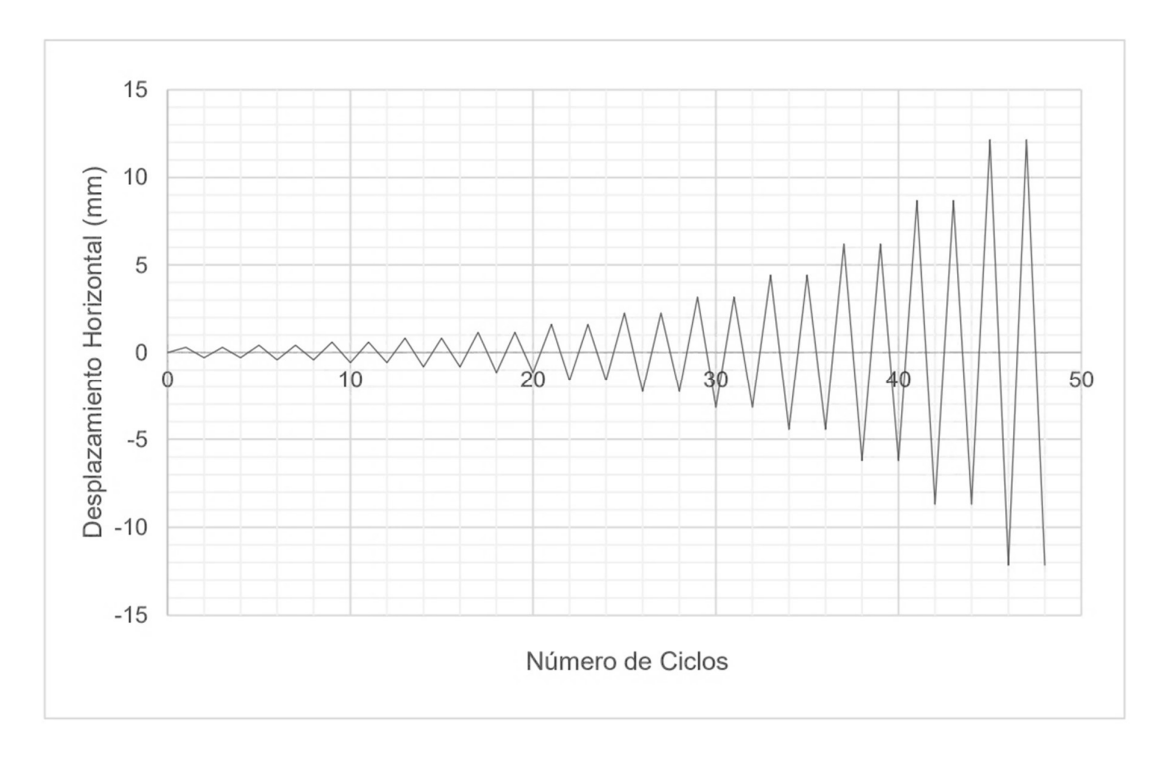

Figura 2.8. Protocolo de carga para casos 1 y 2. [22] .

| $h$ (mm) | 2400   |         | ai/an          | 0,025    |
|----------|--------|---------|----------------|----------|
| Δm       | 0,005  |         |                |          |
|          |        |         |                |          |
| Paso     | Ai     | di (mm) | # Ciclos       | Deriva % |
| 1        | 0,0001 | 0,3     | 2              | 0,01     |
| 2        | 0,0002 | 0,42    | 2              | 0,02     |
| 3        | 0.0002 | 0,588   | 2              | 0,02     |
| 4        | 0,0003 | 0,823   | $\overline{2}$ | 0,03     |
| 5        | 0,0005 | 1,152   | $\overline{2}$ | 0,05     |
| 6        | 0,0007 | 1,613   | $\overline{2}$ | 0,07     |
| 7        | 0.0009 | 2,259   | $\overline{2}$ | 0,09     |
| 8        | 0.0013 | 3,162   | $\overline{2}$ | 0,13     |
| 9        | 0,0018 | 4,427   | $\overline{2}$ | 0, 18    |
| 10       | 0,0026 | 6,198   | $\overline{2}$ | 0,26     |
| 11       | 0,0036 | 8,678   | $\overline{2}$ | 0,36     |
| 12       | 0,0051 | 12,149  | $\overline{2}$ | 0,51     |
| 13       | 0,0066 | 15,7487 | 2              | 0,66     |

Tabla 2.3. Protocolo de historia de carga (Casos 1 y 2)

#### Casos 2: Pórtico con panel de relleno

Este caso presenta un sistema pórtico-mampostería el cual no presenta un daño inicial y la mampostería no ha sido reforzada. Este prototipo será ensayado hasta llevarlo a un estado de daño moderado en el panel de relleno y sus elementos estructurales.

En cuanto a la deriva determinada y el número de ciclos respectivos, este caso se trata exactamente igual que el caso 1, por lo que estos datos son referidos a la Figura 20 y la Tabla 2.3.

#### Caso 3: Pórtico enchapado con daño previo

Inicialmente se ha propuesto una deriva meta de  $\Delta_m = 2\%$  sin embargo, dada la experiencia en el mismo estudio, en un pórtico de las mismas dimensiones, pero sin daño previo, se ha optado por definir una deriva objetivo de  $\Delta_m = 0.8\%$ . De la misma forma que en los casos 1 y 2, se presenta la cantidad de ciclos de carga y el desplazamiento asociado en la Figura 21, y su cálculo en la Tabla 2.4.

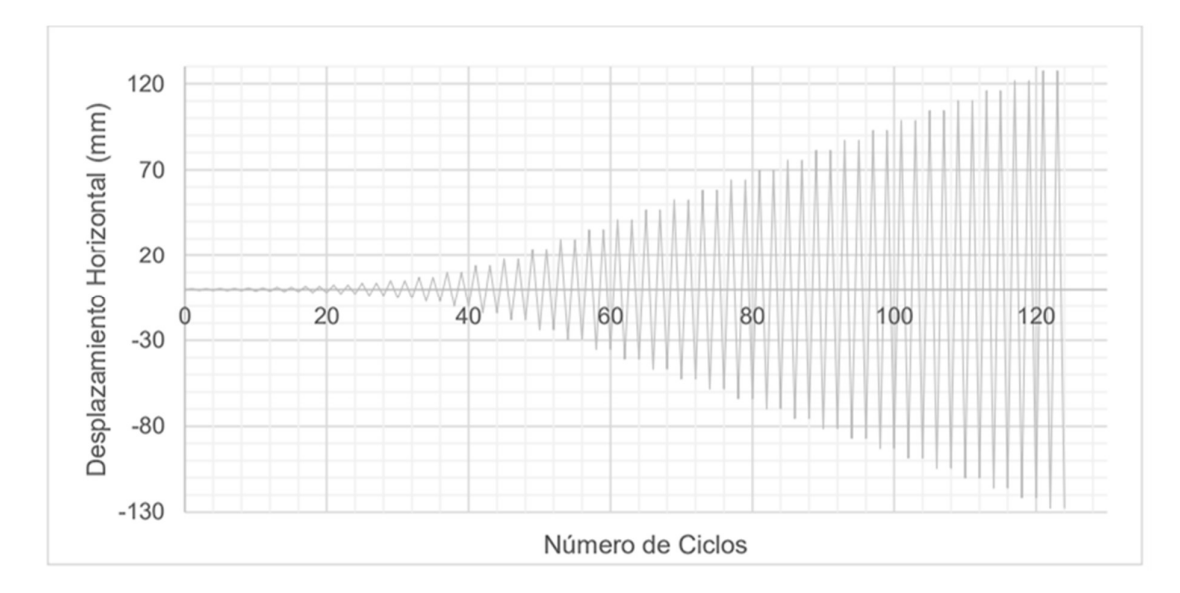

Figura 2.9. Protocolo de historia de carga. Recuperado de [22].

| $h$ (mm)       | 2400   |         | ai/an                   | 0,025    |
|----------------|--------|---------|-------------------------|----------|
| Δm             | 0,008  |         |                         |          |
|                |        |         |                         |          |
| Paso           | Ai     | di (mm) | # Ciclos                | Deriva % |
| 1              | 0,0002 | 0,48    | 2                       | 0,02     |
| $\overline{c}$ | 0,0003 | 0,672   | $\overline{c}$          | 0,028    |
| 3              | 0,0004 | 0,941   | $\overline{2}$          | 0,039    |
| 4              | 0,0005 | 1,317   | $\overline{2}$          | 0,055    |
| 5              | 0,0008 | 1,844   | $\overline{2}$          | 0,077    |
| 6              | 0,0011 | 2,582   | $\overline{2}$          | 0,108    |
| 7              | 0,0015 | 3,614   | $\overline{2}$          | 0,151    |
| 8              | 0,0021 | 5,06    | $\overline{2}$          | 0,211    |
| 9              | 0,003  | 7,084   | $\overline{2}$          | 0,295    |
| 10             | 0,0041 | 9,917   | $\overline{\mathbf{c}}$ | 0,413    |
| 11             | 0,0058 | 13,884  | $\overline{c}$          | 0,579    |
| 12             | 0,0075 | 18      | $\overline{\mathbf{c}}$ | 0,75     |
| 13             | 0,0099 | 23,76   | $\overline{2}$          | 0,99     |
| 14             | 0,0123 | 29,52   | $\overline{\mathbf{c}}$ | 1,23     |
| 15             | 0,0147 | 35,28   | $\overline{\mathbf{c}}$ | 1,47     |
| 16             | 0,0171 | 41,04   | $\overline{2}$          | 1,71     |
| 17             | 0,0195 | 46,8    | $\overline{2}$          | 1,95     |
| 18             | 0,0219 | 52,56   | $\overline{2}$          | 2,19     |
| 19             | 0,0243 | 58,32   | $\overline{2}$          | 2,43     |
| 20             | 0,0267 | 64,08   | $\overline{c}$          | 2,67     |
| 21             | 0,0291 | 69,84   | $\overline{2}$          | 2,91     |
| 22             | 0,0315 | 75,6    | $\overline{\mathbf{c}}$ | 3,15     |
| 23             | 0,0339 | 81,36   | $\overline{c}$          | 3,39     |
| 24             | 0,0363 | 87,12   | $\overline{\mathbf{c}}$ | 3,63     |
| 25             | 0,0387 | 92,88   | 2                       | 3,87     |
| 26             | 0,0411 | 98,64   | $\overline{2}$          | 4,11     |
| 27             | 0,0435 | 104,4   | $\overline{c}$          | 4,35     |
| 28             | 0,0459 | 110,16  | $\overline{c}$          | 4,59     |
| 29             | 0,0483 | 115,92  | $\overline{c}$          | 4,83     |
| 30             | 0,0507 | 121,68  | $\overline{2}$          | 5,07     |
| 31             | 0,0531 | 127,44  | $\overline{2}$          | 5,31     |

Tabla 2.4. Protocolo de historia de carga (Caso 3). [22].

#### 2.2.2 Instrumentación

A continuación, se presentan los equipos utilizados en el proceso de ensayo de los prototipos, así como los utilizados para el registro de las deformaciones en el proceso.

# 2.2.2.1 Equipos de pretensión

La cimentación de los prototipos se ancló a la losa de reacción del laboratorio haciendo uso de barras de acero roscadas en sus extremos a lo largo de la cimentación. Estos fueron colocados a través de los orificios presentes en la losa de cimentación y pretensados mediante el uso de un cilindro manual de émbolo hueco de marca ENERPAC, presente en la Figura 22.

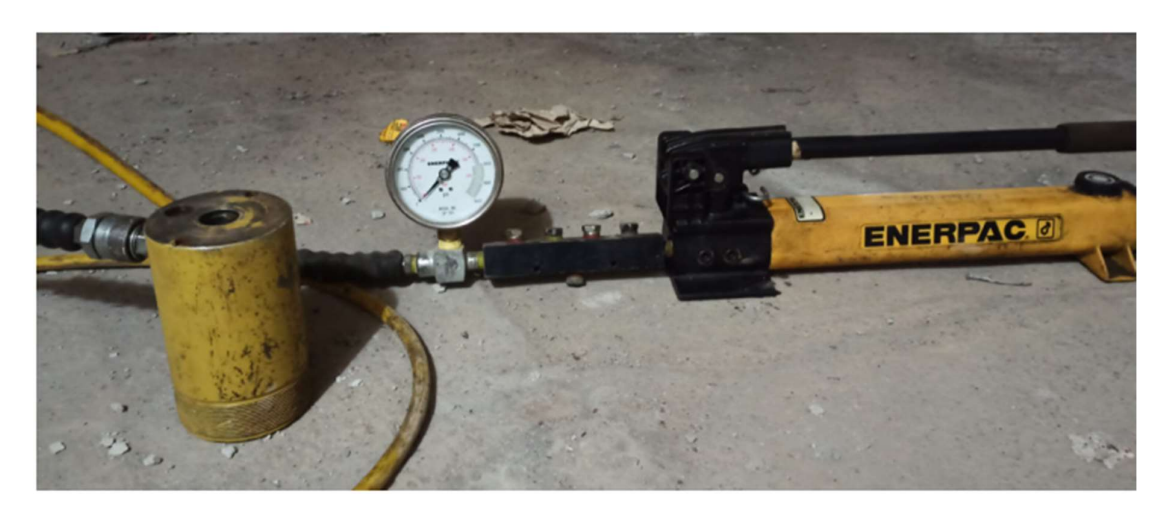

Figura 2.10. Cilindro manual de pretensión. Recuperado de [21].

# 2.2.2.2 Equipos para aplicación de cargas Gato Hidráulico

Este equipo está compuesto por un cilindro hidráulico de doble émbolo sólido que trabaja en dos direcciones anclado al muro de reacción del laboratorio mediante una placa y un perno que garantizan su empotramiento.

Este al conectarse a la celda de carga tiene una capacidad de empuje de 100 toneladas y 40 toneladas de jalado. La celda se acopla a una placa y esta se encuentra unida al pórtico mediante otra placa que se encuentra anclada al prototipo. Esto puede ser observado en la Figura 23.

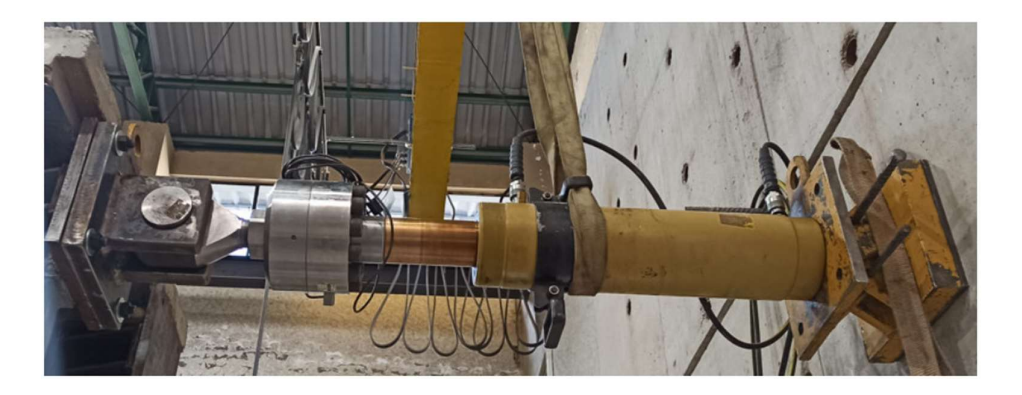

Figura 2.11. Gato hidráulico, placas de anclaje y celda de carga. Recuperado de [21].

#### Bomba ENERPAC

La bomba hidráulica ENERPAC se encarga de transmitir la carga al gato hidráulico mediante su sistema de mangueras de presión. Esta tiene una capacidad de hasta 100 toneladas, mientras que sus mangueras cuentan con una resistencia nominal de 1406 kg/cm<sup>2</sup>. Esta puede ser observada en la Figura 24.

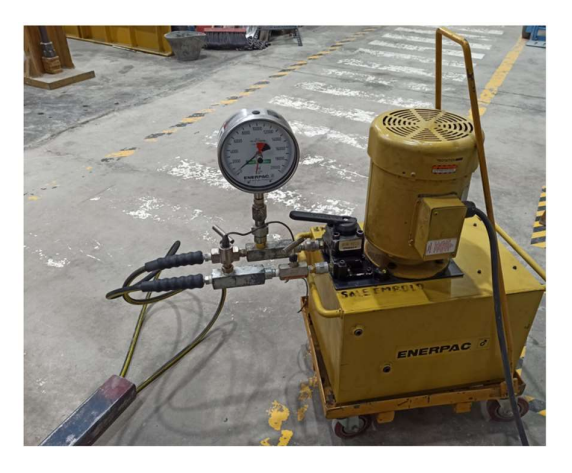

Figura 2.12. Bomba hidráulica y mangueras. Recuperado de [21].

# 2.2.2.3 Equipos de lectura de información

# Transductores de desplazamiento lineal variable (LVDT)

La lectura de las deformaciones en los pórticos se llevó a cabo mediante la ubicación de 3 LVDT's (visibles en la figura 2.13) en puntos de importancia de los prototipos. En estos modelos, se ubicó uno en la losa de cimentación, otro en la mitad de la columna en dirección longitudinal y el último en el eje de la viga superior.

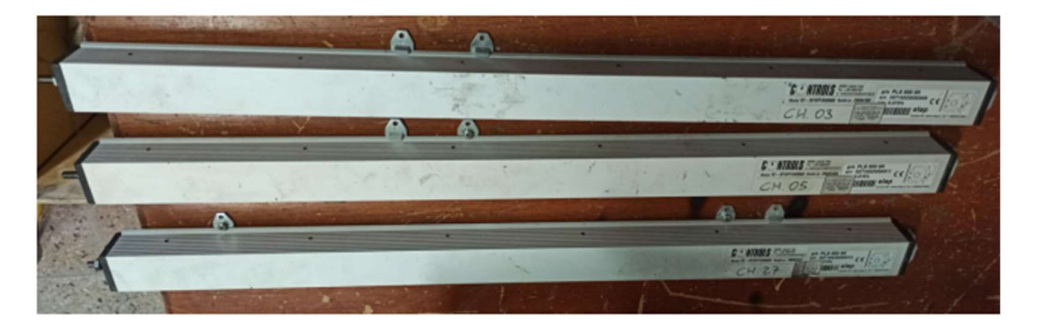

Figura 2.13. LVDT's utilizados para el registro de deformaciones. Recuperado de [21].

## Strain gauges

Un strain gauge (también conocido como medidor de deformación) es un sensor que se utiliza para medir la deformación en un objeto debido a una carga o fuerza aplicada sobre el mismo. Su operación se fundamenta en la modulación de la resistencia eléctrica que

presentan ciertos materiales cuando son sometidos a deformaciones mecánicas. Estos son colocados en puntos clave del prototipo que permitan determinar el comportamiento del sistema de enchapado y los miembros estructurales. Este elemento y la forma de ubicación pueden ser observadas en la figura 2.14.

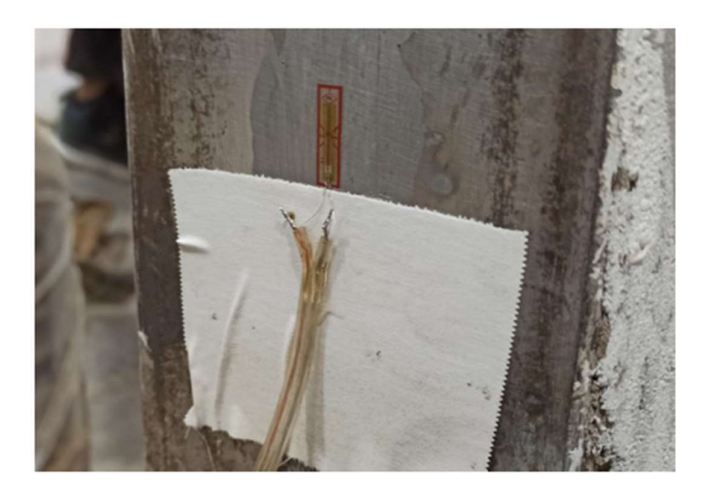

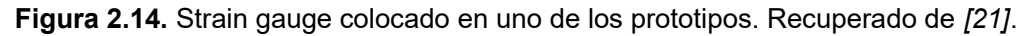

En la figura 2.15 se presenta la localización de los strain gauges en los prototipos rehabilitados y reforzados.

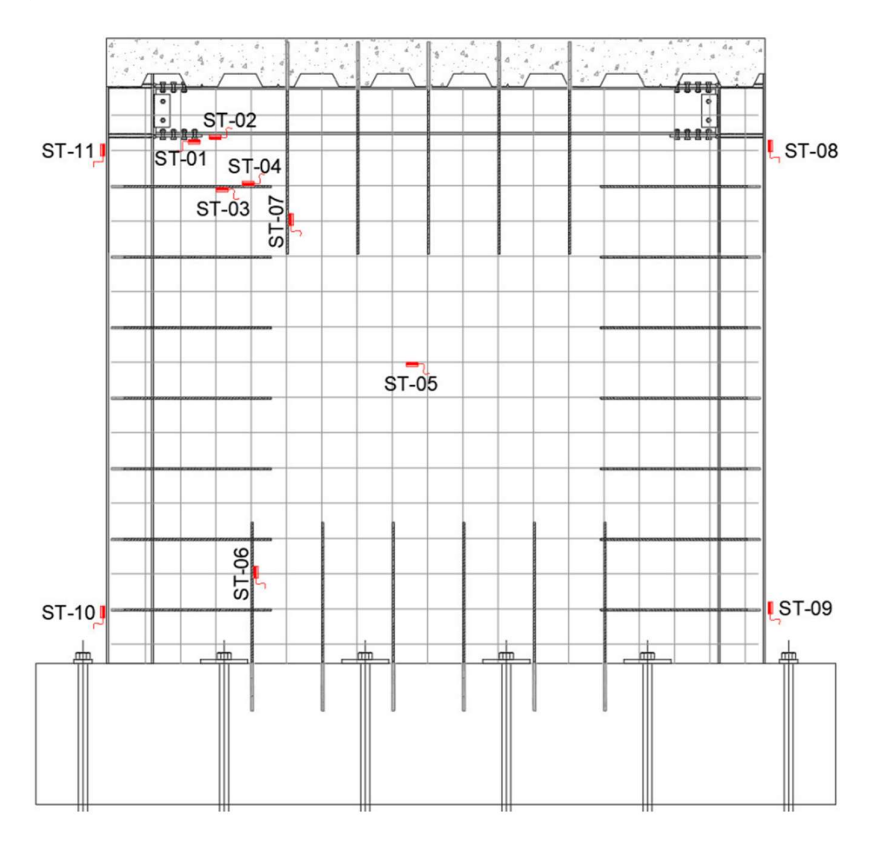

Figura 2.15. Ubicación de los strain gauges. Recuperado de [21].

#### Software de registro de carga y deformaciones

Para el registro de la información durante el ensayo, se utiliza el sistema Controls. Este se encarga de la digitalización de los datos de carga y desplazamiento que recopila de los LVDT's, strain gauges y la celda de carga.

# 2.3 Conexiones

Las conexiones entre elementos estructurales durante muchos años fueron diseñadas mediante el uso de remaches, sin embargo, en las últimas décadas, las uniones empernadas y soldadas han tomado una mayor fuerza debido a las ventajas que estas presentan y con ello dejando casi completamente de lado a las conexiones mediante remaches. [3]

En Ecuador, tanto las conexiones apernadas como soldadas resultan atractivas para los constructores debido a la presencia de mano de obra de bajo costo en el país, lo cual en países como Estados Unidos (en los que la mano de obra especializada resulta muy costosa) produce una limitante y genera que se las conexiones apernadas sean las preferidas en la construcción de edificaciones. [3]

Por ello, se propone el análisis de los dos tipos de conexiones usadas en el país.

## 2.3.1.1 Conexiones Empernadas

Como ya se mencionó anteriormente, las conexiones empernadas son una alternativa atractiva en Estados Unidos debido a la necesidad de menor mano de obra especializada, además de su velocidad de montaje, lo que la convierte en una opción más económica que las conexiones soldadas. Por otra parte, en comparación con las conexiones soldadas, no se alteran las propiedades del material debido al calor. Estas son unas de las razones por las que se ha popularizado el uso de las conexiones apernadas y con ello, la investigación de estas.

## Tipos de tornillos

Las conexiones empernadas o apernadas pueden hacer uso de distintos tipos de tornillos según las necesidades de conexión que presenten los miembros. Algunos de los tipos de tornillos se listan a continuación:

 Tornillos ordinarios: También conocidos como pernos sin tornear. Estos son designados por el ASTM como A307 y son manufacturados con acero al carbono de características mecánicas similares a las del acero A36. [3]

Su resistencia de diseño es menor que la de los tornillos de alta resistencia y remaches, su uso se enfoca mayormente a estructuras livianas asociadas a cargas estáticas y elementos estructurales secundarios. [3]

 Tornillos de alta resistencia: Estos son fabricados a base de acero al carbono medio con tratamiento térmico y aceros con aleaciones. Su resistencia a la tensión supera de dos a tres veces la de los tornillos ordinarios. Existen básicamente dos tipos de estos pernos. Los pernos A325 (de acero al carbono mediano con tratamiento térmico) y los pernos A490 (de acero aleado que igualmente posee tratamiento térmico). [3]

Estos son utilizados para una amplia gama de estructuras, desde edificios de pocos pisos hasta rascacielos y obras como puentes de gran envergadura. [3]

#### Ventajas que presentan los tornillos de alta resistencia

A continuación, se listan algunas de las ventajas de los tornillos de alta resistencia:

- Las cuadrillas de obreros para realizar las uniones atornilladas necesitan menos miembros y son mucho más rápidas que una para uniones remachadas.
- Se requiere una menor cantidad de tornillos para llegar a la misma resistencia de una unión por remaches.
- La capacitación para la correcta colocación de los tornillos toma muy poco tiempo y no genera un incremento costoso en cuanto a la mano de obra.
- Si fuera necesitar realizar una modificación o desarmar la estructura, las uniones apernadas son mucho más fáciles de retirar que las soldadas o remachadas. [3]

#### Tipo de junta en base al tipo de carga de los tornillos

Estas juntas pueden clasificarse en tres grupos:

- Tornillos apretados sin holgura: Este es el tipo de junta generada mayormente en construcción y se obtiene con el esfuerzo total realizado por el instalador o la cuadrilla, mediante el uso de una llave de cola o de impacto. [3]
- Juntas pretensionadas: Los pernos presentes en estas juntas son llevados a un esfuerzo de pretensión de aproximadamente el 70% de su esfuerzo mínimo de tensión. Esto se lleva a cabo mediante diversas técnicas como, por ejemplo, el uso de una llave calibrada. Este tipo de juntas son requeridas en conexiones donde se espera una inversión apreciable de la carga. [3]

Juntas de fricción: En este caso, la instalación de los pernos es exactamente igual a las juntas pretensionadas, sin embargo, difieren en el tratamiento de las superficies de contacto. Estas son requeridas únicamente cuando se presentan grandes esfuerzos cortantes, o cortantes combinados con esfuerzos de tensión. [3]

#### Fallas en juntas atornilladas

A continuación, se presentan los tipos de falla posibles en las conexiones apernadas:

- Falla por cortante simple: En la parte (a) de la figura 2.16.
- Falla a tensión de una de las placas a través de la perforación: En la parte (b) de la figura 2.16.
- Falla por aplastamiento de la placa: En la parte (c) de la figura 2.16.
- Falla por desgarramiento del miembro: En la parte (d) de la figura 2.16.
- Falla por cortante doble: En la parte (e) de la Figura 28.

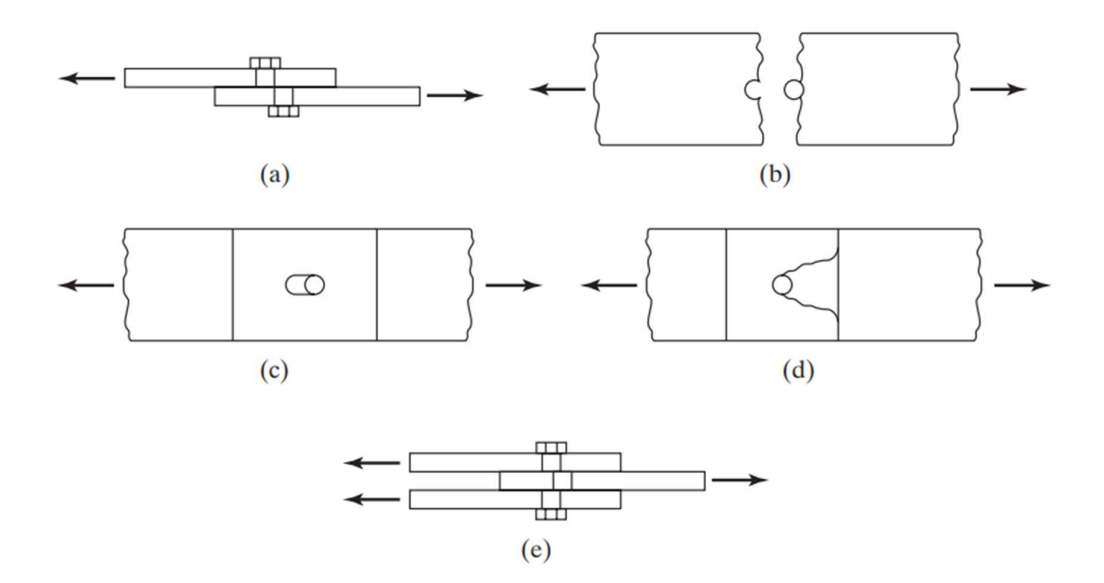

Figura 2.16. Tipos de falla en conexiones apernadas. [3]

#### 2.3.2 Descripción de las conexiones apernadas utilizadas

Para los prototipos presentados, se ha utilizado una conexión precalificada BFP. Las placas apernadas a los patines han sido unidas a la columna mediante soldadura de penetración en la parte inferior de los patines. La conexión de las placas apernadas se ha dado mediante el uso de pernos de alta resistencia ASTM A325.

Por otra parte, el alma de la viga se encuentra unida a una placa de cortante mediante pernos en perforaciones de ranura corta. Y la placa de cortante, se encuentra unida a la columna mediante soldadura de filete.

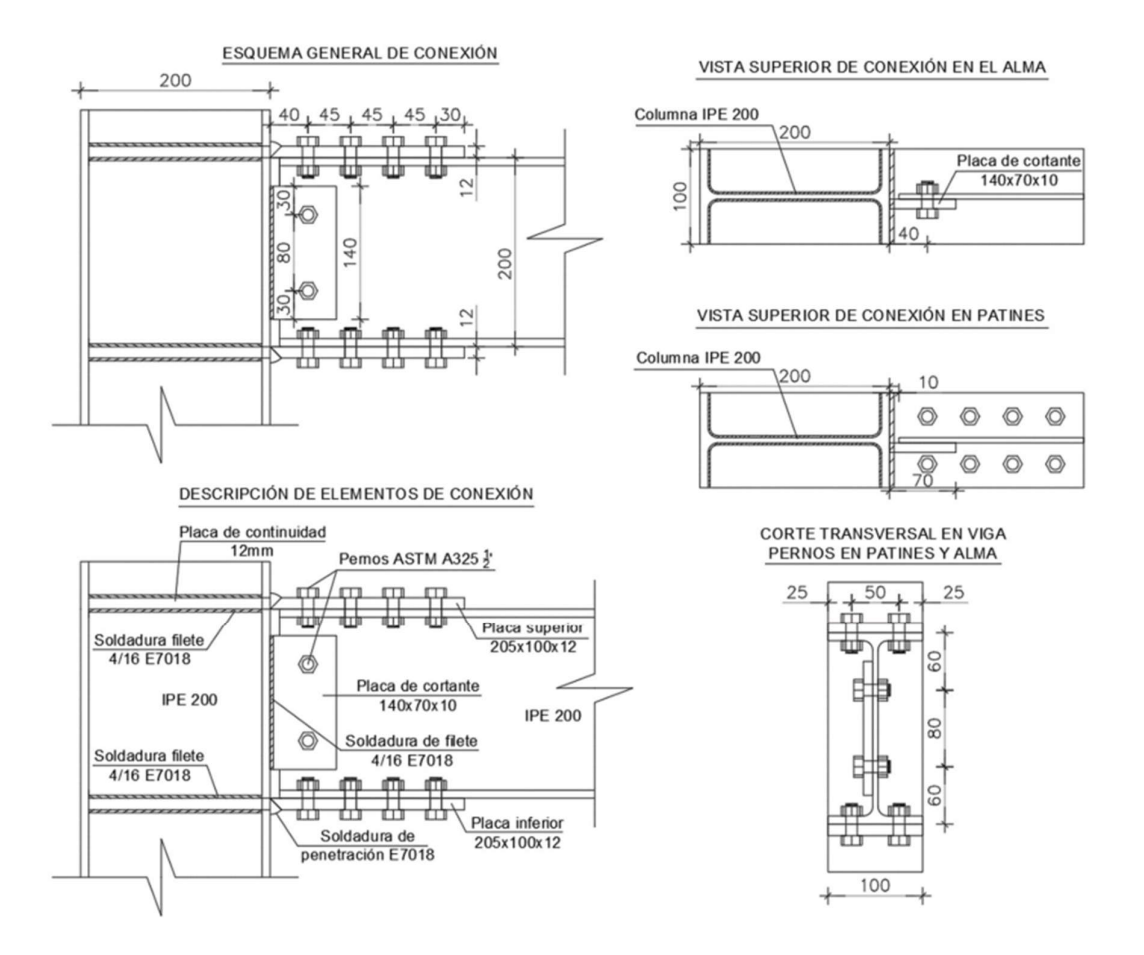

El esquema de la conexión completa puede evidenciarse en la Figura 29.

Figura 2.17. Esquema de la conexión apernada utilizada.

## 2.3.3 Conexiones Soldadas

La soldadura se puede definir como un proceso mediante el cual dos elementos metálicos se unen debido al aumento de la temperatura en su zona de contacto y con ello el ingreso de estos a un estado plástico en el que se unen. Este proceso puede llevar, o no, la adición de material extra. [3]

Aunque la soldadura existe desde hace miles de años, apenas en las últimas décadas se la incluyó lentamente en la construcción de edificios y puentes de gran escala, en los cuales se puede mencionar que actualmente tiene una gran acogida.

Su lento ingreso se debió a la poca confianza que tenían los ingenieros en ella por dos grandes desventajas asociadas a este proceso.

- La baja resistencia a la fatiga de estas conexiones con relación a las juntas apernadas.
- La imposibilidad de llevar un control de calidad de todas las juntas hechas por soldadura sin incluir una ardua y prolija inspección que terminaba resultando muy costosa. [3]

#### Ventajas de las conexiones por soldadura

Aunque en el pasado los ingenieros se negaban a utilizar la soldadura como medio de conexión para miembros estructurales, actualmente la soldadura cuenta con muchas ventajas, de las cuales, se detallan algunas a continuación:

- Quizá la ventaja más grande es la económica, pues el uso de conexiones por soldadura permite un ahorro de la cantidad de acero que se coloca, debido a que no es necesario colocar placas de unión ni pernos. Con esto, se puede llegar a un ahorro hasta del 15% en peso de acero en ciertas estructuras y, por lo tanto, la disminución de las dimensiones de los elementos estructurales. [3] Esto cobra mucha más relevancia en un país como Ecuador, donde los materiales acarrean un costo más elevado que la mano de obra.
- La soldadura presenta una mayor versatilidad en cuanto a las conexiones que puede realizar, mientras que las juntas apernadas se quedan un poco limitadas en esta sección. [3]
- Es más económico realizar cambios en el diseño al considerar juntas soldadas, que conexiones apernadas, ya que estas últimas ante un cambio repentino, necesitarán un cambio de sus perforaciones, o en el peor de los casos, un reemplazo de la pieza completa. [3]
- Se traduce en un ahorro de tiempo, preparación y detallamiento; ya que usa menos piezas que las conexiones realizadas con pernos. [3]

#### Soldaduras precalificadas

Pensando en evitar los arduos y costosos procesos que conllevarían la inspección de todas las soldaduras en una edificación, la AWS permite cuatro procesos de soldadura definidos como precalificados, es decir, no es necesario llevar a cabo procesos muy detallados para verificar la calidad de la soldadura. [3] Estos se listan a continuación:

- Soldadura mediante arco metálico protegido (electrodos) (SMAW).
- Soldadura mediante arco sumergido (SAW).
- Soldadura mediante arco metálico con gas (GMAW).
- Soldadura mediante arco con núcleo fundente (FCAW).

El proceso SMAW (Figura 30) es el realizado manualmente por el soldador, mientras que los otros procesos son realizados automáticamente. [3]

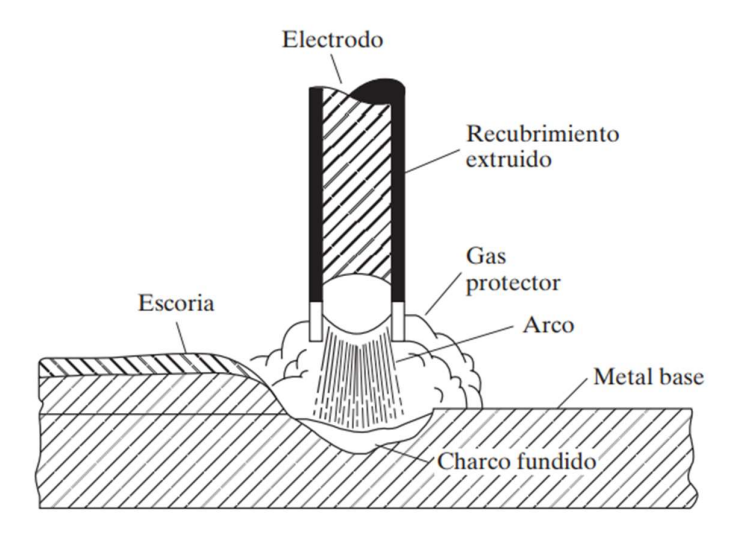

Figura 2.18. Soldadura por arco eléctrico (SMAW). [3]

#### Inspección de la soldadura

Si bien el AWS determina que las soldaduras por procesos precalificados no deben ser verificadas a fondo. Para que esto se cumpla deberán llevarse a cabo al menos las siguientes tres reglas garantizando así la correcta soldadura de las conexiones:

- Establecer procesos de soldadura de buena calidad. [3]
- Usar una mano de obra calificada (soldadores que puedan probar su experiencia mediante certificados o pruebas tomadas en entrevistas). [3]

 Incluir un inspector de soldaduras (El cual deberá poseer una amplia experiencia comprobable como soldador) [3]

El inspector, dependiendo del objetivo del proceso de suelda, llevará a cabo o solicitará la ejecución de ciertas pruebas de mayor rigor en las soldaduras, entre las cuales se listan:

- Inspección visual: Esta es realizada por el inspector y se basa en la forma, dimensiones, color y apariencia general de la soldadura. [3]
- Líquidos penetrantes: Es un proceso mediante el cual se extienden diversos tipos de tinturas sobre la soldadura, una vez han penetrado, el exceso de líquido es limpiado y se coloca un polvo absorbente, el que forzará al tinte a salir a la superficie y con ello se identificará la presencia de grietas. [3]
- Partículas magnéticas: Se inspecciona la soldadura mediante la magnetización eléctrica de la misma, para posteriormente colocar limaduras de hierro en polvo, o un fluido con partículas. Estos se ubicarán sobre las grietas, aún si estas no son superficiales, debido a la formación de polos norte y sur en las mismas. [3]
- Prueba ultrasónica: Es un proceso que resulta muy costoso, pero consiste en enviar ondas sónicas a través de la soldadura y colocar un tubo catódico del lado contrario para detectar la onda reflejada, De existir defectos en la soldadura, estos afectarán la cantidad de tiempo en que se transmite sonido. [3]
- Métodos radiográficos: Estos procesos resultan aún más costosos, pero pueden ser utilizados para revisar ciertas soldaduras en obras de gran importancia y con ello estimar la cantidad de soldaduras con defectos. Esto se realiza mediante el uso de máquinas de rayos x portátiles, y sólo para uniones a tope, ya que la radiografía de una soldadura por filete resulta más difícil de interpretar. [3]

#### Tipos de soldadura

Estas pueden clasificarse generalmente como soldaduras de ranura y tipo filete, existiendo otras como la muesca y el tapón que no son soldaduras muy comunes en las conexiones de elementos estructurales. Estas son presentadas en la figura 2.19.

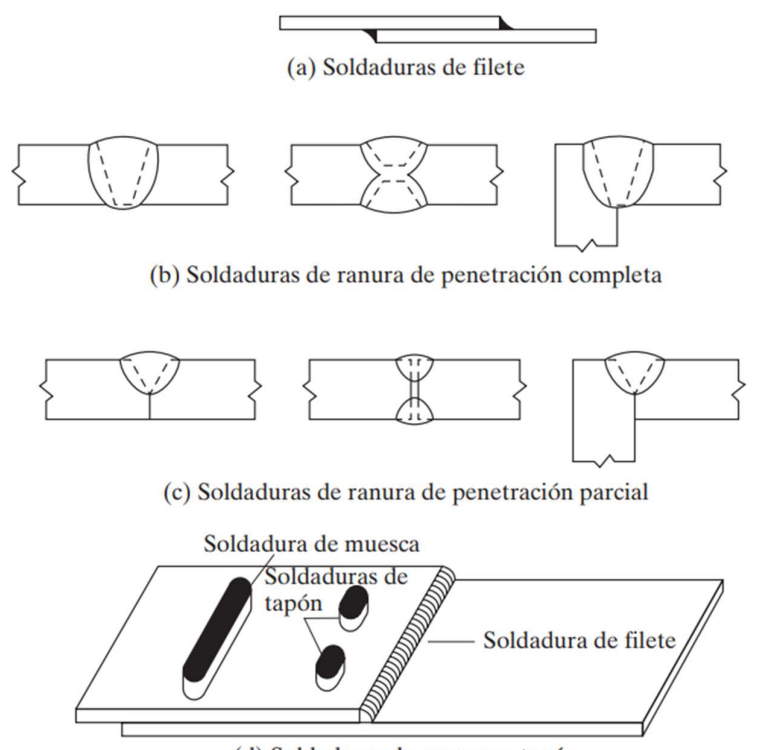

(d) Soldaduras de muesca y tapón

Figura 2.19. Tipos de soldadura. [3]

Las soldaduras de tipo filete son aquellas realizadas en los miembros que se traslapan uno con otro como en la parte (a) de la Figura 31. O también pueden ser realizadas en juntas T, como la mostrada en la Figura 32. Estas son las que rigen en su gran mayoría, las conexiones por soldadura en edificaciones (Aproximadamente el 80%). [3]

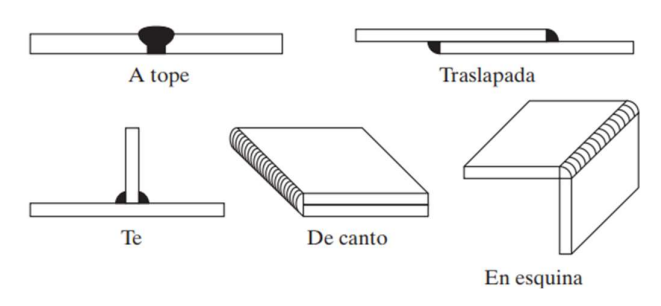

Figura 2.20. Tipos de juntas con soldadura. [3]

Las soldaduras de ranura, por otra parte, se utilizan cuando los elementos se encuentran alineados en el mismo plano (Figura 31 partes b y c), como es el caso de las uniones de columnas y las conexiones a tope de columnas a vigas.

Aunque las soldaduras de ranura han demostrado ser más resistentes en comparación con las soldaduras de filete, en el montaje de estructuras, raramente se encuentran elementos completamente alineados entre sí. [3]

#### Simbología para soldadura

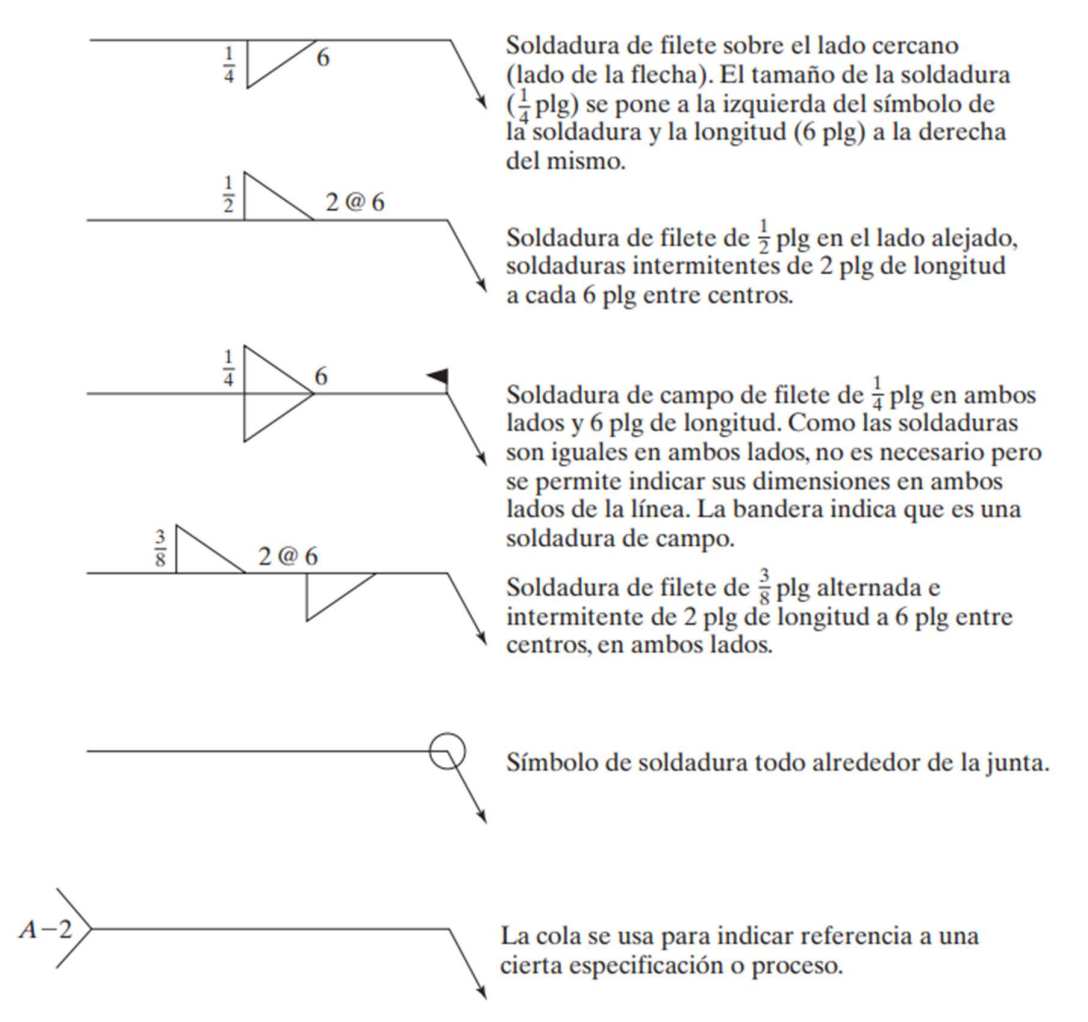

Figura 2.21. Ejemplos de símbolos de soldadura. [3]

Es necesario saber identificar el tipo de soldadura que se debe llevar a cabo, esto se puede realizar mediante el uso del manual del AISC 360 [19]. Algunos ejemplos son presentados en la Figura 33 para su entendimiento.

# 2.3.4 Descripción de las conexiones por soldadura utilizadas

Para la conexión entre la columna y la viga, se utilizó una soldadura de ranura de penetración parcial con sólo un bisel a 35°, dejando una distancia de 7mm entre el patín y el diafragma. Esto puede observarse de mejor manera en la Figura 34 y Figura 35.

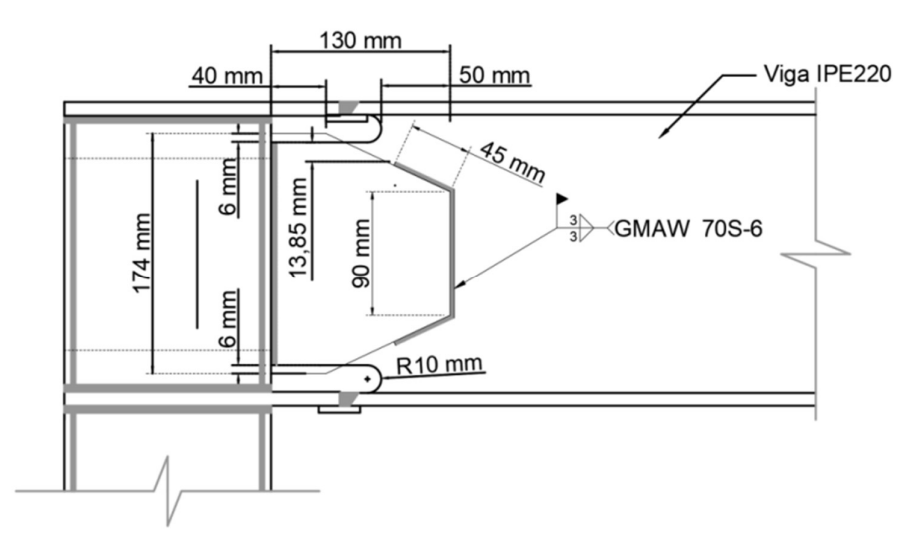

Figura 2.22. Esquema de la unión viga-columna. [21]

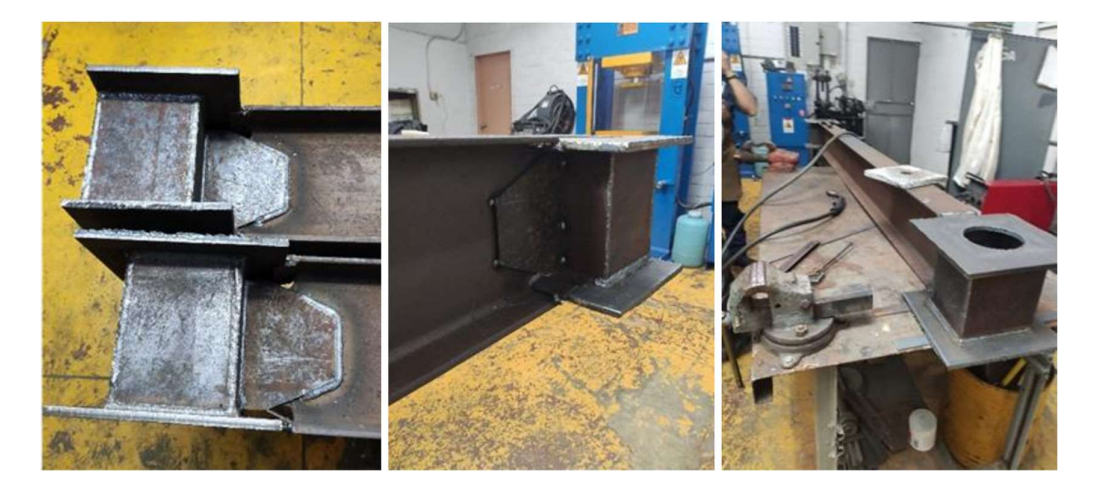

Figura 2.23. Armado de la unión viga-columna. [21]

# 2.3.5 Conexiones Mixtas

Aunque este tipo de conexiones no forman parte de este estudio, vale la pena traerlas a colación debido a que permiten reforzar las conexiones de un pórtico.

Como ya se introdujo, las conexiones mixtas se utilizan en casos de reforzamiento de las juntas ya preexistentes. Se generan básicamente en uniones atornilladas mediante la combinación de estas con uniones por soldadura. Aunque poseen ciertas limitantes, pues

únicamente se puede realizar un reforzamiento con soldadura si la junta apernada es de tipo fricción. [3]

# 2.3.6 Conexiones entre el enchape y el pórtico

Se debe garantizar una correcta transmisión de los esfuerzos del pórtico hacia el muro enchapado, por lo que a continuación se presenta más información acerca de las conexiones utilizadas en cada prototipo. Cabe recalcar que estas han debido tener diferente configuración debido principalmente a la geometría de los elementos utilizados en cada caso.

## Prototipo I

Dado el uso de perfiles IPE220 para las columnas del pórtico circundante, se ha llevado a cabo una conexión entre las columnas y el enchape mediante barras de acero de 8mm de diámetro conocidas como chicotes. Estas han sido colocadas a un espaciamiento de 300mm y con una longitud de soldadura de 40mm. Para garantizar un completo desempeño de la resistencia de las varillas se ha propuesto una longitud de desarrollo de 60 diámetros, correspondientes a aproximadamente 50cm. Estas dimensiones pueden observarse en el esquema presente en la Figura 36.

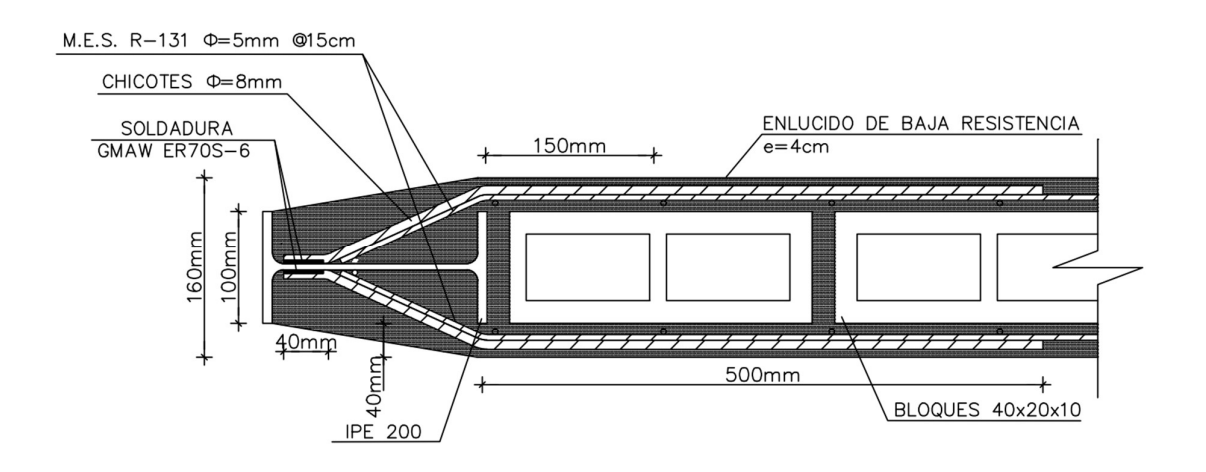

#### Figura 2.24. Dimensiones de la conexión entre columnas y enchape. [21]

Para la conexión entre el muro enchapado y la viga superior, se utilizó el mismo tipo de unión que en las columnas, pero esta vez los chicotes se conectan directamente a la losa sobre la viga del pórtico. Los chicotes han sido colocados en la losa mediante perforaciones y anclados posteriormente mediante el uso de epóxico. La longitud de las barras de acero es tal que el refuerzo queda al ras de la losa superior, sin embargo, en un caso real se

espera que la barra de acero sobresalga hacia arriba de la losa para garantizar el anclaje del enchape del siguiente nivel. Esta configuración puede ser observada en la Figura 37.

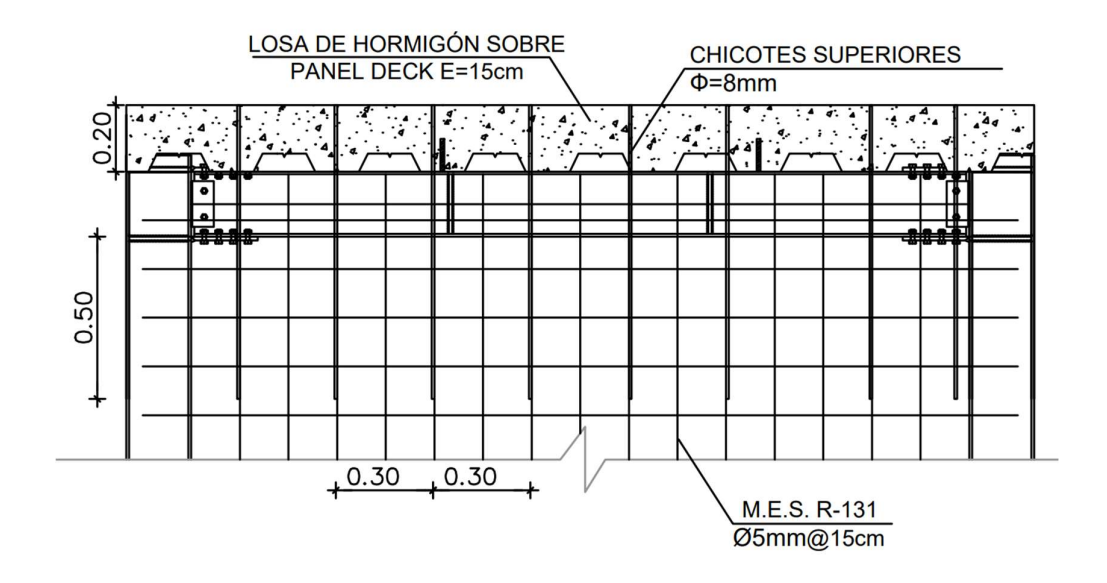

Figura 2.25. Esquema de conexión entre el enchapado y la viga superior. [21] El proceso de soldadura de las barras de acero que ha sido utilizado es el GMAW (Gas Metal Arc Welding), con un aporte de material continuo mediante un alambre de electrodo ER70S-6 de 1.2mm de diámetro.

En cuanto al anclaje del enchape con la cimentación, se ha seguido el mismo principio que el aplicado en la viga superior, por lo que se ha perforado la losa y colocado refuerzos de acero unidos mediante epóxico a la misma. Esto se puede visualizar en la Figura 38.

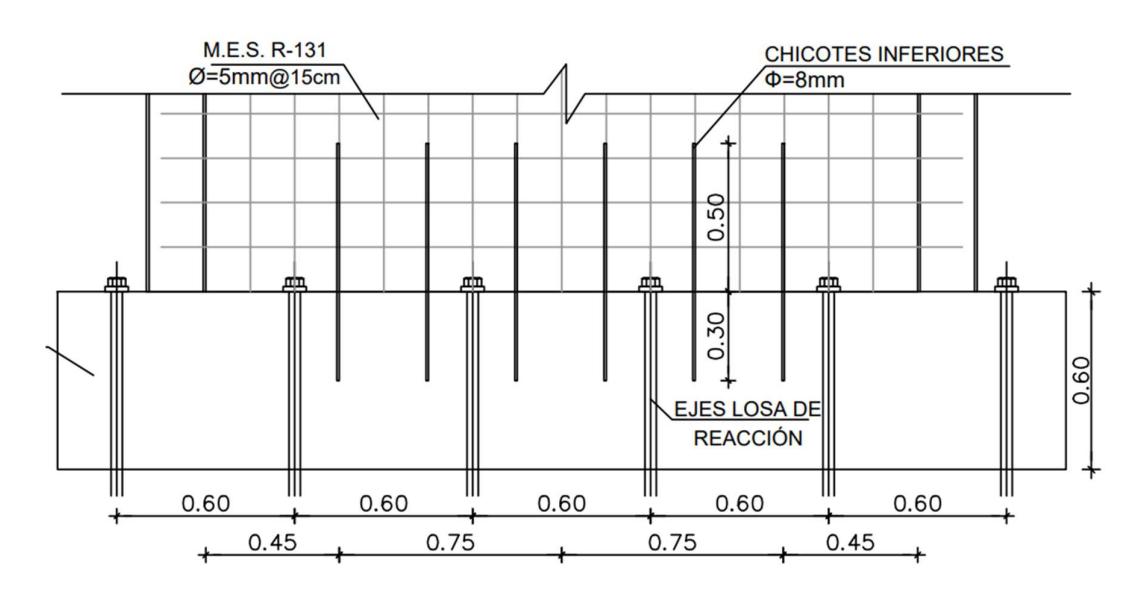

Figura 2.26. Esquema de conexión entre la losa de cimentación y el enchape. [21]

#### Prototipo II

En este caso, para la unión entre la columna RCFT y la malla se ha propuesto el uso de un ángulo L 50x4 soldado a lo largo de la altura libre de la columna, en este último se sueldan chicotes de 8mm de diámetro a un espaciamiento de 300mm y una longitud de desarrollo de 60 diámetros que equivale a aproximadamente 500mm, como se observa en la Figura 39.

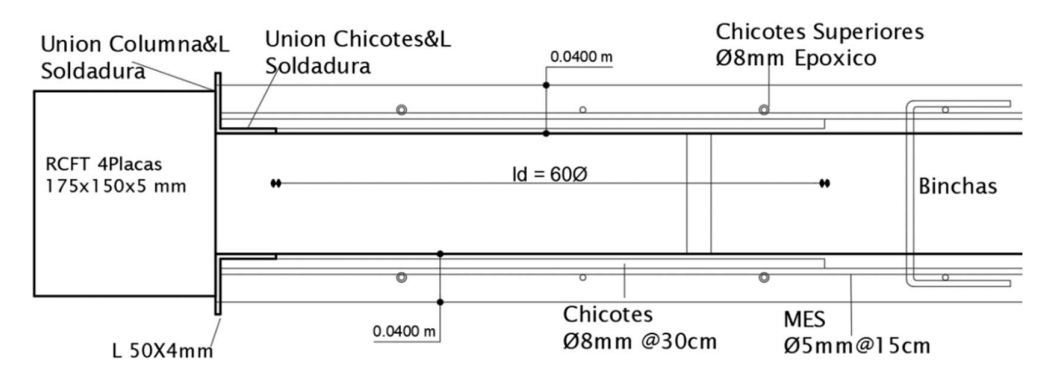

Figura 2.27. Esquema de conexión entre columnas y enchape. [22]

En cuanto a la viga superior y la cimentación, presentan una conexión similar a la utilizada por el pórtico I, sin embargo, existe una pequeña variación en la conexión con la viga y losa superiores, ya que el refuerzo se coloca a 320mm aproximadamente debido a la geometría de la losa deck. Los esquemas de conexión con la viga y la cimentación pueden ser observados en la Figura 40 y la Figura 41 respectivamente.

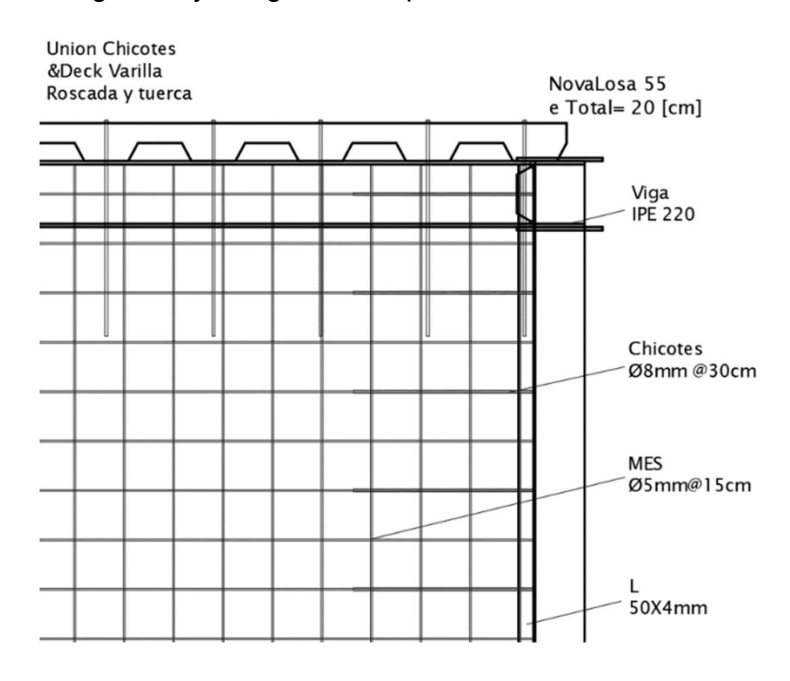

Figura 2.28. Esquema de conexión entre la viga y el enchapado. [22]

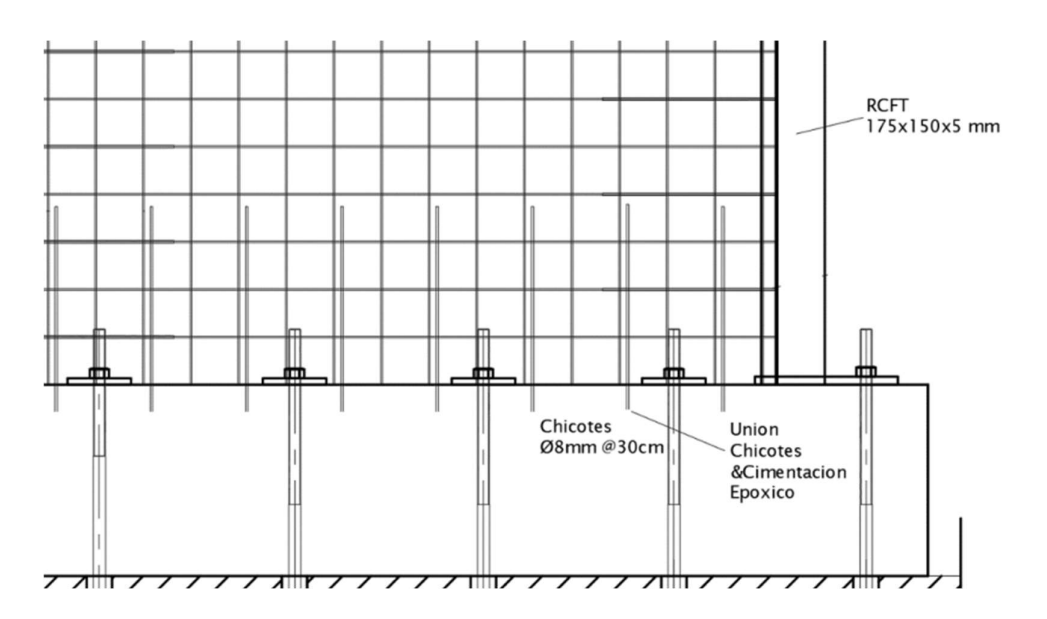

Figura 2.29. Esquema de conexión entre la cimentación y el enchapado. [22]

## 2.3.7 Conexiones alternativas entre el enchape y el pórtico

Para proponer una conexión alternativa entre la malla y el pórtico, se deben analizar dos parámetros principales: Solicitaciones a las que se encuentra sujeta la conexión y la facilidad constructiva de la misma.

#### Solicitaciones a las que se encuentra sujeta la conexión

En un principio se podría argumentar que los elementos que conecten al muro y el pórtico llegan a la fluencia, por lo que se deberían calcular los esfuerzos a tensión existentes en la unión para determinar una cantidad de acero y llevarla a elementos tipo barra.

Sin embargo, al analizar el comportamiento de los prototipos ante carga lateral, se determina que estos elementos no trabajan a tensión, puesto que tanto el muro como el pórtico tienen la misma deformación lateralmente al aplicar la carga.

También podría considerarse la presencia de esfuerzos de corte debido al deslizamiento entre miembros (columnas y muro), sin embargo, estos pueden definirse como despreciables debido al confinamiento existente por los elementos viga y losa colocados en el prototipo.

Esto se puede evidenciar en los resultados de los ensayos de los prototipos, los que, en ningún caso, llegaron a presentar fallas prematuras en la conexión entre el enchape y el pórtico.

Y en los casos en que se presenta una desconexión en etapas de alto daño (extenso y completo), esta no se ha debido a la ruptura de los elementos de acero, sino más bien al desprendimiento del mortero que recubría a las conexiones.

#### Facilidad constructiva

Para que una conexión se pueda considerar de fácil construcción, o de buena constructividad, un determinado diseño elegido debe permitir la eficiencia de construcción y una mayor facilidad. [24]

Por ello, se proponen dos alternativas más de conexión para los pórticos presentes:

## Alternativa I

Para el prototipo I se propone el uso de una conexión mediante chicotes de 8 mm de diámetro similar a la utilizada en el prototipo II, esto por la facilidad que presentan para ser doblados en obra sin la necesidad de utilizar herramientas costosas. En esta se debe propinar una longitud de suelda entre el chicote y la columna de al menos 4 cm para garantizar la unión entre el pórtico y los chicotes. Además, para evitar una falla prematura por la desconexión con la malla, se propone el uso de un gancho a 90° hacia el interior del panel de relleno.

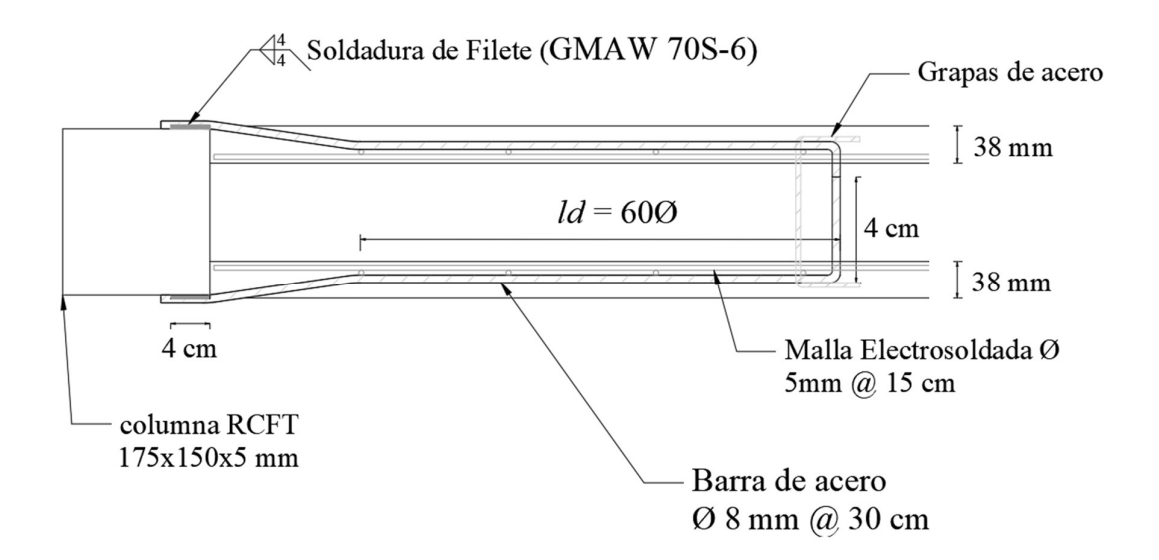

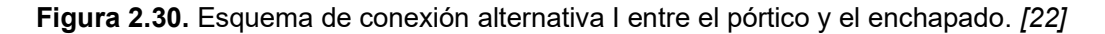

### Alternativa II

En este caso se omite el uso de chicotes y se propone la colocación de dos secciones L50x4 soldadas a lo largo del interior del pórtico (Tanto a las columnas como a la viga). En ellas, se coloca la malla de refuerzo a tope y se procede a unirlas mediante soldadura de filete en una longitud de 4 cm.

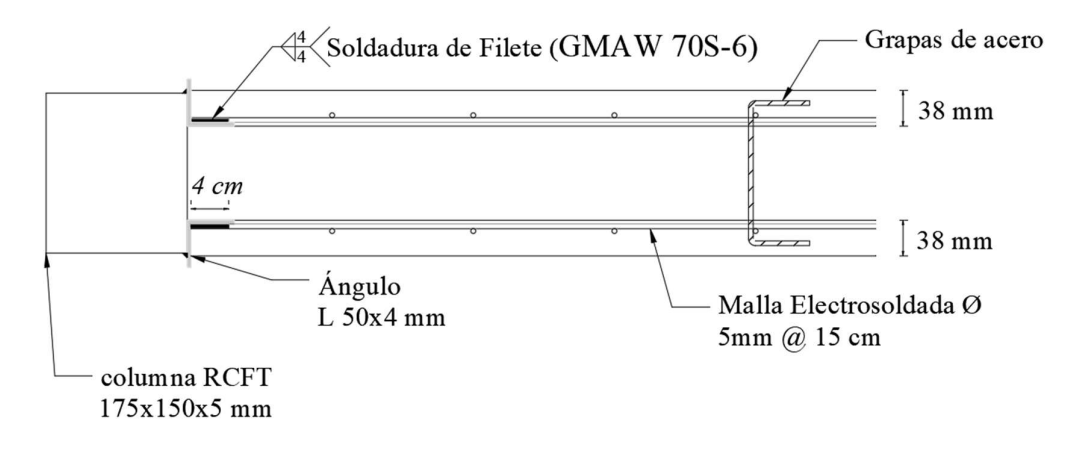

Figura 2.31. Esquema de conexión alternativa II entre el pórtico y el enchapado. [22]

# 3 RESULTADOS, CONCLUSIONES Y RECOMENDACIONES

# 3.1 Resultados

En esta sección se presentan los resultados correspondientes a los ensayos de los prototipos I y II, definidos en la sección 2.2. Además, se incluyen las comparaciones entre los prototipos ya mencionados.

# 3.1.1 Prototipo I

# 3.1.1.1 Pórtico vacío

Los datos de los prototipos vacíos se han obtenido mediante el modelamiento de los pórticos en el software Seismostruct utilizando el modelo constitutivo Bilineal para acero y el modelo de Mander para hormigón, definidos dentro del mismo software. Esto con el objetivo de comparar el aumento de la capacidad entre los pórticos: vacío, con mampostería de relleno y con enchape, y así poder calcular el incremento porcentual de la capacidad entre estos.

Cabe recalcar la validez de la modelación de los prototipos vacíos pues su comportamiento depende de las propiedades de los materiales.

En la figura 3.1 se observa el pórtico modelado para el prototipo I, para ello, se definieron las propiedades del material mediante datos obtenidos de [25].

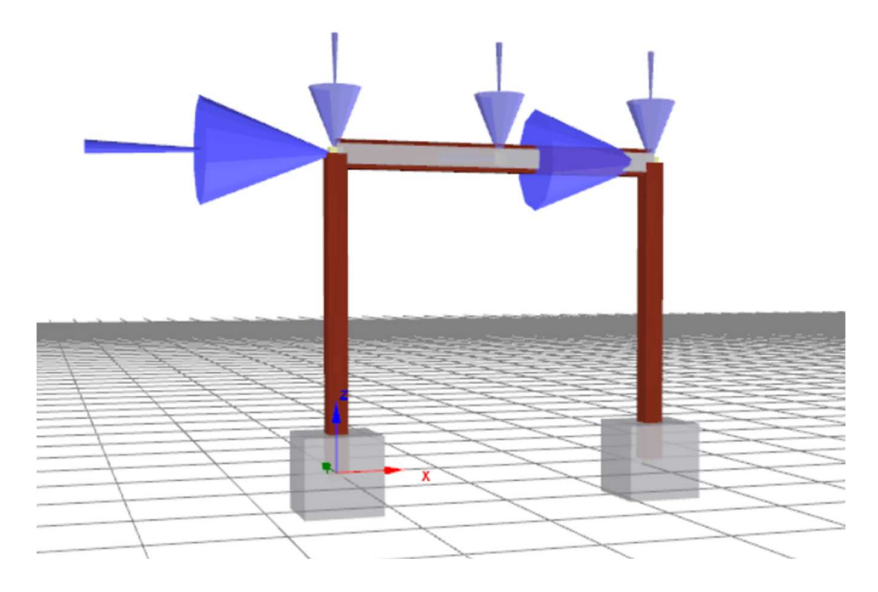

Figura 3.1. Prototipo I modelado en Seismostruct.

Las propiedades utilizadas para modelar los materiales (acero y hormigón) se presentan en la tabla 3.1.

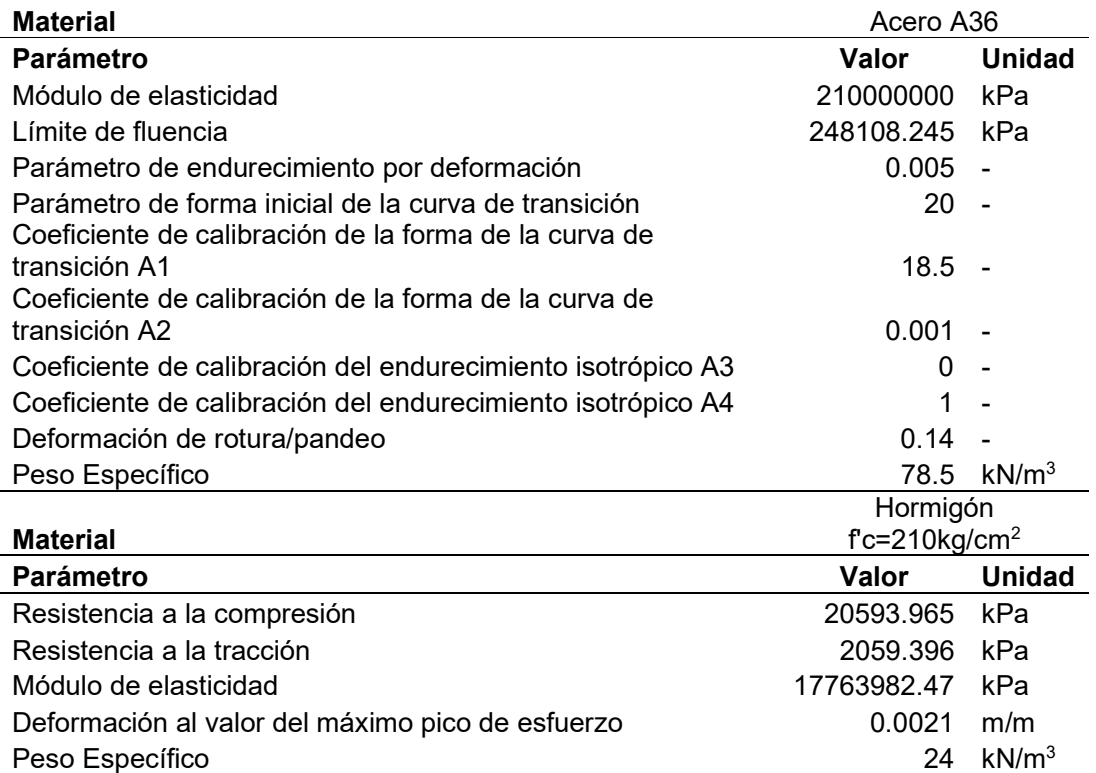

Tabla 3.1. Propiedades de los materiales utilizadas para el modelamiento en Seismostruct.

Con estos parámetros definidos, se ha obtenido la curva de capacidad para el prototipo I (figura 3.10), hasta un desplazamiento de 580 mm, correspondiente a una deriva del 24.4%, misma que permitió capturar el comportamiento del modelo más allá del punto de carga última.

## 3.1.1.2 Pórtico con panel de relleno.

En esta sección se define el comportamiento del pórtico en un rango lineal y se lleva al panel de relleno a un estado de daño moderado. Para ello, se hace uso de los ciclos de carga detallados en la figura 2.8, y se agrupan los ciclos en tres rangos definidos como: Sin daño, daño leve y daño moderado.

#### Sin daño

Este se presentó entre los ciclos 1 al 6 y se caracteriza por la ausencia de grietas o desprendimientos en el prototipo. La mayor carga alcanzada se ubica en el ciclo 4 y tiene un valor de 55.6 kN con a un desplazamiento de 1.86 mm (asociado a una deriva de 0.078%). Se presenta evidencia gráfica del estado del prototipo en la figura 3.2.

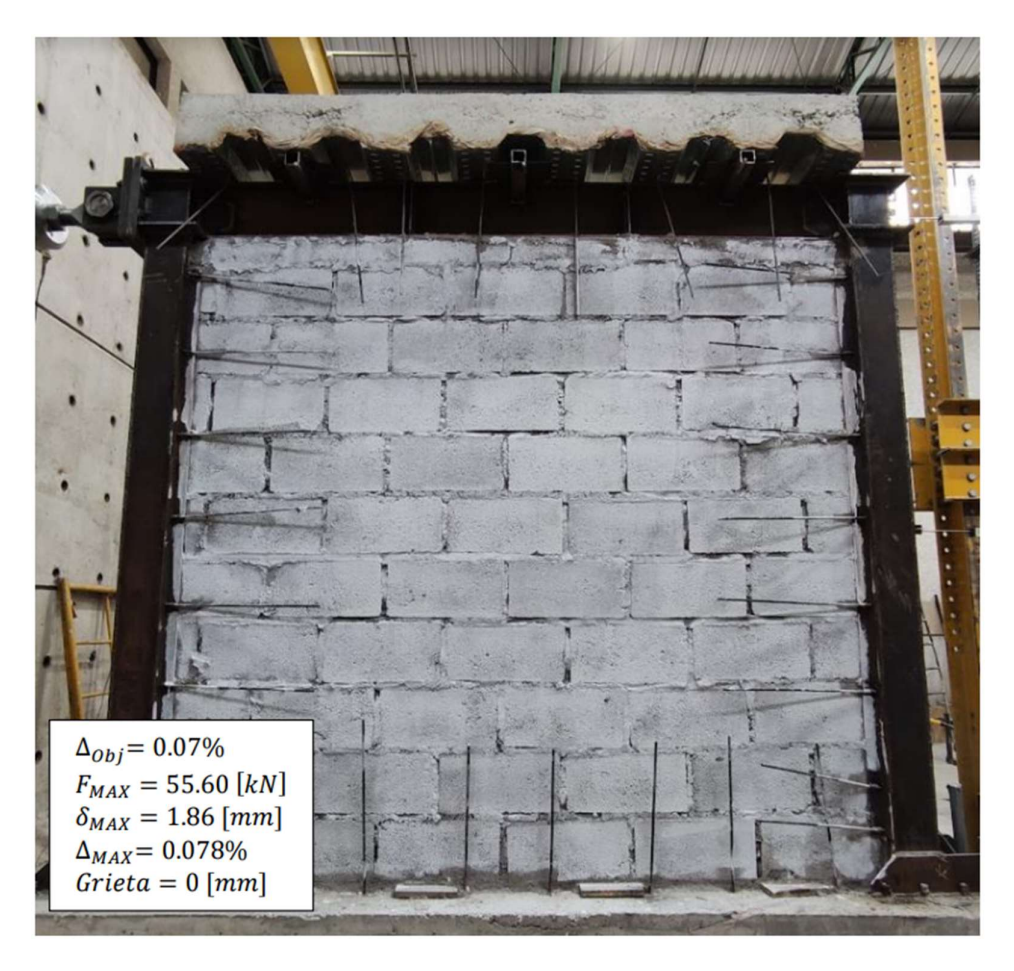

Figura 3.2. Prototipo I ensayado a carga lateral en etapa "Sin daño". [22]

## Daño leve

Esta etapa se define entre los ciclos de carga 7 y 13, está caracterizada por la presencia de daño leve en el panel de relleno, con grietas de hasta 8 mm de ancho. En esta etapa se obtuvo la carga máxima en el ciclo 12, con un valor de 106.4 kN y un desplazamiento de 4.5 mm (asociado a una deriva del 0.19%). No se evidencian fallas en las uniones vigacolumna, columna y placa base, anclajes o entre la malla y el pórtico. El estado del prototipo se evidencia en la figura 3.3.

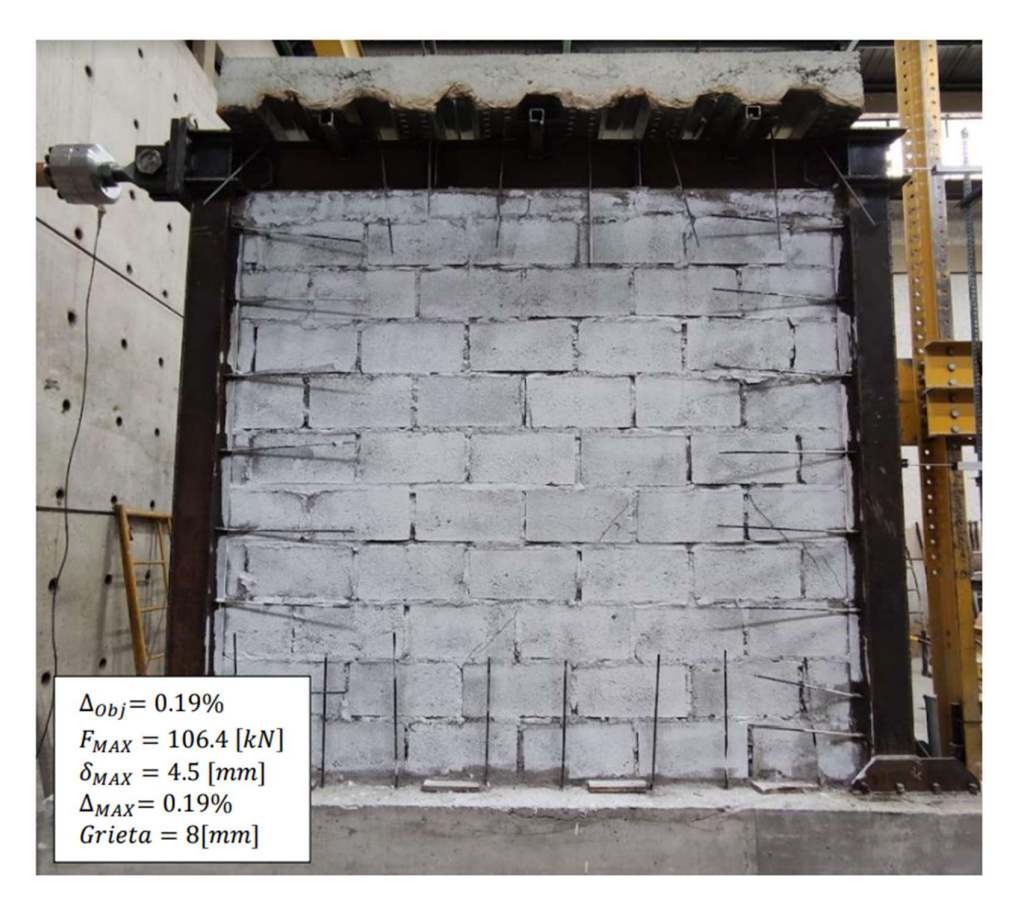

Figura 3.3. Prototipo I ensayado a carga lateral en etapa "Daño leve". [22]

## Daño moderado

Esta etapa está conformada por los ciclos del 14 al 19, se caracteriza por un aumento de la presencia de grietas con un ancho de 2 mm y hasta 2,5 mm. Además, se presentan pequeños desprendimientos en el panel de relleno. La carga máxima se obtiene en el ciclo 18 con un valor de 183.1 kN con un desplazamiento de 13.83 mm (asociado a una deriva de 0.58%). Su estado en esta etapa se evidencia en la figura 3.4.

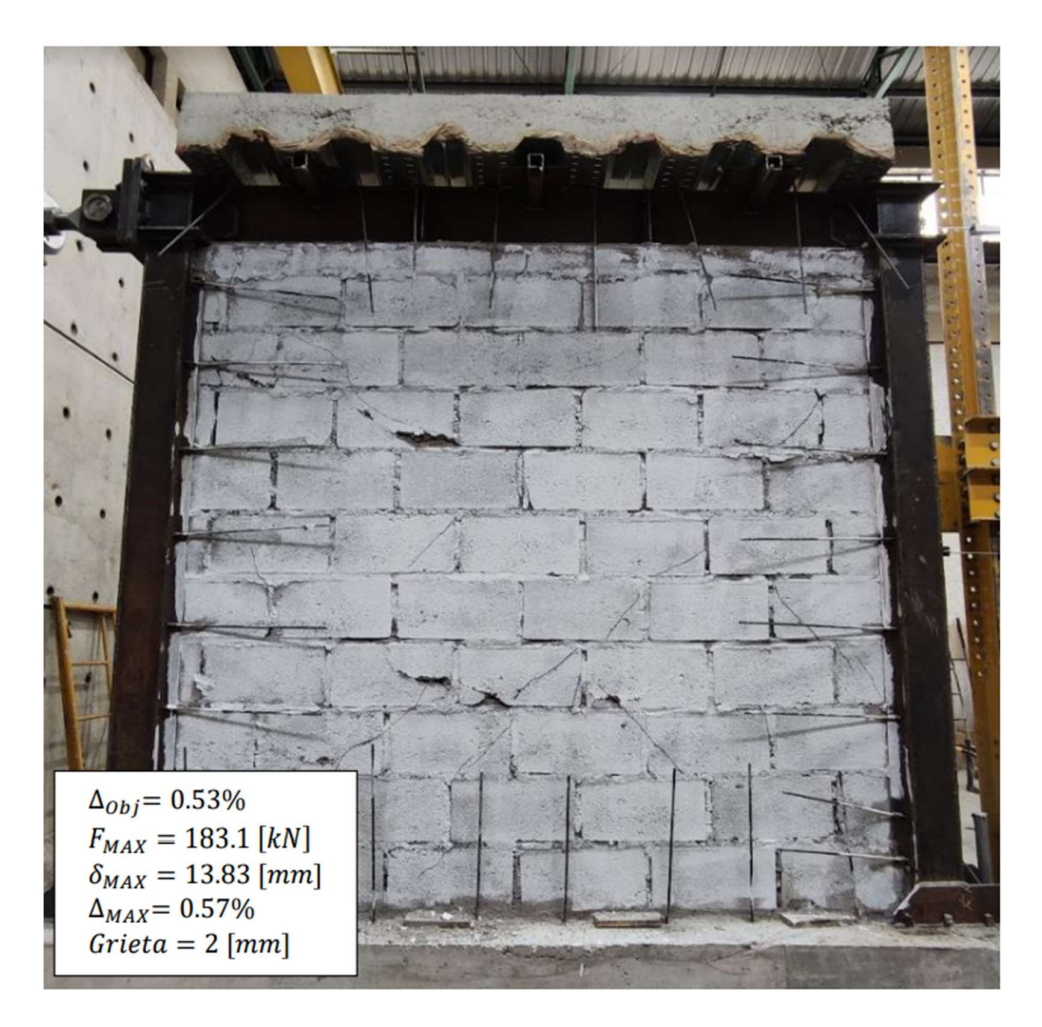

Figura 3.4. Prototipo I ensayado a carga lateral en etapa "Daño moderado". [22]

#### 3.1.1.3 Pórtico enchapado con daño previo

Al prototipo ensayado en la sección 3.1.1.2 se lo ha reforzado mediante el enchapado propuesto en la sección 2.1.8 de este documento. El prototipo se ha ensayado según lo definido en la tabla 2.4, y su comportamiento se clasifica en 5 etapas (similar al caso del prototipo sin enchapar).

#### Sin daño

Esta etapa se encuentra definida entre los ciclos 1 y 6 de carga. Se caracteriza por la ausencia de grietas en el panel de relleno. Su carga máxima se obtuvo en el ciclo 6 con un valor de 157.83 kN y un desplazamiento de 0.97 mm (asociado a una deriva de 0.04%). Su estado puede ser evidenciado en la figura 3.5.

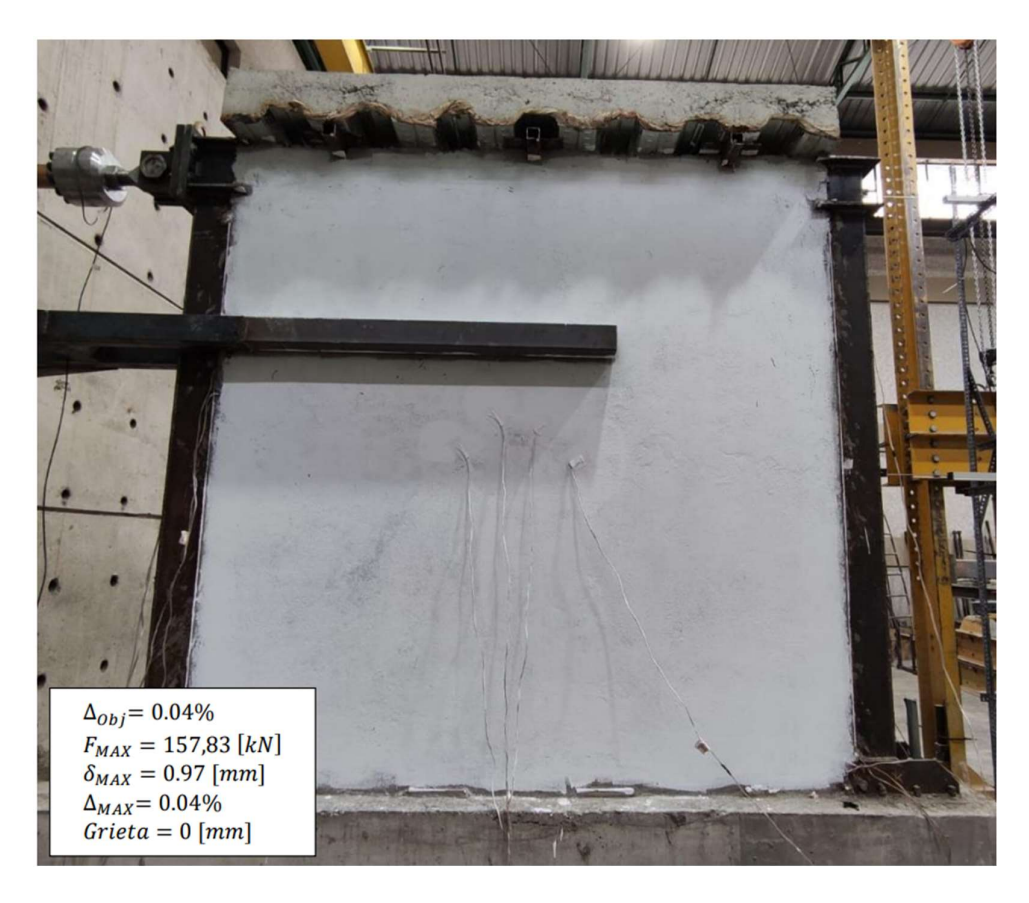

Figura 3.5. Prototipo I con daño previo, reforzado mediante enchape, ensayado a carga lateral en etapa "Sin daño". [22]

# Daño leve

Etapa definida entre los ciclos de carga 7 y 12. Se caracteriza por la aparición de grietas diagonales en el panel de relleno de hasta 0.45 mm. La carga máxima se presenta en el ciclo 11 con un valor de 295.88 kN y un desplazamiento de 2.57 mm (asociado a una deriva de 0.107%). El estado del prototipo en este punto se evidencia en la figura 3.6.

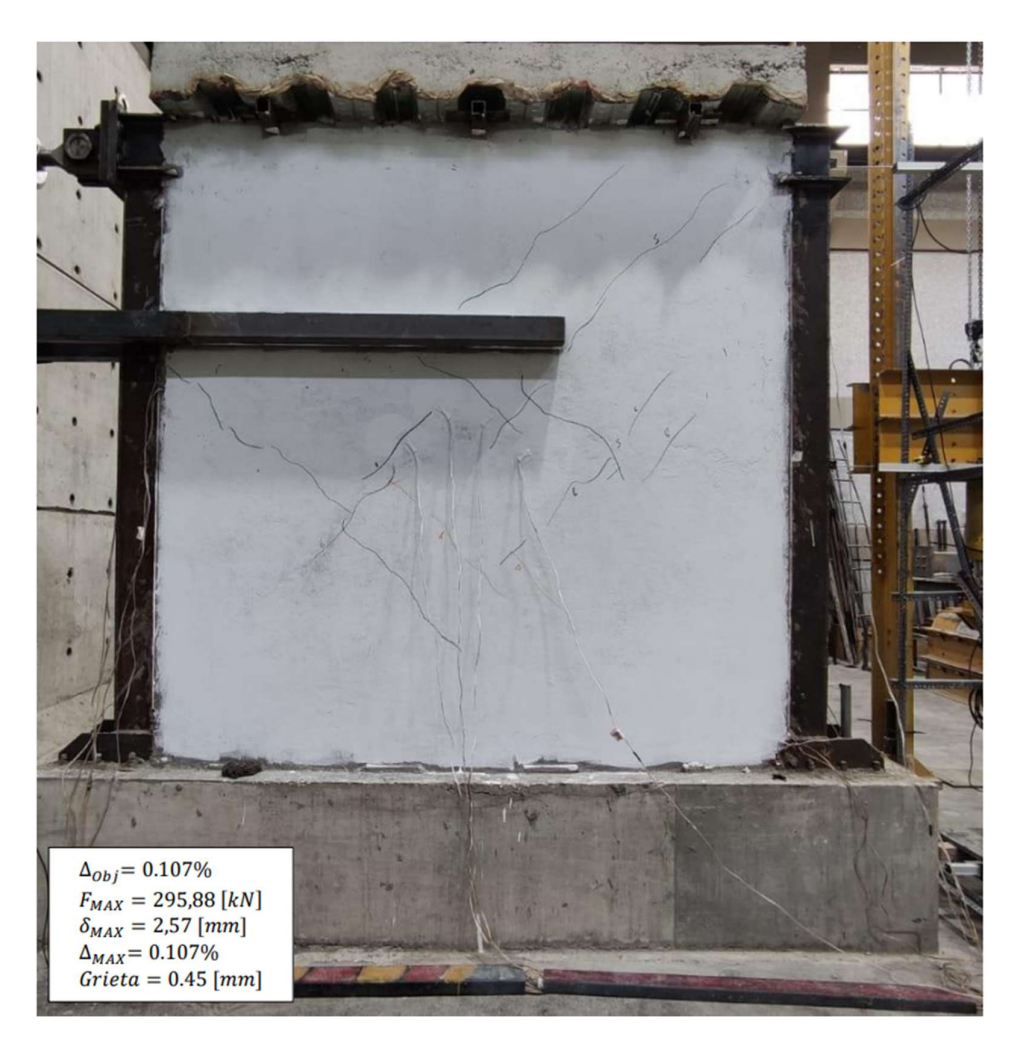

Figura 3.6. Prototipo I con daño previo, reforzado mediante enchape, ensayado a carga lateral en etapa "Daño leve". [22]

# Daño moderado

Esta etapa comprende los ciclos de carga desde el 13 hasta el 16. Se caracteriza por la presencia de fisuras con un ancho de hasta 0.8 mm y el desprendimiento de ciertas piezas de mortero no confinado en las diagonales de compresión. La mayor carga se obtiene en el ciclo 16 con un valor de 411.1 kN y un desplazamiento de 5.33 mm (asociado a una deriva del 0.21%). El estado del prototipo en esta etapa es evidenciable en la figura 3.7.

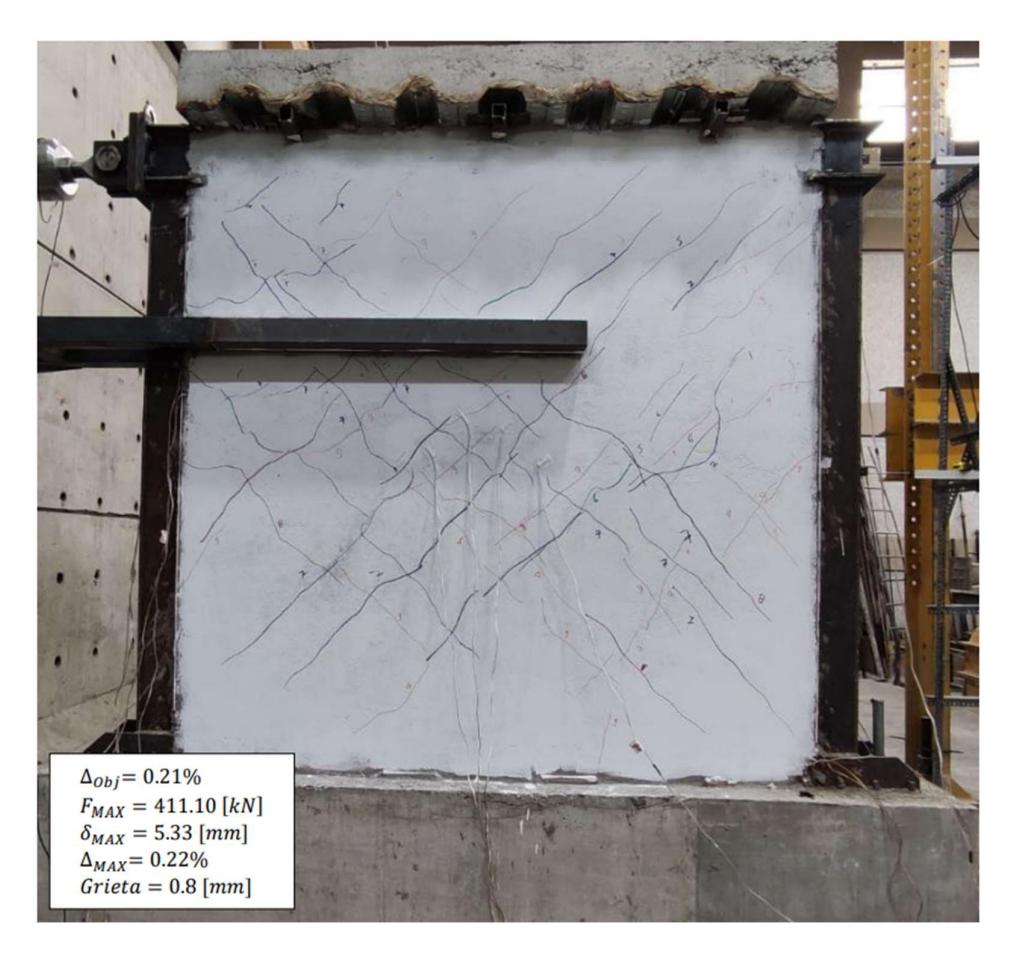

Figura 3.7. Prototipo I con daño previo, reforzado mediante enchape, ensayado a carga lateral en etapa "Daño moderado". [22]

# Daño extenso

Esta etapa se encuentra definida entre los ciclos de carga 17 y 20. Se caracteriza por el desprendimiento de mortero en ambas caras del muro, así como el aumento del ancho de las grietas, llegando a superar el 1 mm. Su carga máxima se da en el ciclo 19 con un valor de 519.68 kN, con un desplazamiento de 10.29 mm (asociado a una deriva de 0.43%). Su estado en esta etapa se visualiza en la figura 3.8.

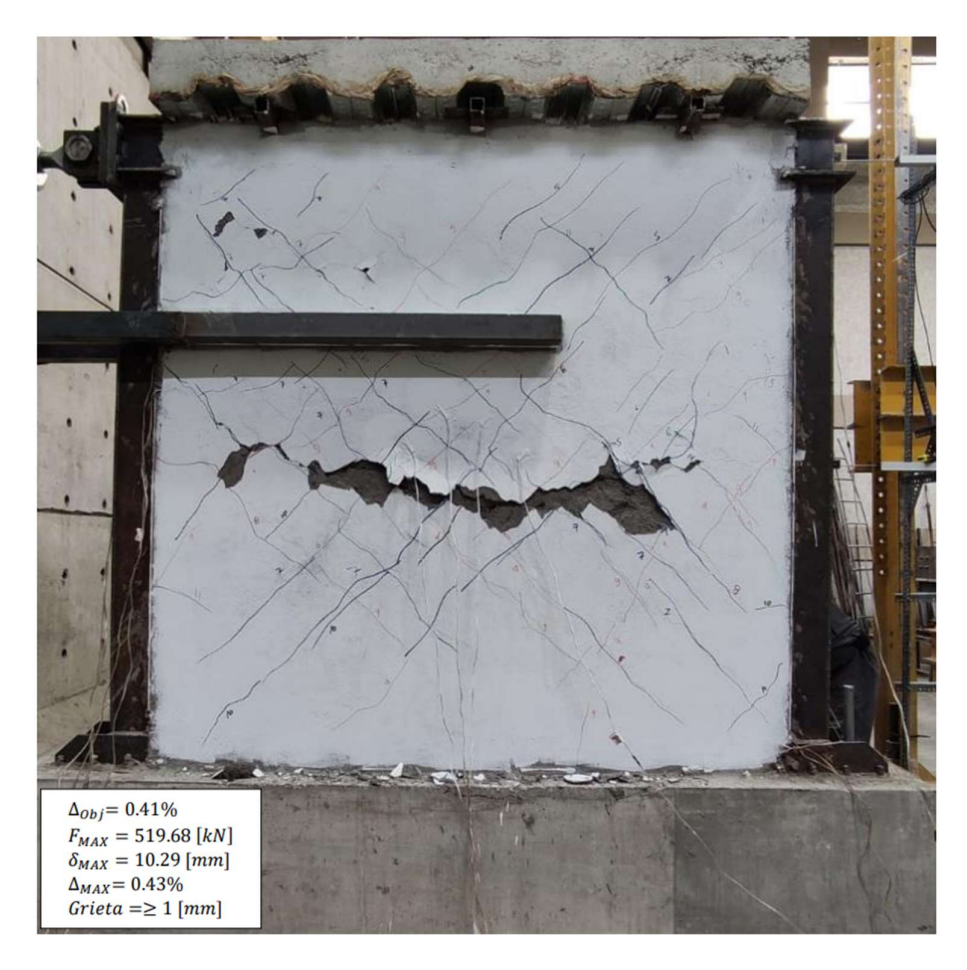

Figura 3.8. Prototipo I con daño previo, reforzado mediante enchape, ensayado a carga lateral en etapa "Daño extenso". [22]

## Daño completo

Esta etapa se define entre los ciclos de carga 23 al 53. Esta etapa tiene por objetivo llevar al prototipo a un estado de desprendimiento grave del hormigón y obtener el mayor tamaño de grietas posible. Se evidencia que en esta etapa el prototipo llega a desarrollar una falla de corte en el centro del panel. El inicio de esta fase se caracteriza por una carga de 521.87 kN, misma que será definida como la capacidad de carga máxima del prototipo, con un desplazamiento de 14.13 mm (asociado a una deriva del 0.589%). En adelante el pórtico se deforma hasta llegar a un desplazamiento de 163.9 mm (asociado a una deriva del 6.83%) y una carga de 131.93 kN al finalizar el ensayo. Cabe resaltar que no se presencia ningún tipo de falla en la conexión entre el pórtico y la malla. Esto se evidencia en la figura 3.9.
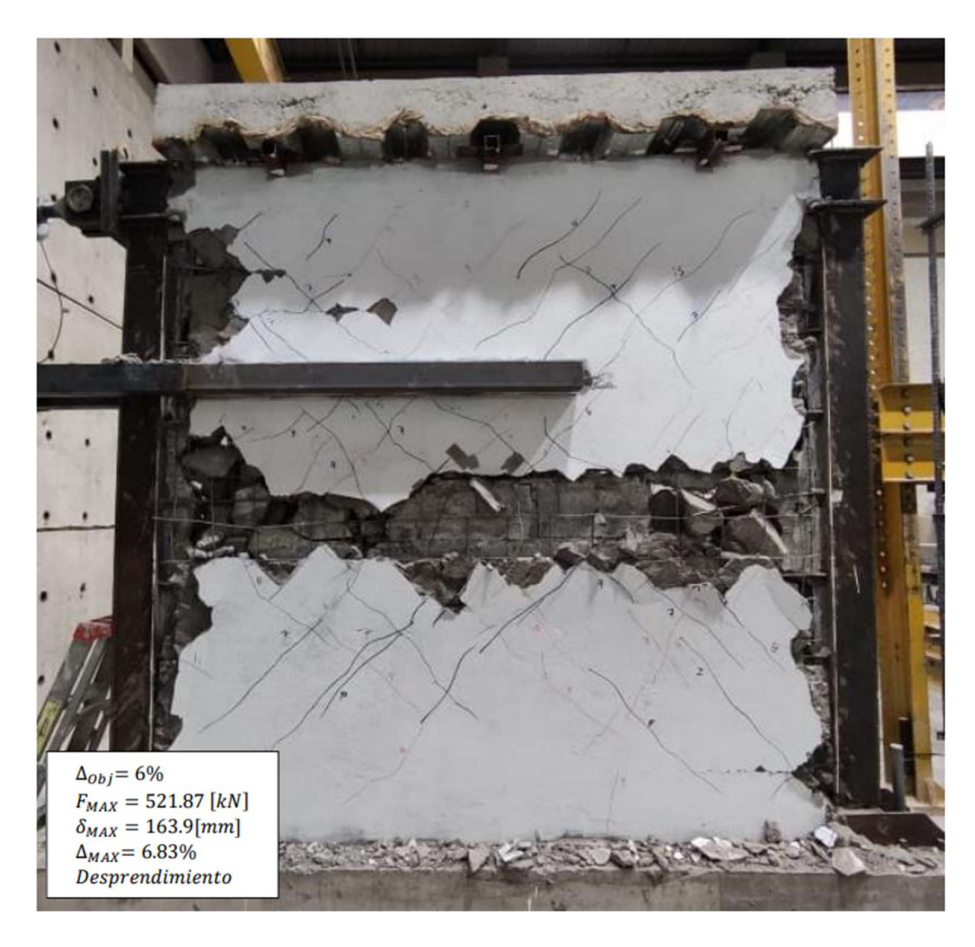

Figura 3.9. Prototipo I con daño previo, reforzado mediante enchape, ensayado a carga lateral en etapa "Daño completo". [22]

# 3.1.2 Prototipo II

# 3.1.2.1 Pórtico vacío

Mediante el mismo procedimiento utilizado para definir el comportamiento del prototipo I, se ha realizado el modelamiento del pórtico vacío correspondiente al prototipo II (Figura 3.10). Para ello se han utilizado los mismos parámetros (tabla 3.1) con los que se calibró el modelo ya mencionado, pero se lo modeló hasta un desplazamiento de 430 mm correspondientes con una deriva del 17.9%, misma que permite capturar el comportamiento del prototipo más allá del punto de capacidad última.

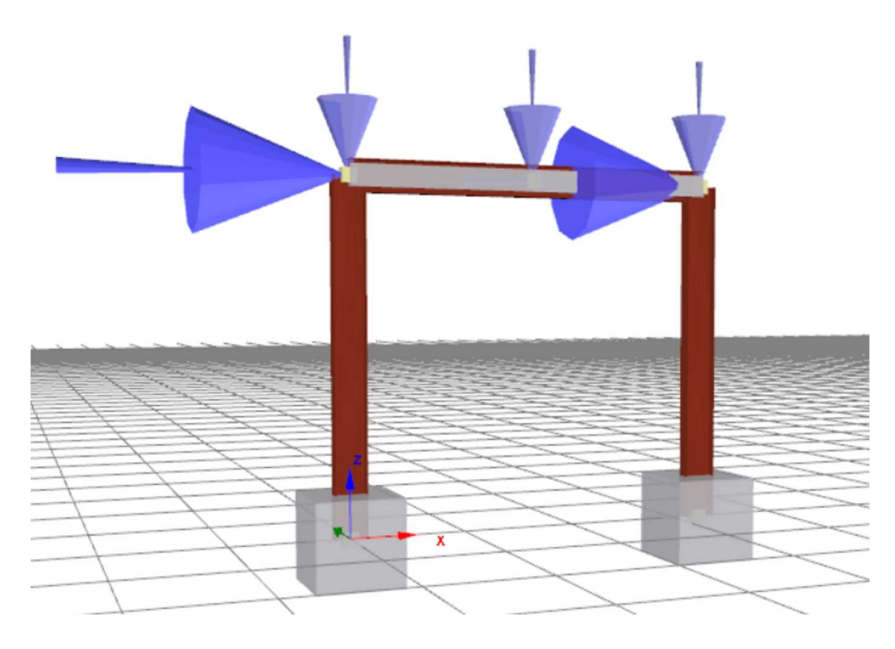

Figura 3.10. Prototipo II modelado en Seismostruct.

# 3.1.2.2 Pórtico con panel de relleno

# Daño leve

Esta etapa se caracteriza por la presencia de fisuras en ubicaciones específicas de menos de 1 mm de grosor. El nivel de daño indicado ha sido alcanzado en el ciclo de carga 18, con una carga de 154.95 kN y un desplazamiento lateral de 8.93 mm (asociado a una deriva del 0.37%). Esto se evidencia en la Figura 3.11.

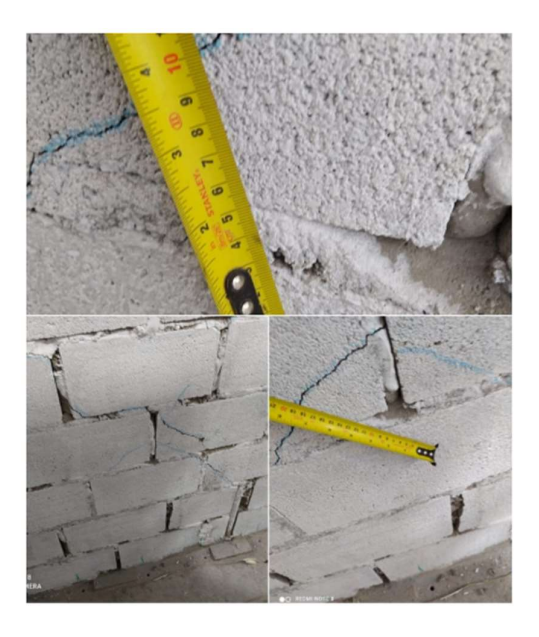

Figura 3.11. Prototipo II ensayado a carga lateral en etapa "Daño leve". [21]

### Daño moderado

En esta etapa se identifica la formación de grietas de mayor grosor y una longitud de hasta 1 m (Figura 3.12). Además, se caracteriza por la presencia de los primeros desprendimientos de fragmentos de hormigón. La etapa se alcanza en el ciclo 21 con una carga de 152 kN y un desplazamiento lateral de 12.48 mm (asociado a una deriva del 0.53%).

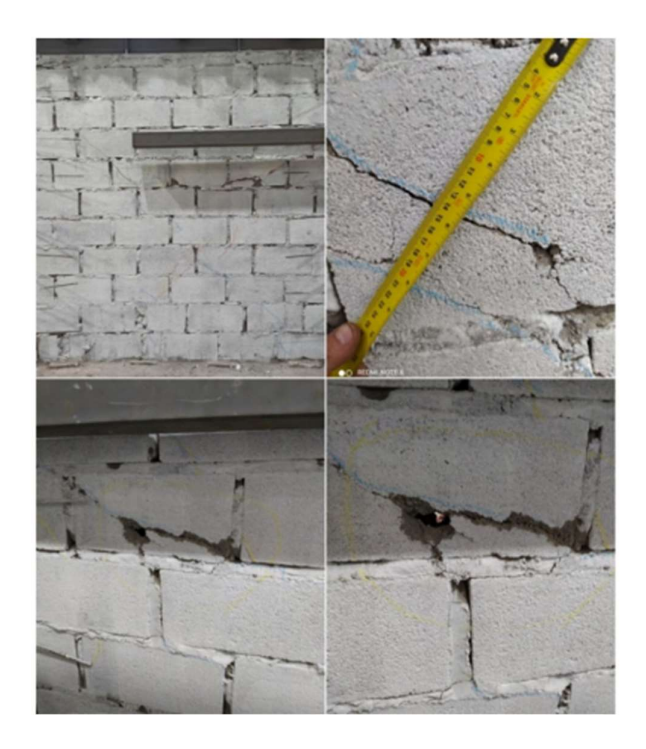

Figura 3.12. Prototipo II ensayado a carga lateral en etapa "Daño moderado". [21]

# 3.1.2.3 Pórtico enchapado con daño previo

#### Daño leve

Esta etapa se caracteriza por la presencia de grietas en sitios puntuales de menos de 1 mm de grosor en ambas caras de la mampostería. Este nivel de daño ha sido alcanzado en el ciclo 13 con una carga de 359.9 kN y un desplazamiento lateral de 4.56 mm (asociado a una deriva del 0.19%). Esto se evidencia en la Figura 3.13.

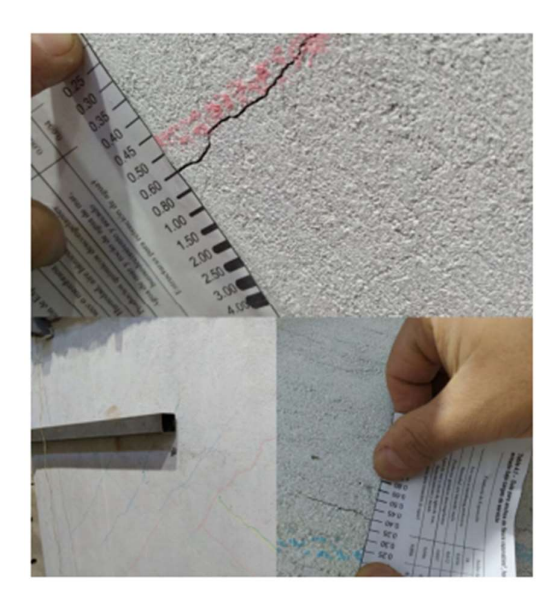

Figura 3.13. Prototipo II con daño previo, reforzado mediante enchape, ensayado a carga lateral en etapa "Daño leve". [21]

# Daño moderado

Esta etapa se caracteriza por la formación de grietas de un mayor grosor en las zonas cercanas al pórtico circundante (Figura 3.14), además del inicio del desprendimiento de fragmentos de concreto. El nivel de daño mencionado ha sido alcanzado en el ciclo 16 con una carga de 399.82 kN y un desplazamiento de 6.38 mm (asociado a una deriva del 0.27%).

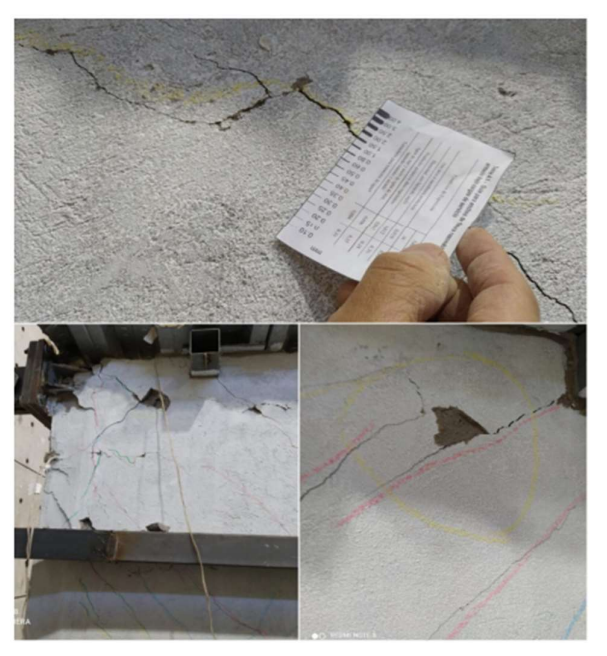

Figura 3.14. Prototipo II con daño previo, reforzado mediante enchape, ensayado a carga lateral en etapa "Daño moderado". [21]

#### Daño extenso

En esta etapa no se evidenció un aumento de las grietas, pero se caracterizó por el aumento progresivo de la caída de piezas desprendidas de hormigón en los elementos que conforman al pórtico (viga y columnas). El inicio de esta etapa se dio en el ciclo 22 con una carga de 439.83 kN y un desplazamiento lateral de 17.47 mm (asociado a una deriva del 0.73%). Esto se evidencia en la Figura 3.15.

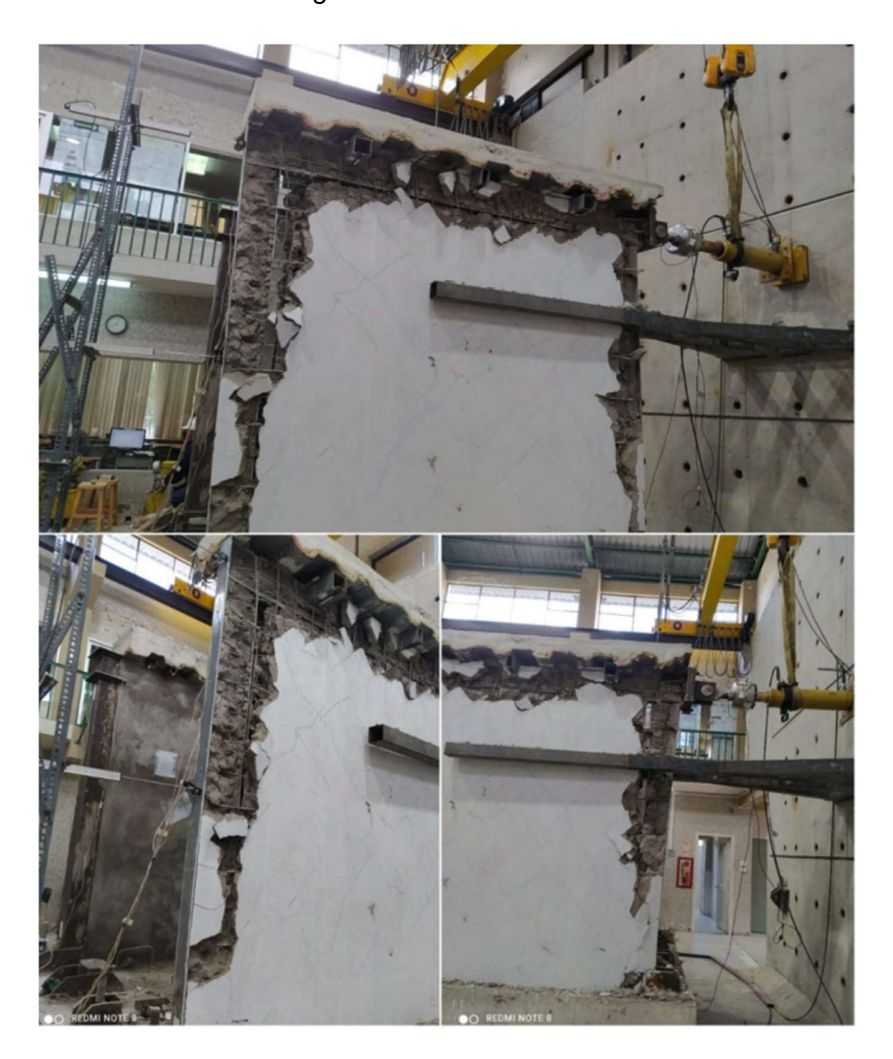

Figura 3.15. Prototipo II con daño previo, reforzado mediante enchape, ensayado a carga lateral en etapa "Daño extenso". [21]

#### Estado de colapso

En esta etapa, la principal característica rescatable es que ya no se presenta un aumento de la carga lateral, por el contrario, esta empieza a decaer. La misma ha sido ejecutada mediante un ensayo cíclico hasta el ciclo 32 con una carga de 210.84 kN y un desplazamiento lateral de 76.8 mm (asociado a una deriva del 3.2%), posterior a esto se le ha aplicado una carga monotónica hasta alcanzar un desplazamiento de 139 mm (asociado a una deriva del 5.79%). Al final de la etapa, se observan evidencias de falla como: desgarre de soldadura en la conexión entre la columna y la viga, rotura de pernos ubicados en el alma de la viga, ruptura de malla electrosoldada y de algunos chicotes (Figura 3.16).

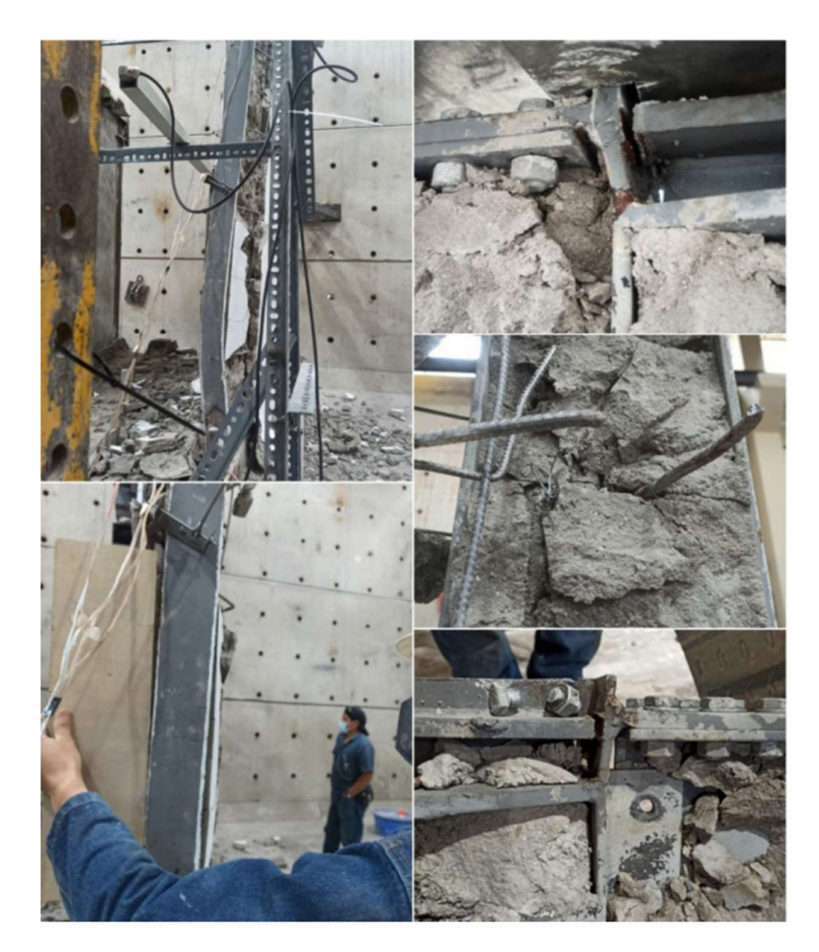

Figura 3.16. Prototipo II con daño previo, reforzado mediante enchape, ensayado a carga lateral en etapa "Estado de colapso". [21]

# 3.1.3 Resultados gráficos

En esta sección se compilan los gráficos que representan el comportamiento histerético (excepto para los resultados de los pórticos vacíos) para los casos de estudio de los prototipos I y II y con ellos se procede a obtener las curvas de capacidad representativa para cada caso. Además, se presentan los gráficos de degradación de rigidez y disipación de la energía de cada prototipo.

# 3.1.3.1 Pórtico vacío

# 3.1.3.1.1 Curvas de Capacidad

#### Prototipo I

Siguiendo el procedimiento definido en la sección 3.1.1.1, se han obtenido los resultados de la Figura 3.17 en donde se muestra la curva de capacidad para el pórtico vacío.

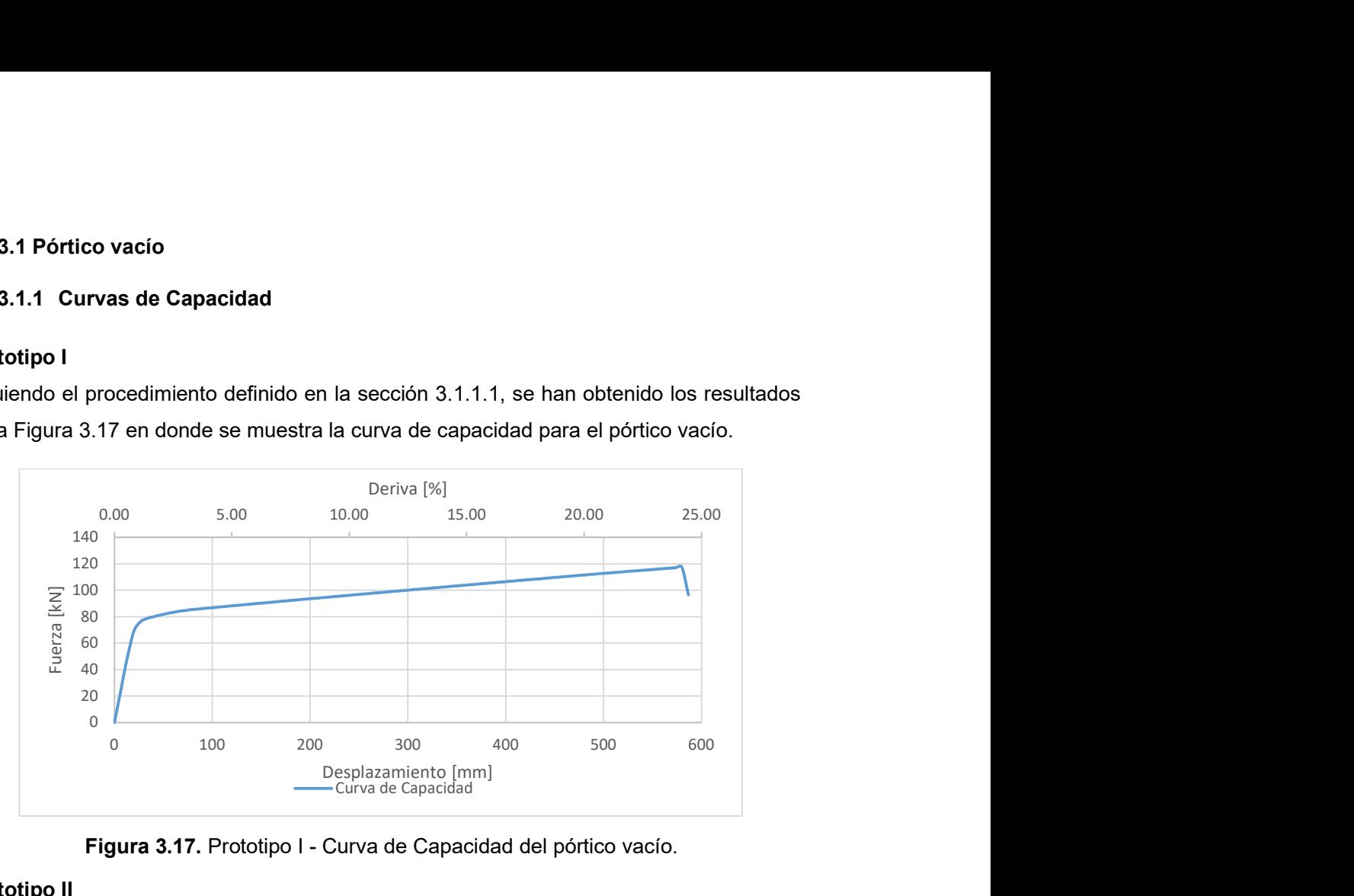

Figura 3.17. Prototipo I - Curva de Capacidad del pórtico vacío.

# Prototipo II

Mediante el mismo procedimiento utilizado para definir el comportamiento del prototipo I, se ha realizado el modelamiento del pórtico vacío correspondiente al prototipo II (Figura 3.18). Para ello se han utilizado los mismos parámetros (tabla 3.1) con los que se calibró el modelo ya mencionado.

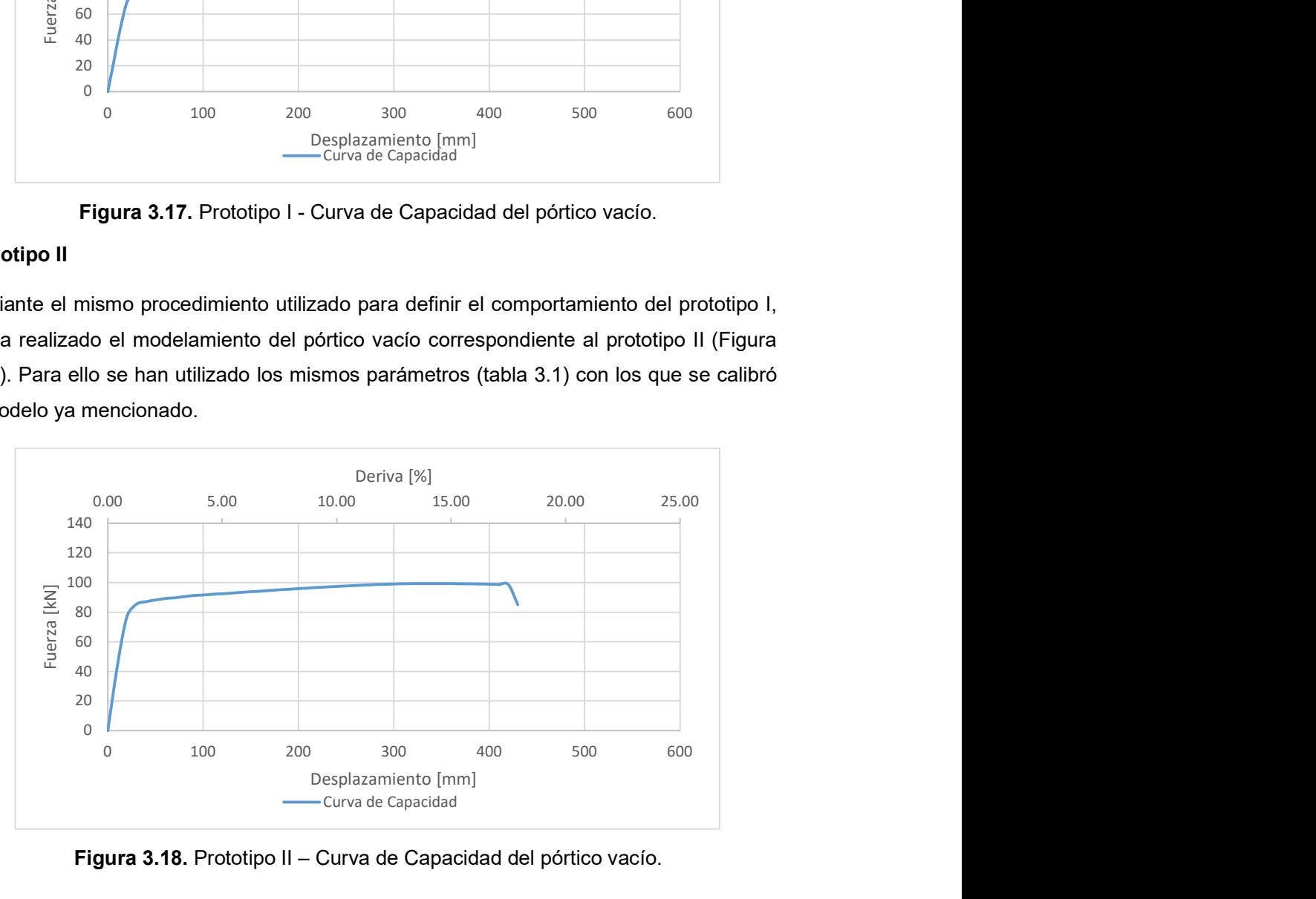

Figura 3.18. Prototipo II – Curva de Capacidad del pórtico vacío.

Al observar las curvas de capacidad de los pórticos modelados, se observa que el prototipo I llega a una capacidad de carga de 117.3 kN aproximadamente con un desplazamiento cercano a los 580 mm (asociado a una deriva del 24.16%) mientras que el prototipo II llega a una capacidad de aproximadamente 99 kN con un desplazamiento de 340 mm (asociado a una deriva del 14.16%).

# 3.1.3.1.2 Degradación de la Rigidez

En base a los datos obtenidos del modelamiento en el software Seismostruct, se presentan los gráficos con la degradación de la rigidez en función del desplazamiento y la deriva de los prototipos I y II.

# Prototipo I

La Figura 3.19 presenta la degradación de la rigidez en función de la rigidez inicial del pórtico (3761.26 kN/m), la cual se define como el 100%.

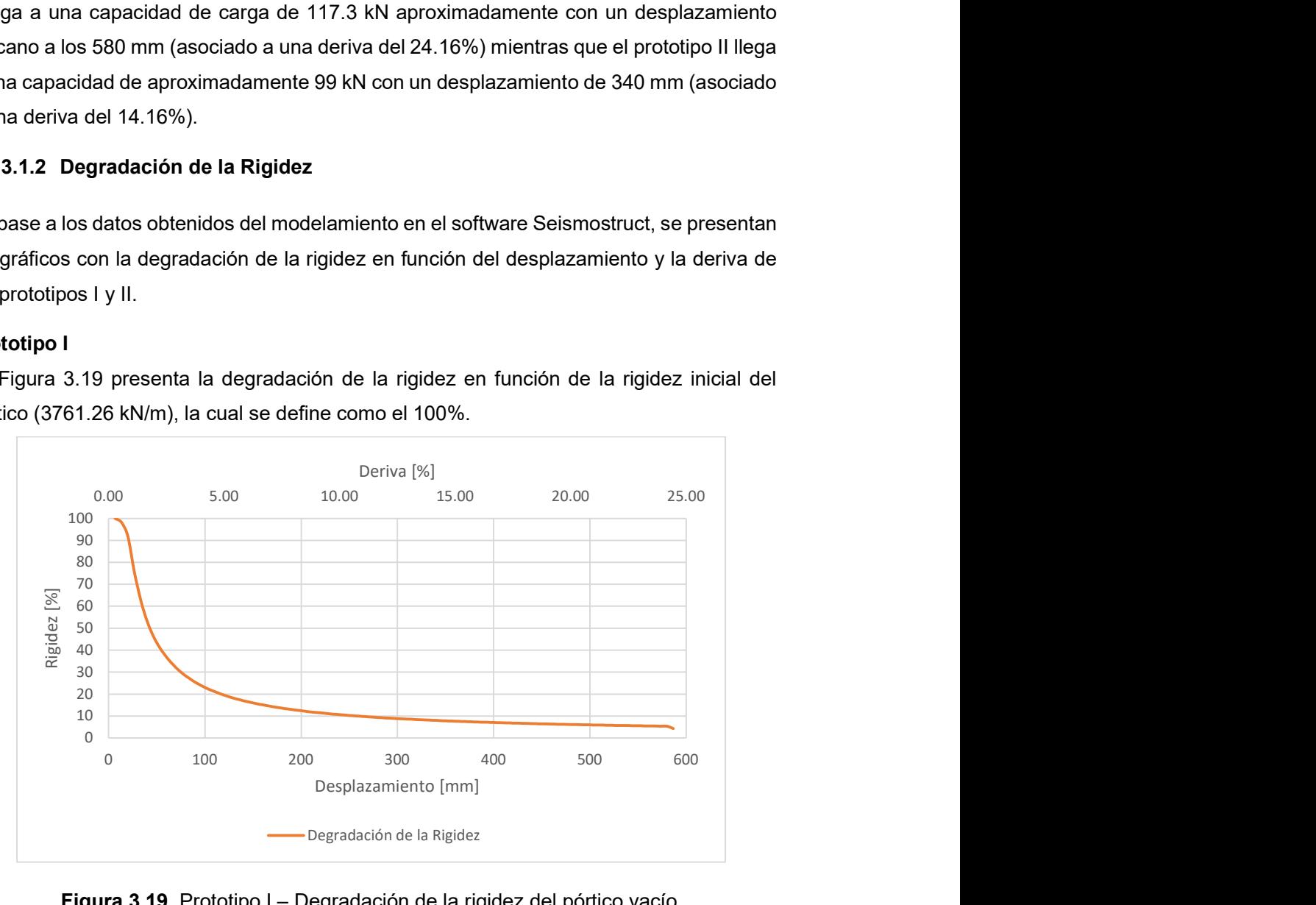

Figura 3.19. Prototipo I – Degradación de la rigidez del pórtico vacío.

# Prototipo II

Del mismo modo, se obtiene la curva de degradación de la rigidez que se presenta en la Figura 3.20, esta se calcula en base a una rigidez inicial del pórtico (4362.79 kN/m) del 100%.

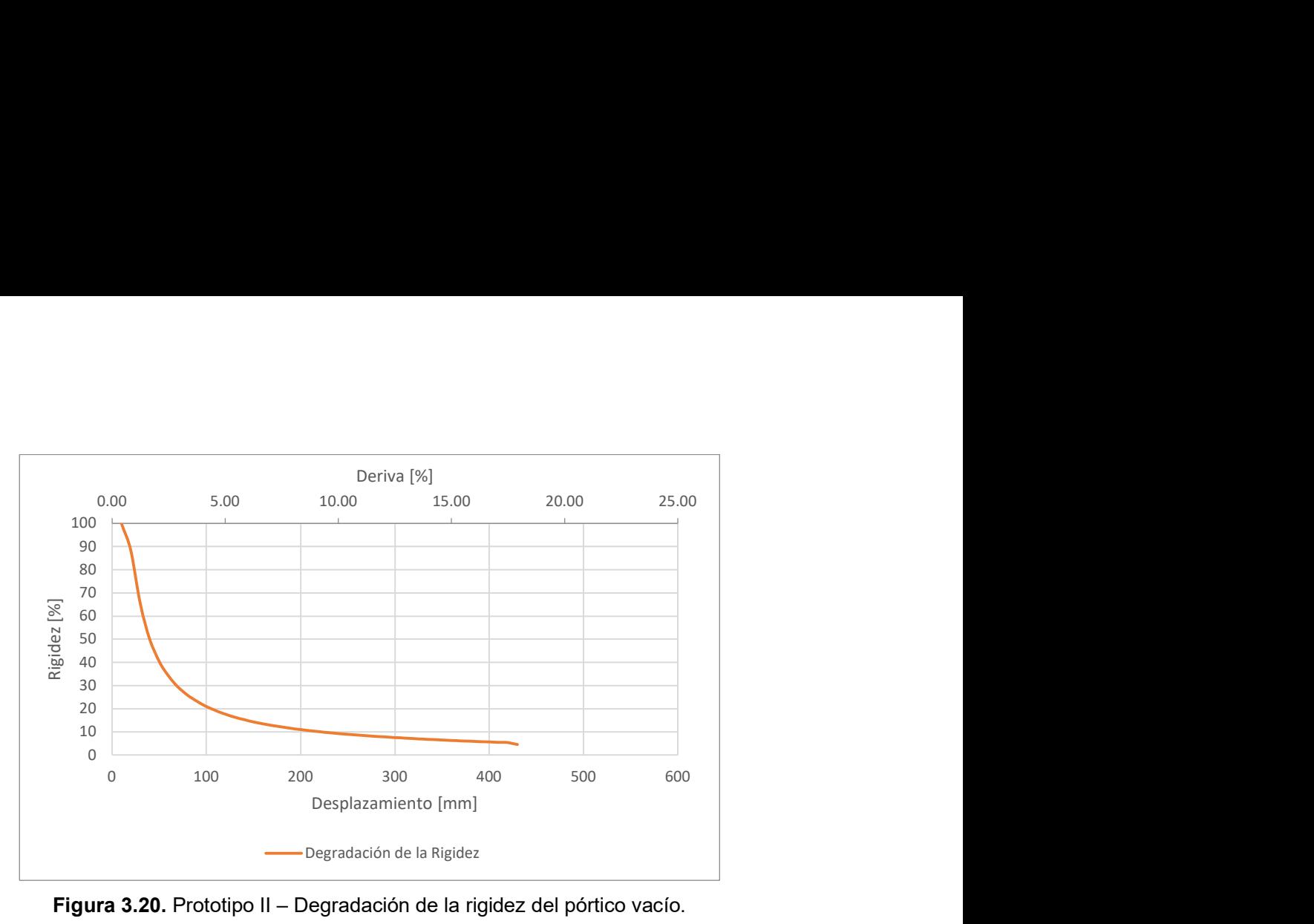

Figura 3.20. Prototipo II – Degradación de la rigidez del pórtico vacío.

Se evidencia que, para ambos casos, la rigidez cae a valores cercanos al 20% de su valor inicial al pasar un desplazamiento de 100 mm (asociado a una deriva del 4.16%). Después de esto, la rigidez continúa decayendo, pero con una pendiente mucho menor, lo que puede relacionarse con una rápida degradación de la rigidez en bajas derivas (en comparación con los valores de deriva asociados a la capacidad última de los prototipos).

# 3.1.3.2 Pórtico con panel de relleno

# 3.1.3.2.1 Curvas de Histéresis

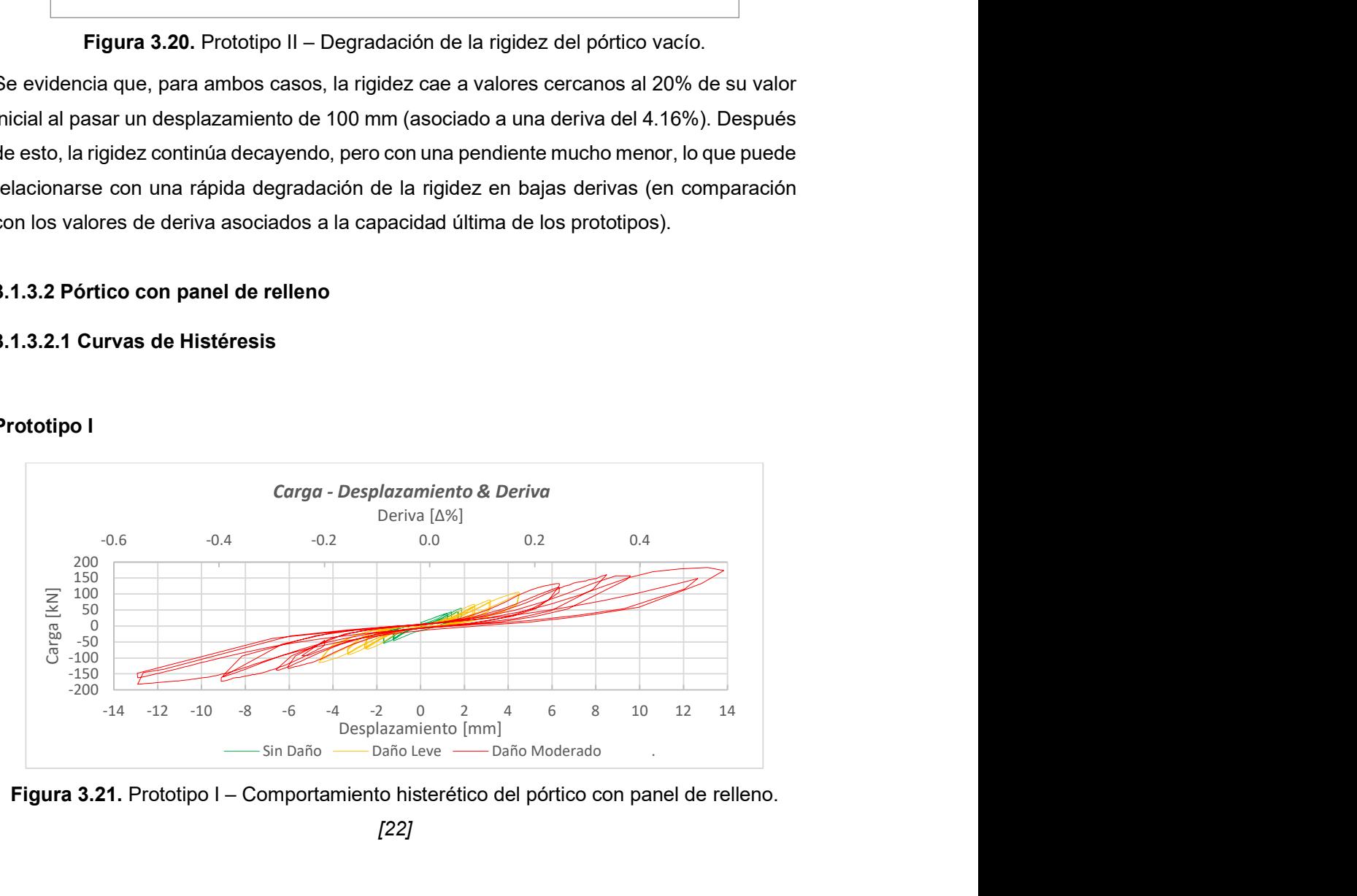

#### Prototipo I

Figura 3.21. Prototipo I – Comportamiento histerético del pórtico con panel de relleno.

[22]

En este caso (Figura 3.21), se observa el comportamiento histerético del pórtico con panel de relleno y conexiones soldadas entre la viga y columna.

# Prototipo II

Mientras que continuación (Figura 3.22) se presenta el comportamiento histerético del prototipo II, correspondiente al pórtico con panel de relleno y conexiones apernadas entre viga y columna.

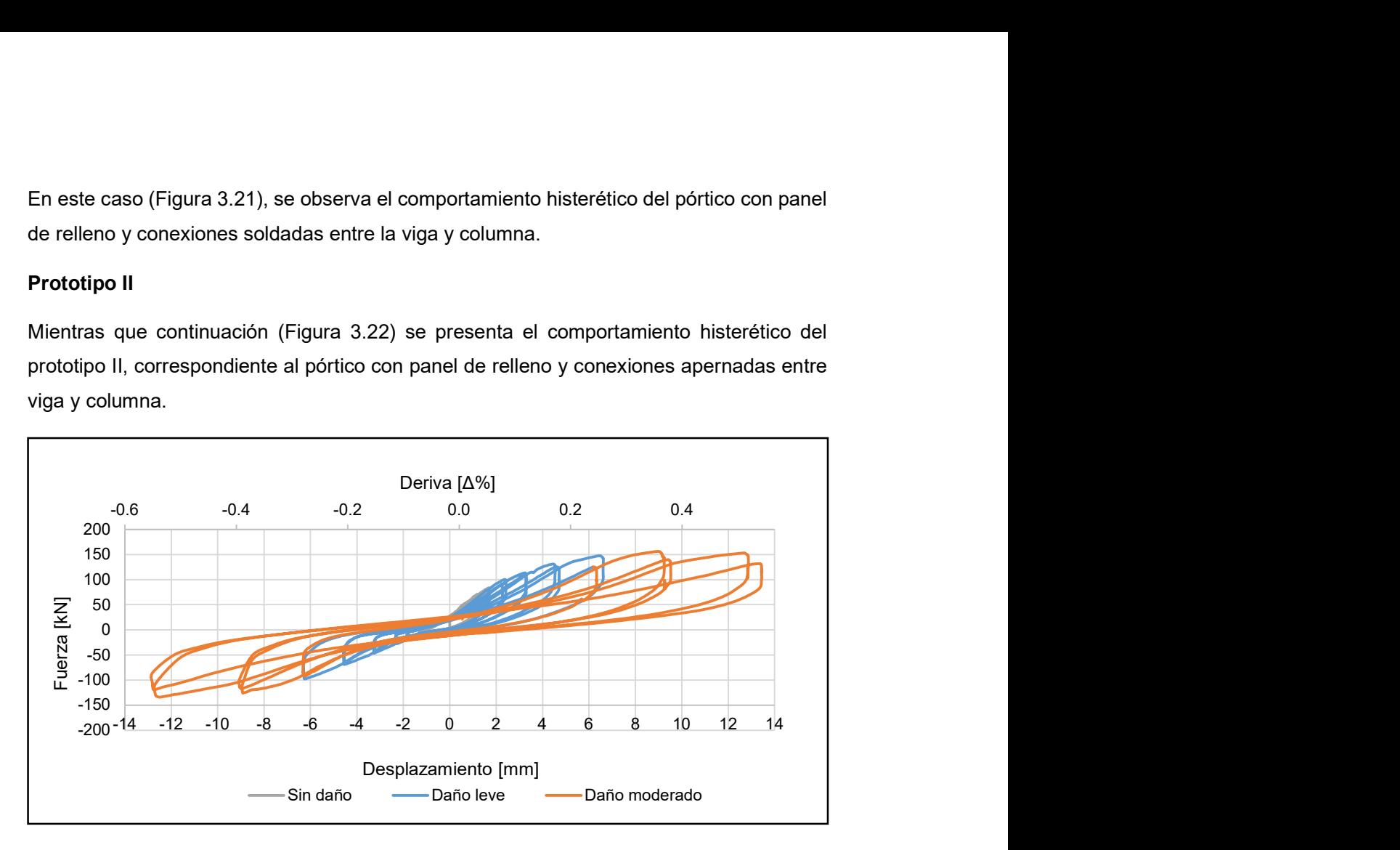

Figura 3.22. Prototipo II – Comportamiento histerético del pórtico con panel de relleno. [21]

Se observa que ambos prototipos fueron ensayados a desplazamientos similares como se describe en la sección 2.2.1, siendo el prototipo I el que llega a una capacidad mayor con casi 200 kN de carga y el prototipo II llegando a una capacidad ligeramente superior a los 150 kN. Esto se puede evidenciar de mejor manera en las envolventes de capacidad que se presentan en la Figura 3.23 y Figura 3.24.

# 3.1.3.2.2 Curvas de Capacidad

De las curvas de histéresis presentadas, se obtiene la envolvente de histéresis y con ella, la curva de capacidad de los prototipos.

#### Prototipo I

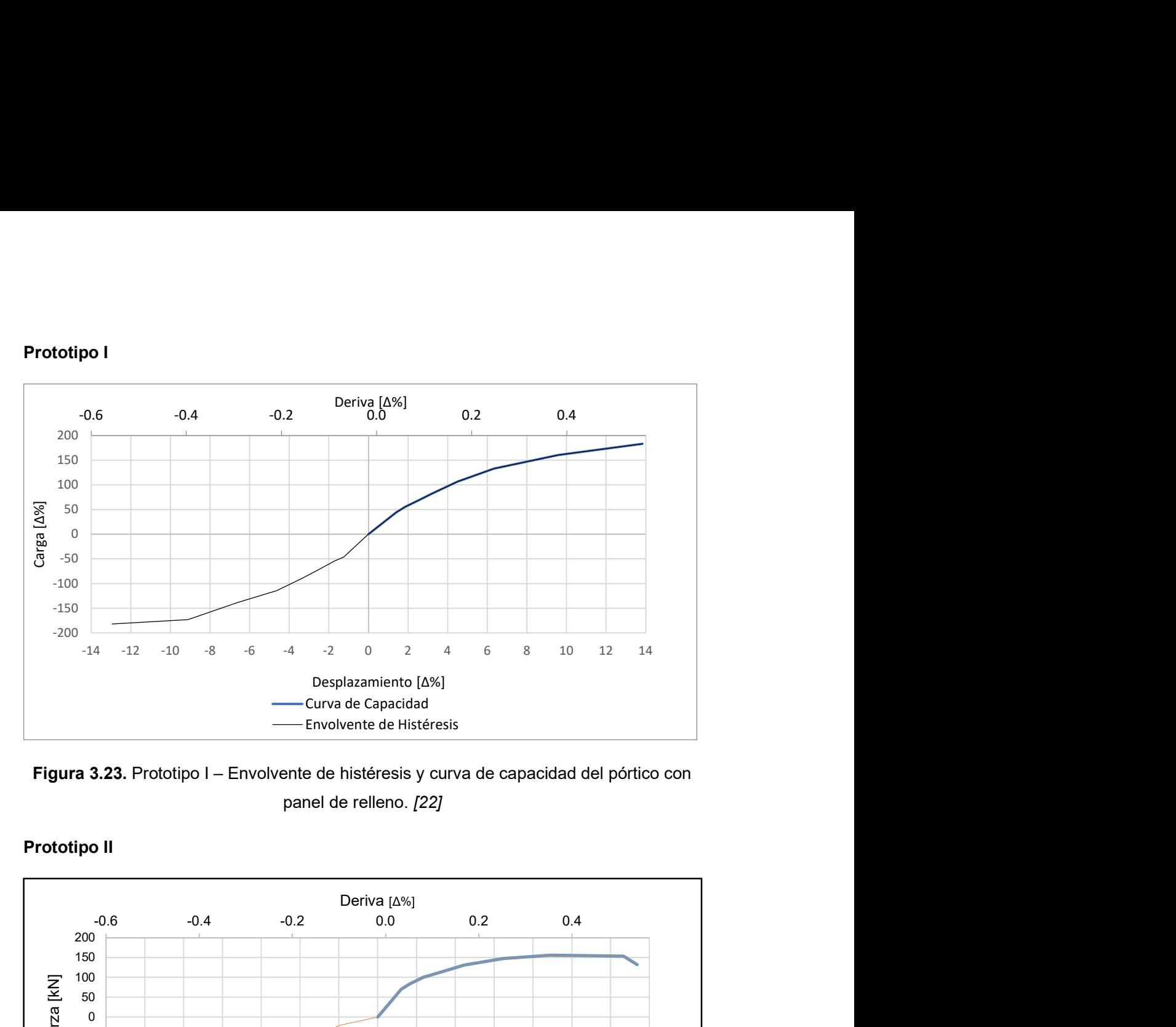

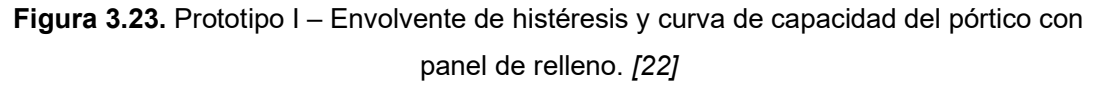

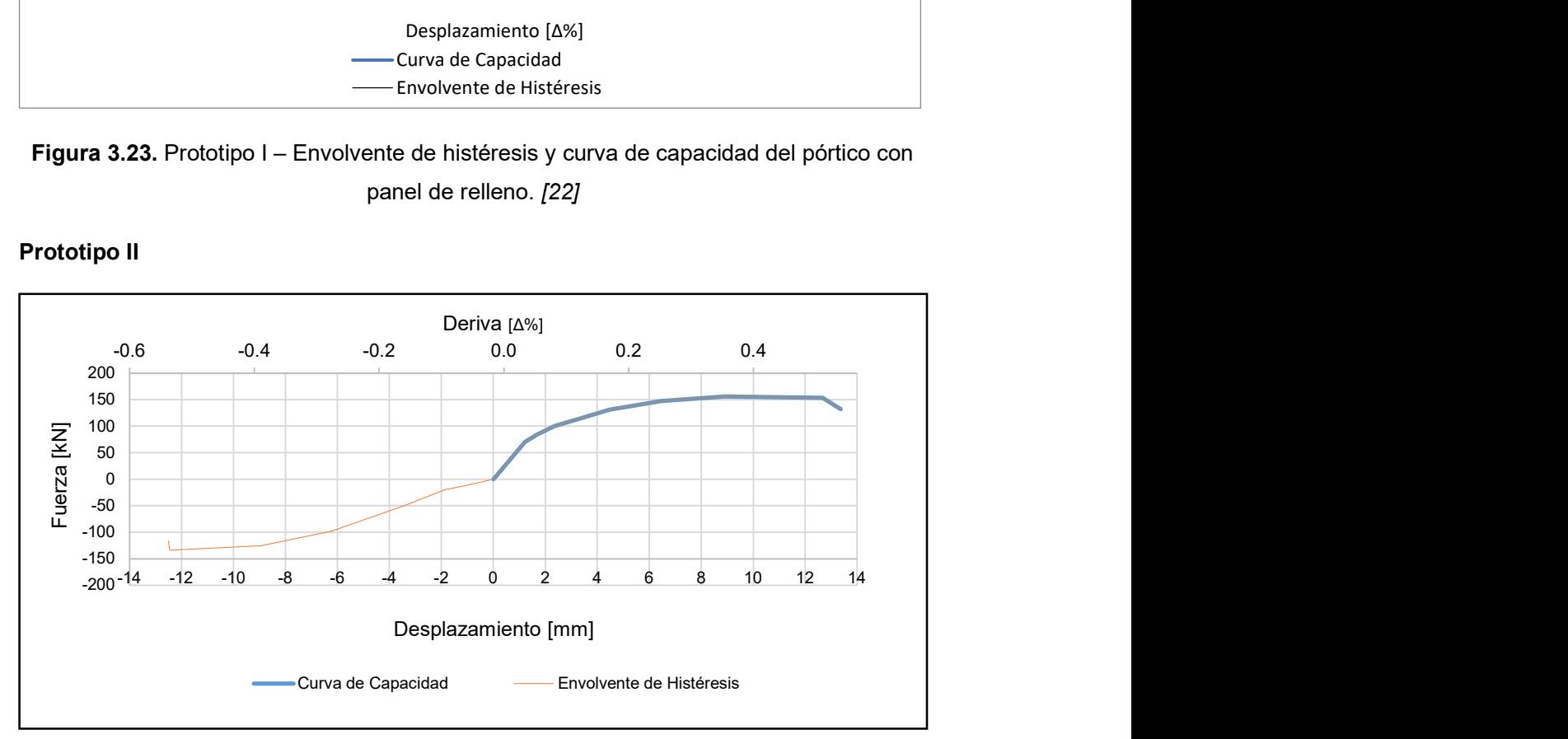

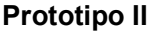

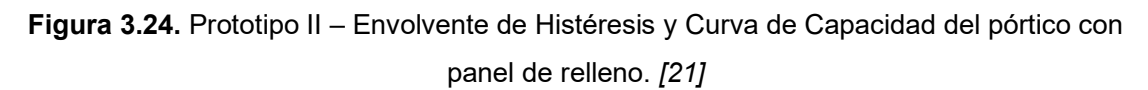

De la Figura 3.23 se puede observar que la curva de capacidad del prototipo I aún podía crecer más según la forma de esta, mientras que en la Figura 3.24 se observa que, a un desplazamiento similar, el pórtico ya empezó a mostrar una caída en la capacidad de carga.

### 3.1.3.2.2 Degradación de la Rigidez

En base a los datos utilizados para definir las curvas de capacidad en la Figura 3.23 y Figura 3.24 para los prototipos I y II respectivamente, se presentan las curvas de degradación de la rigidez.

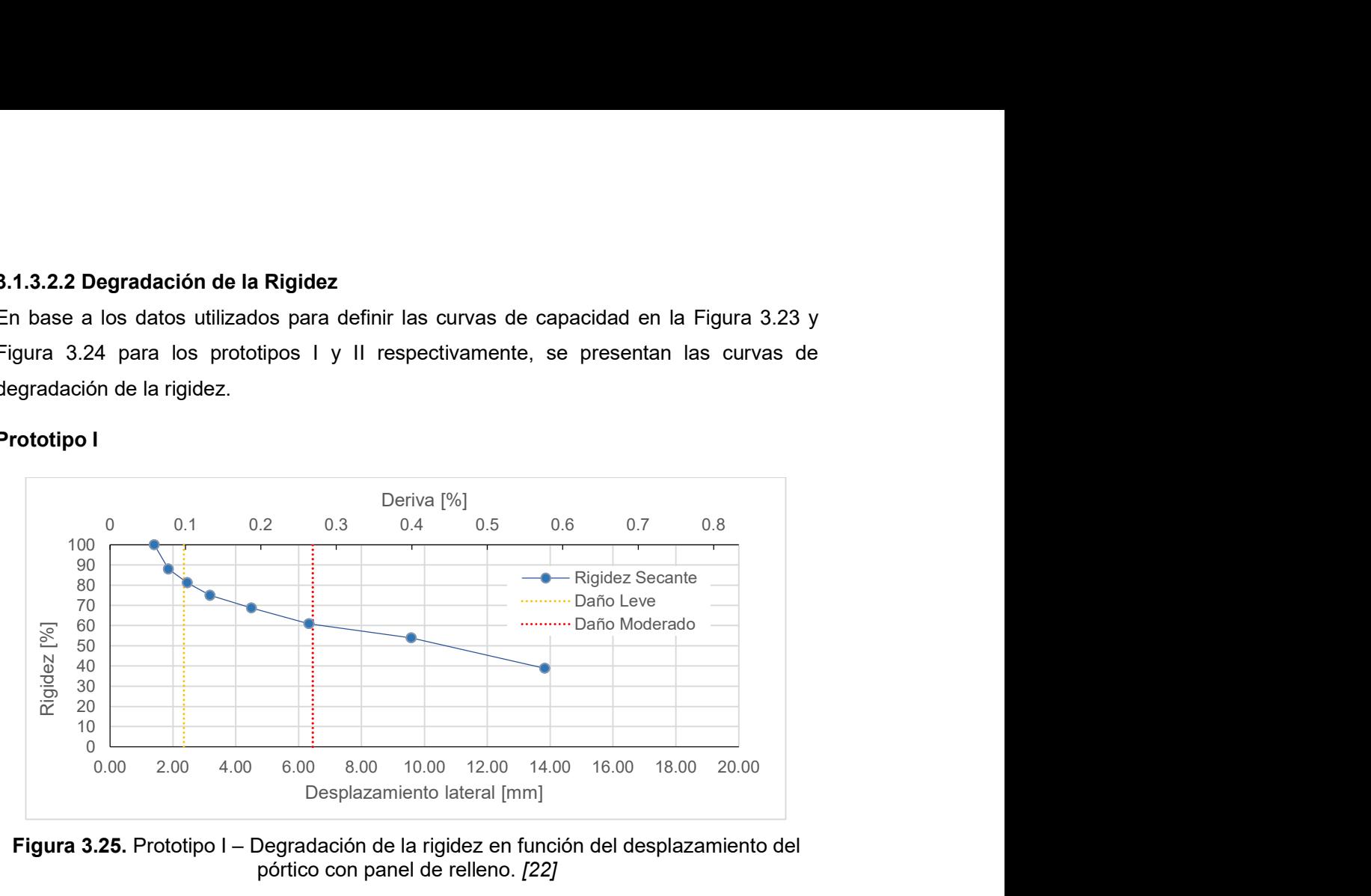

# Prototipo I

Figura 3.25. Prototipo I – Degradación de la rigidez en función del desplazamiento del pórtico con panel de relleno. [22]

Se observa en la Figura 3.25 que la rigidez se presenta como dato de manera porcentual, en base a la rigidez inicial del prototipo el cual tuvo un valor de 316716.81 kN/m correspondiente al 100% y con distinción de las etapas de daño en función del desplazamiento lateral.

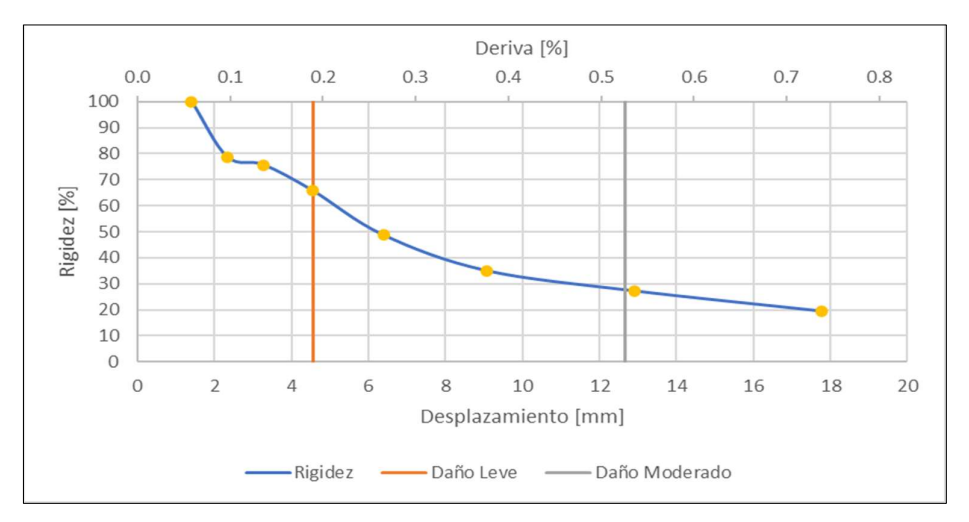

#### Prototipo II

Figura 3.26. Prototipo II – Degradación de la rigidez en función del desplazamiento del pórtico con panel de relleno. [22]

De la misma manera, en la Figura 3.26 se presenta la degradación de la rigidez para el prototipo II de manera porcentual, en base a un valor inicial de 135714.29 kN/m siendo este el correspondiente al valor del 100% y con distinción de las etapas de daño en el pórtico.

Al observar la Figura 3.25 y la Figura 3.26, se observa que, para un mismo nivel de desplazamiento de 14 mm, el prototipo I presenta una mayor rigidez residual con un valor de 38% aproximadamente, mientras que el prototipo II presenta un valor de 26% aproximadamente.

# 3.1.3.2.3 Disipación de la Energía

En esta sección, se muestra la disipación de la energía en función del desplazamiento lateral máximo obtenido en cada ciclo de histéresis y no en función del número de ciclo, como lo presentan [21] y [22] en sus estudios, pues esto permite correlacionar directamente la cantidad de energía disipada con el nivel de desplazamiento y deriva.

# Prototipo I

En la Figura 3.27, se presenta la energía disipada en función del máximo desplazamiento lateral en (kJ) y (mm) respectivamente; y la línea de tendencia con su respectiva ecuación para correlacionar las dos variables.

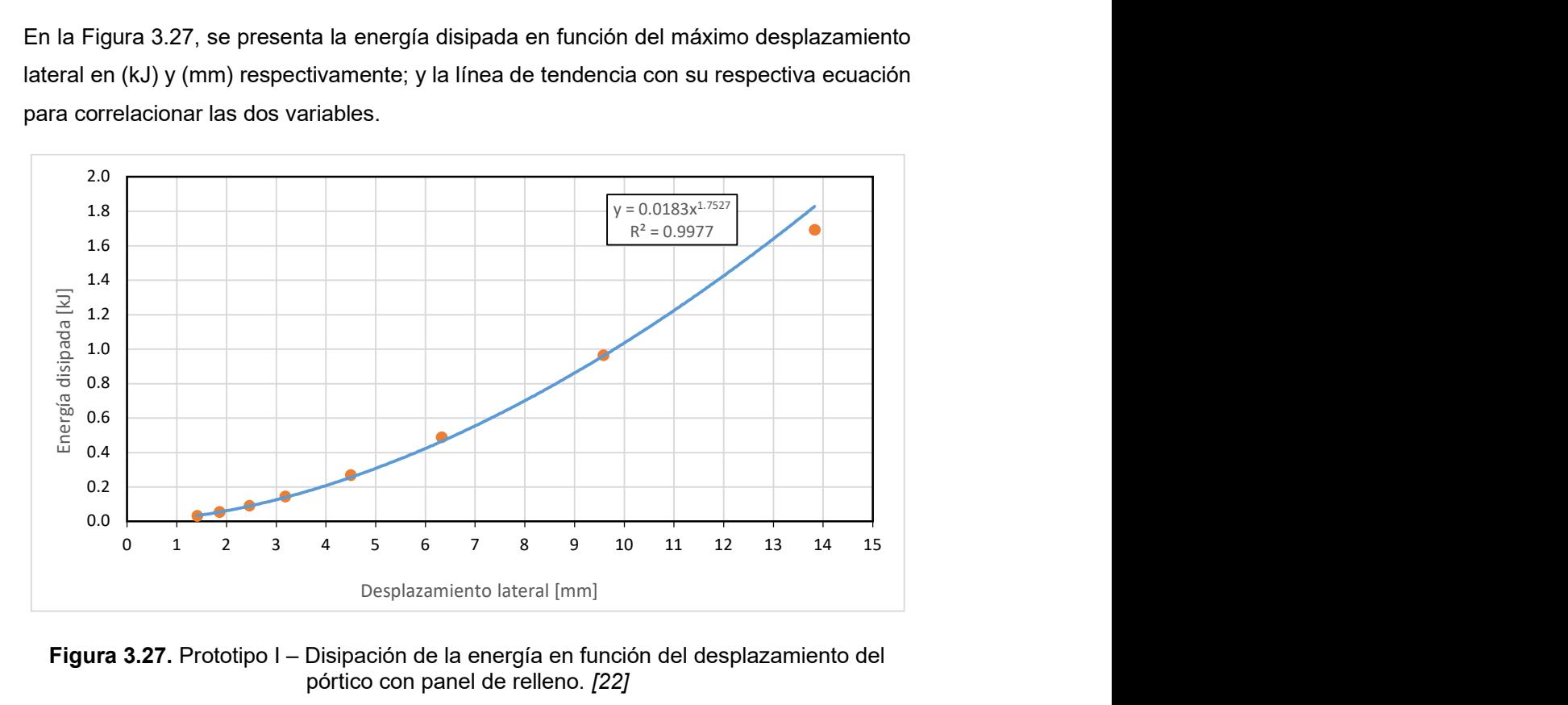

Figura 3.27. Prototipo I – Disipación de la energía en función del desplazamiento del pórtico con panel de relleno. [22]

# Prototipo II

En la Figura 3.28, se presenta la gráfica de disipación de energía del prototipo en función del desplazamiento máximo de cada lazo de histéresis. En esta se incluye una ecuación

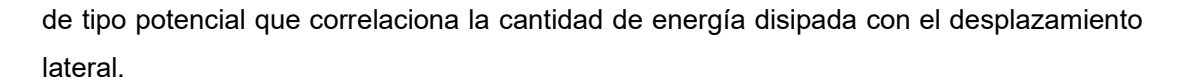

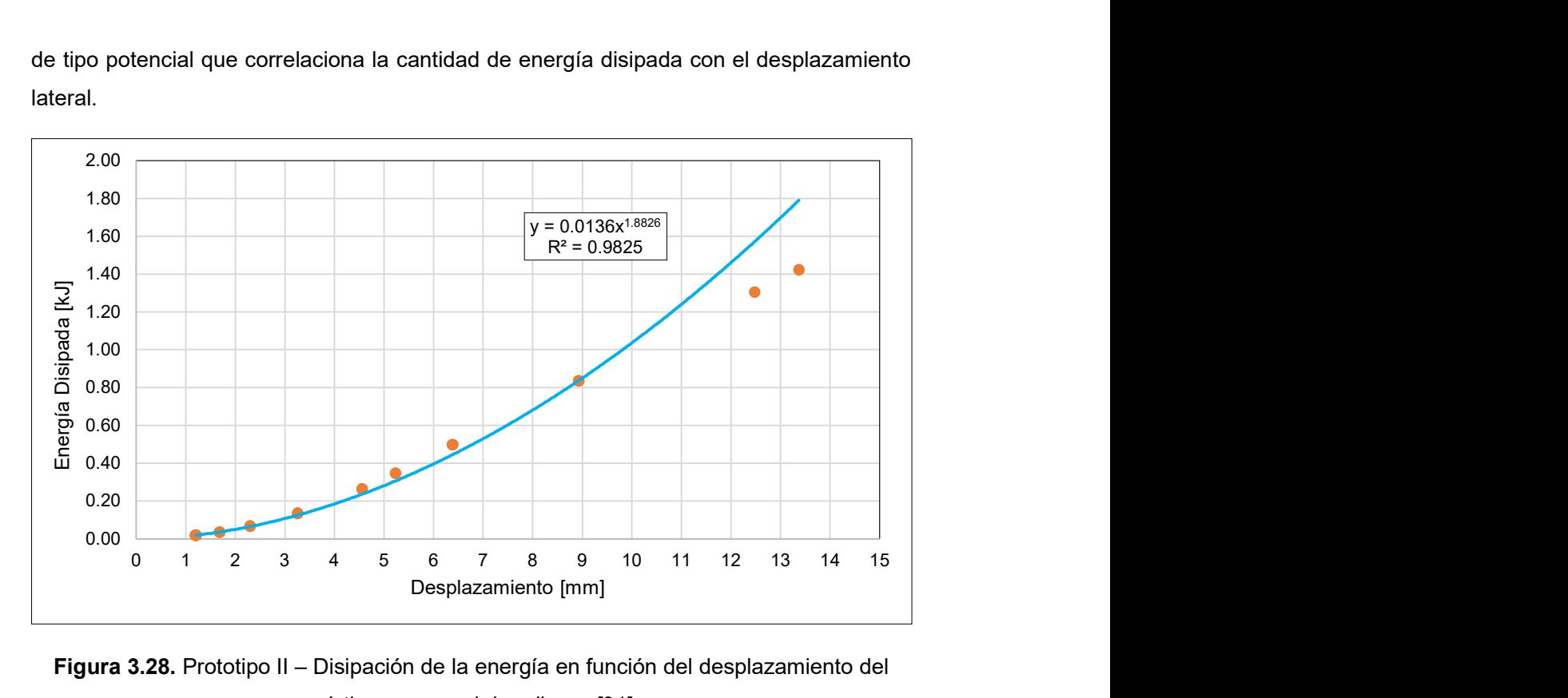

Figura 3.28. Prototipo II – Disipación de la energía en función del desplazamiento del pórtico con panel de relleno. [21]

# 3.1.3.3 Pórtico enchapado con daño previo

# 3.1.3.3.1 Curvas de Histéresis

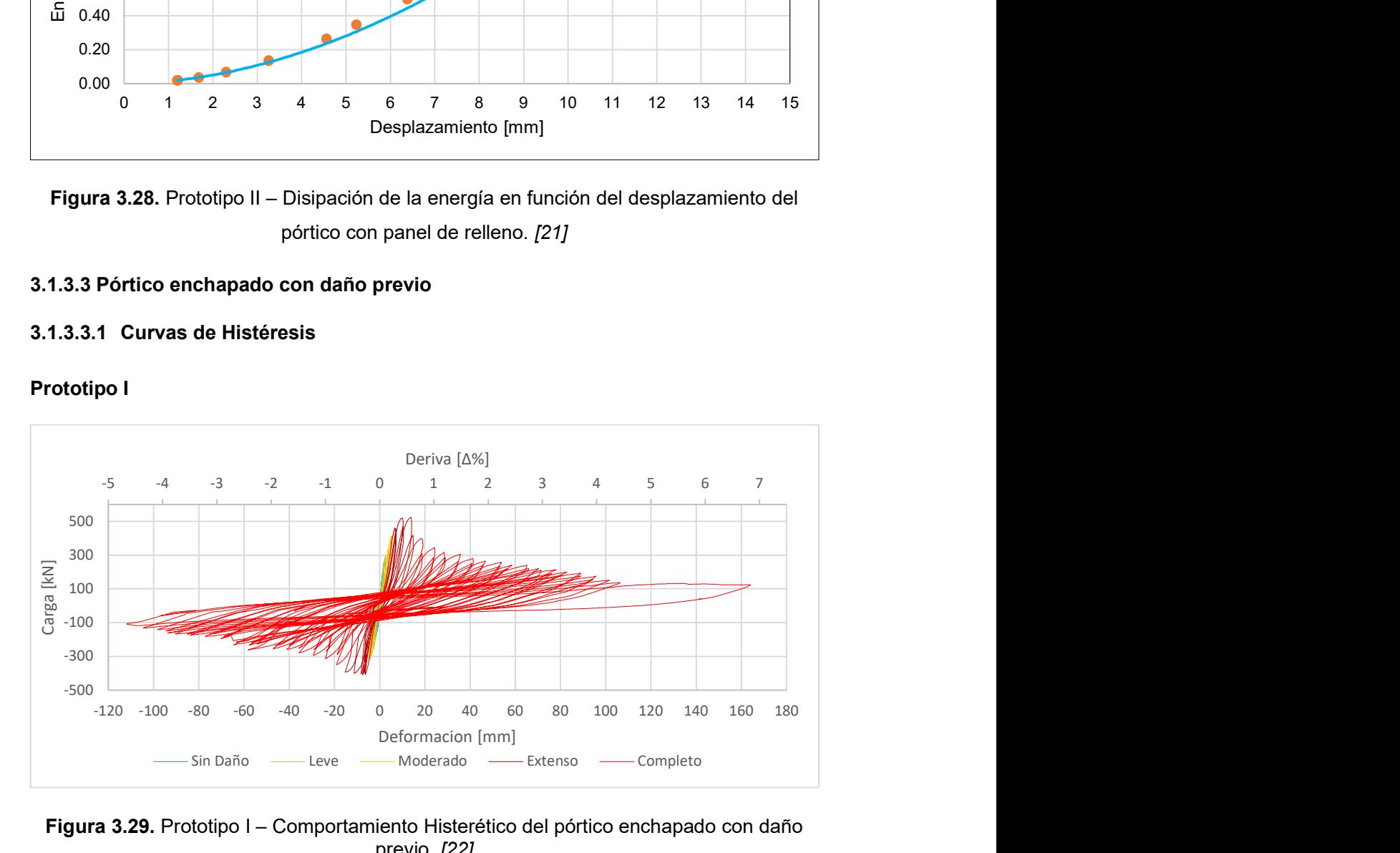

# Prototipo I

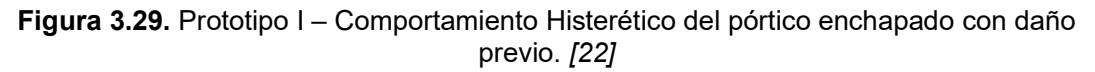

# Prototipo II

Para el caso del prototipo II enchapado, en la Figura 3.30 se presenta su diagrama de histéresis en función del desplazamiento lateral y la deriva que presenta.

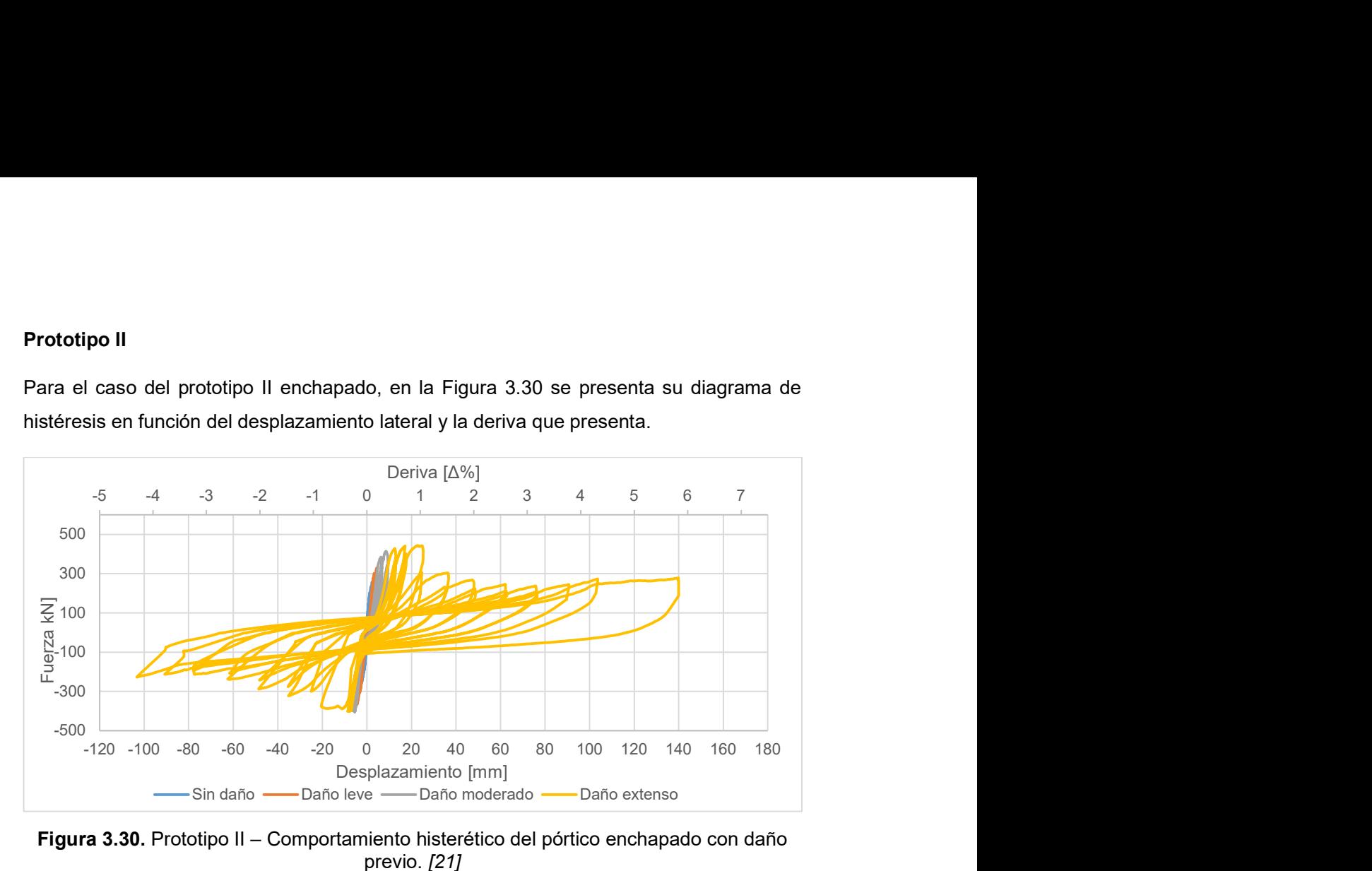

Figura 3.30. Prototipo II – Comportamiento histerético del pórtico enchapado con daño previo. [21]

# 3.1.3.3.2 Curvas de Capacidad

#### Prototipo I

De la gráfica que presenta el comportamiento histerético del pórtico enchapado con daño previo (Figura 3.29) se obtiene la envolvente de la curva de histéresis y la curva de capacidad del prototipo (Figura 3.30).

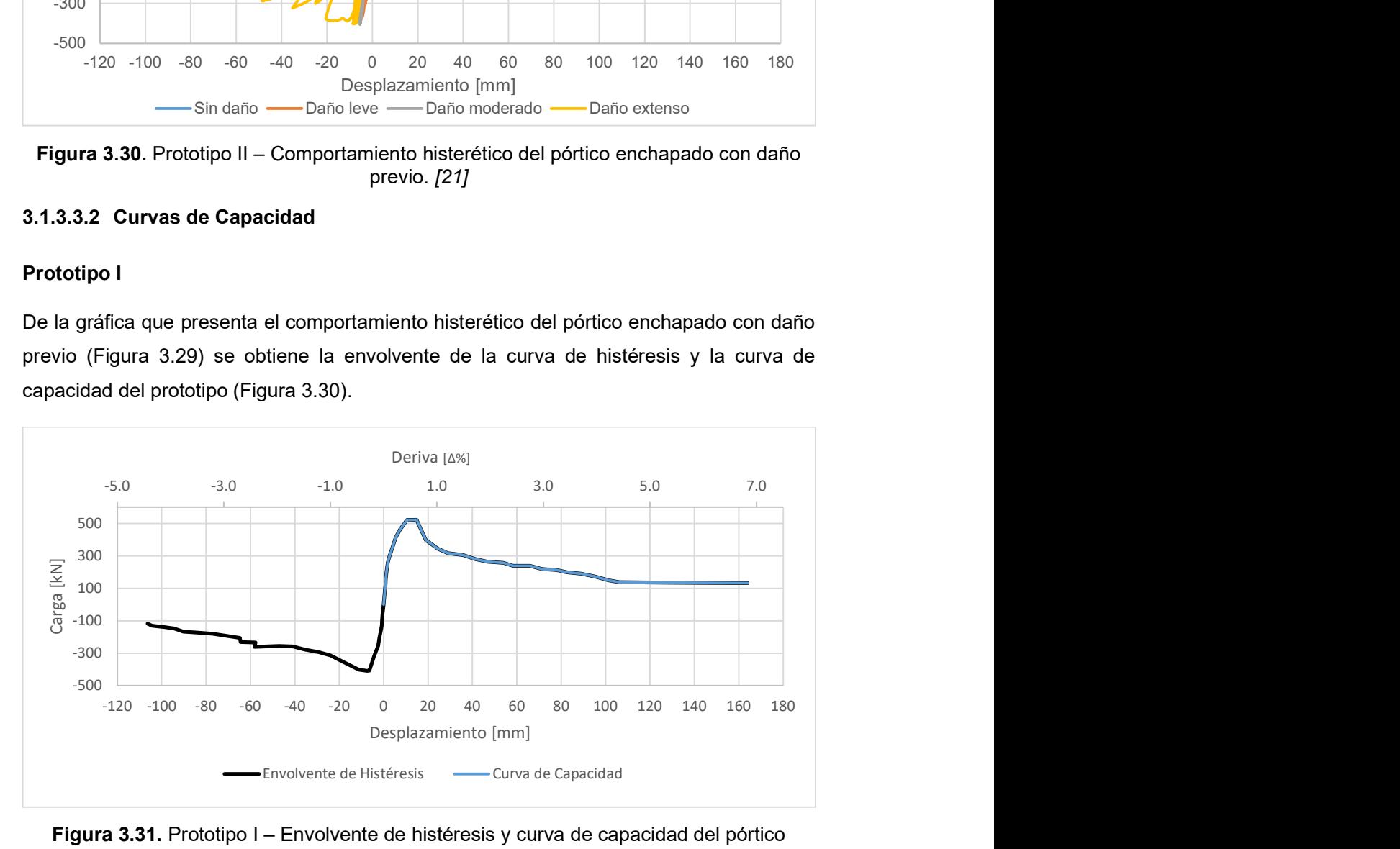

Figura 3.31. Prototipo I – Envolvente de histéresis y curva de capacidad del pórtico enchapado con daño previo. Modificado de [22]

En la Figura 3.31 se observa que el prototipo llega a una capacidad última de aproximadamente 522 kN, con una deriva del 0.6%. Desde este punto la capacidad decrece hasta un valor aproximado de 140 kN con una deriva del 4.5% desde donde la capacidad del pórtico se mantiene aproximadamente constante.

#### Prototipo II

Con la información obtenida de la Figura 3.30, se genera la envolvente de histéresis y la curva de capacidad del pórtico en cuestión (Figura 3.32). En esta se observa que el prototipo alcanza una capacidad última de 442 kN a un desplazamiento de 22.6 mm asociado con una deriva del 0.95%.

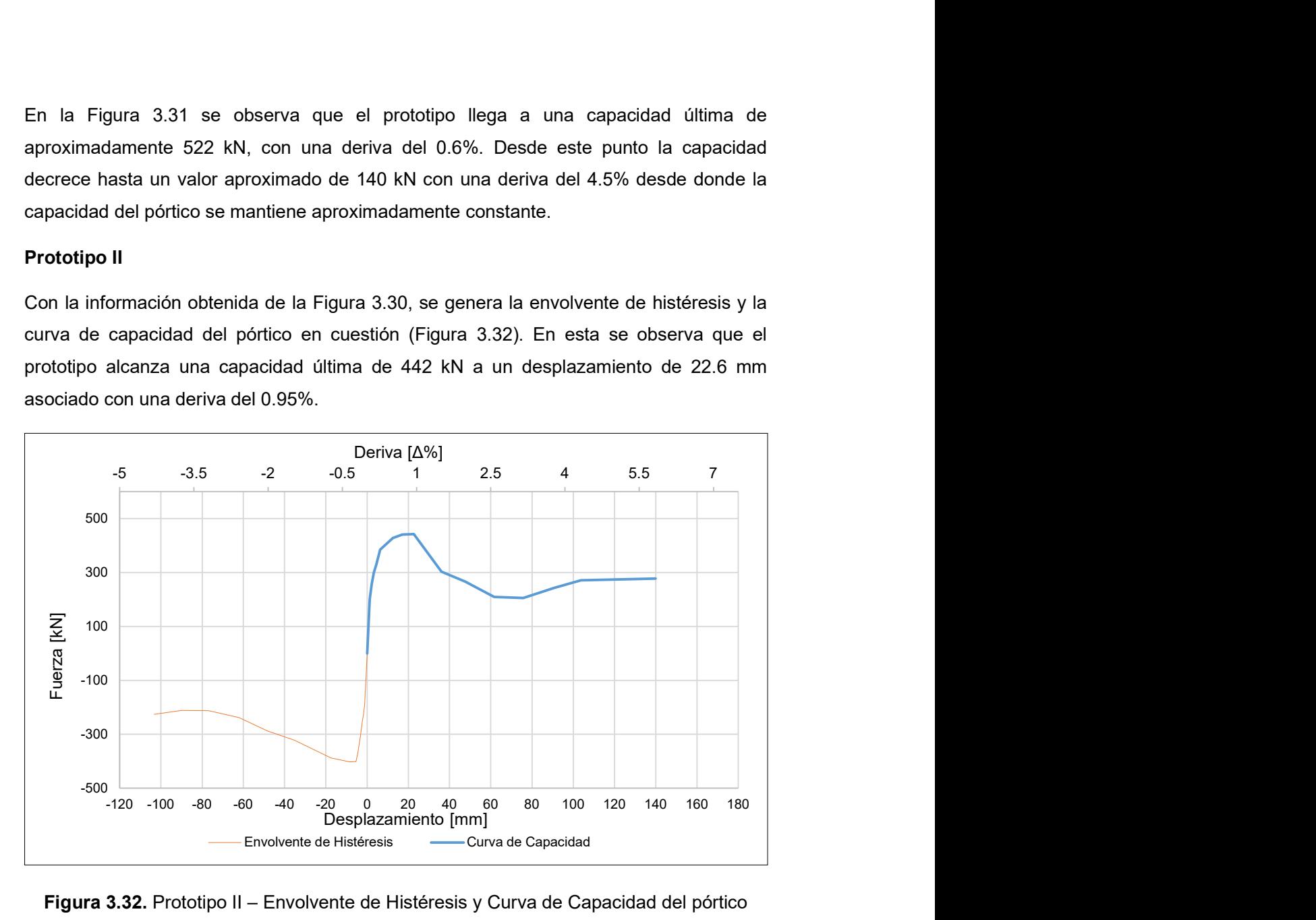

Figura 3.32. Prototipo II – Envolvente de Histéresis y Curva de Capacidad del pórtico enchapado con daño previo. [21]

# 3.1.3.3.3 Degradación de la Rigidez

#### Prototipo I

Por otra parte, en la Figura 3.33 se presenta la curva de la degradación de la rigidez del pórtico en función del desplazamiento lateral y la deriva. Además, se incluyen los límites de cada etapa definida en el comportamiento del prototipo.

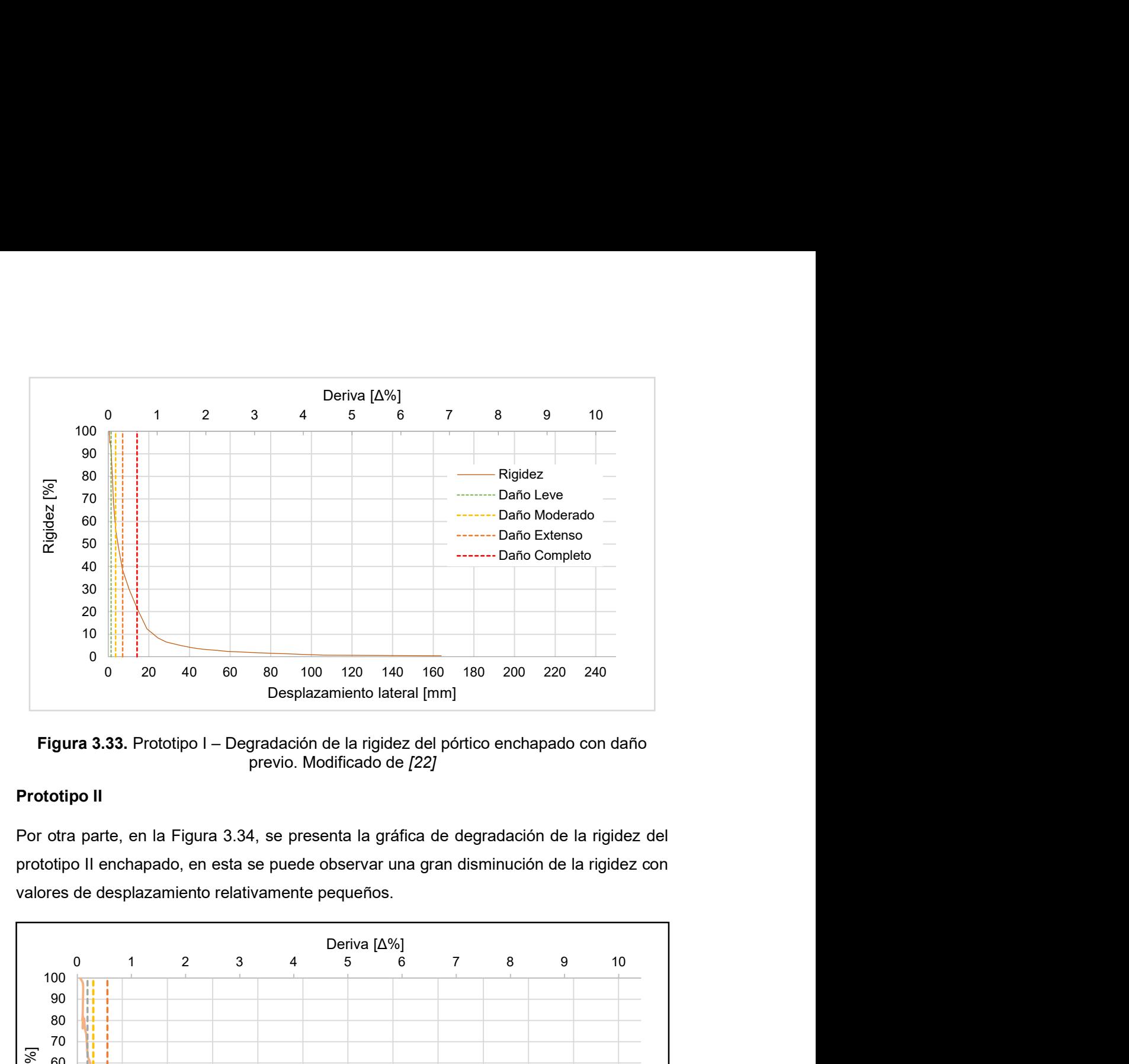

Figura 3.33. Prototipo I – Degradación de la rigidez del pórtico enchapado con daño previo. Modificado de [22]

# Prototipo II

Por otra parte, en la Figura 3.34, se presenta la gráfica de degradación de la rigidez del prototipo II enchapado, en esta se puede observar una gran disminución de la rigidez con valores de desplazamiento relativamente pequeños.

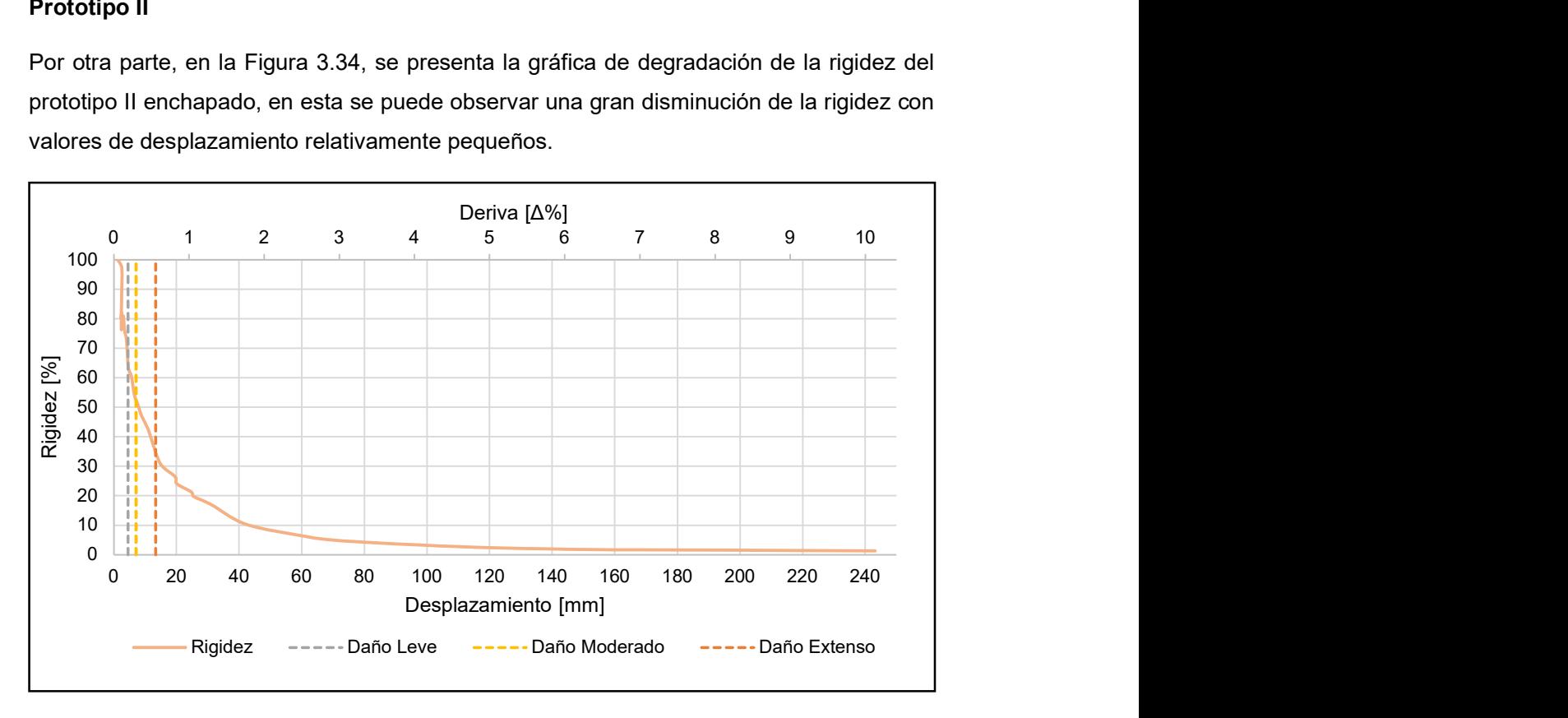

Figura 3.34. Prototipo II – Curva de la degradación de la rigidez del pórtico enchapado con daño previo. [21]

### 3.1.3.3.4 Disipación de la Energía

#### Prototipo I

A continuación, se presenta la gráfica de disipación de energía del pórtico en función de su desplazamiento horizontal (Figura 3.35), y la línea de tendencia con su respectiva ecuación que correlaciona las dos variables.

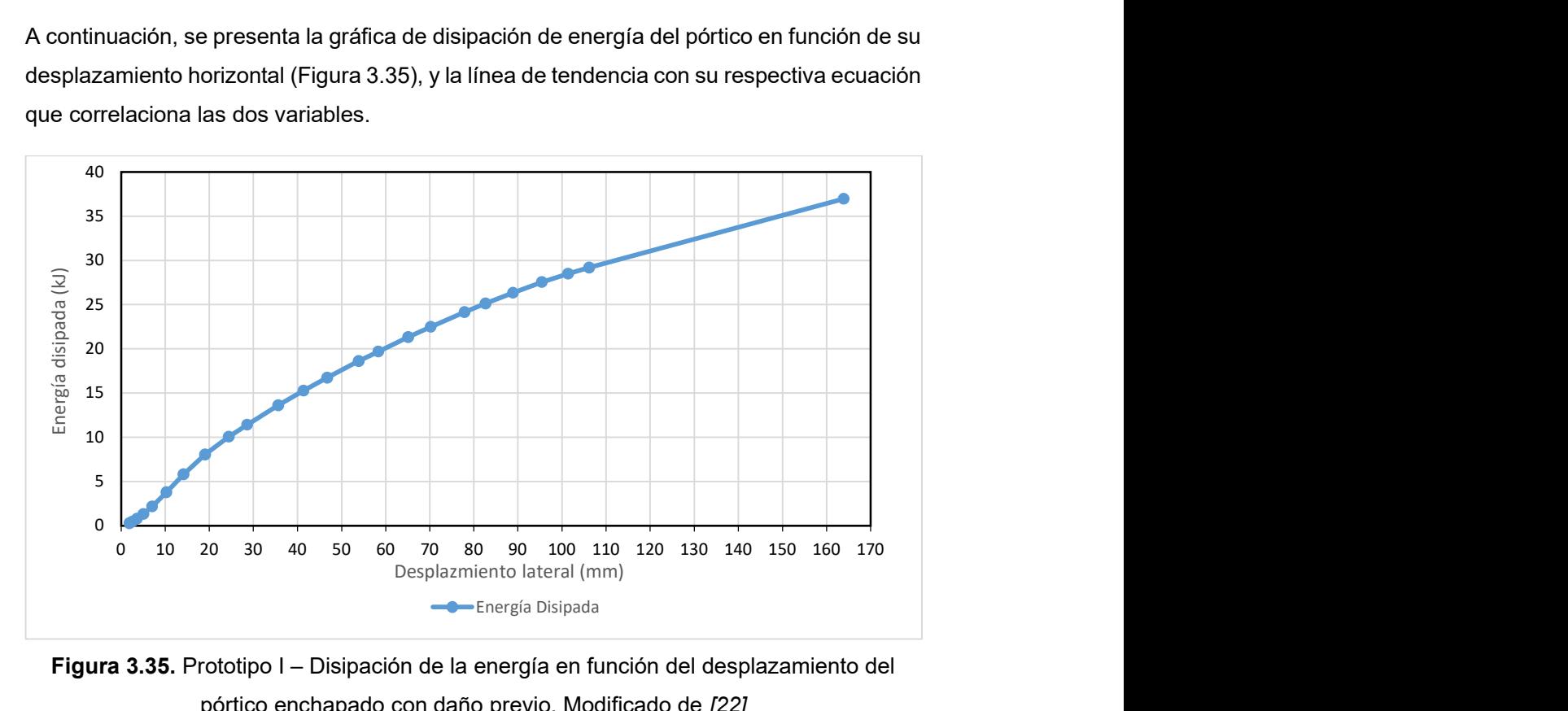

Figura 3.35. Prototipo I – Disipación de la energía en función del desplazamiento del pórtico enchapado con daño previo. Modificado de [22]

Se puede observar que a diferencia del pórtico con panel de relleno (Figura 3.27), la energía disipada no tiene una buena correlación con el desplazamiento horizontal mediante una ecuación potencial, esto debido a que, en el rango plástico, la cantidad de energía disipada ya no aumenta por el daño que ha recibido el pórtico y la curva se va aplanando.

#### Prototipo II

En la Figura 3.36 se presenta la disipación de energía en función del desplazamiento lateral máximo.

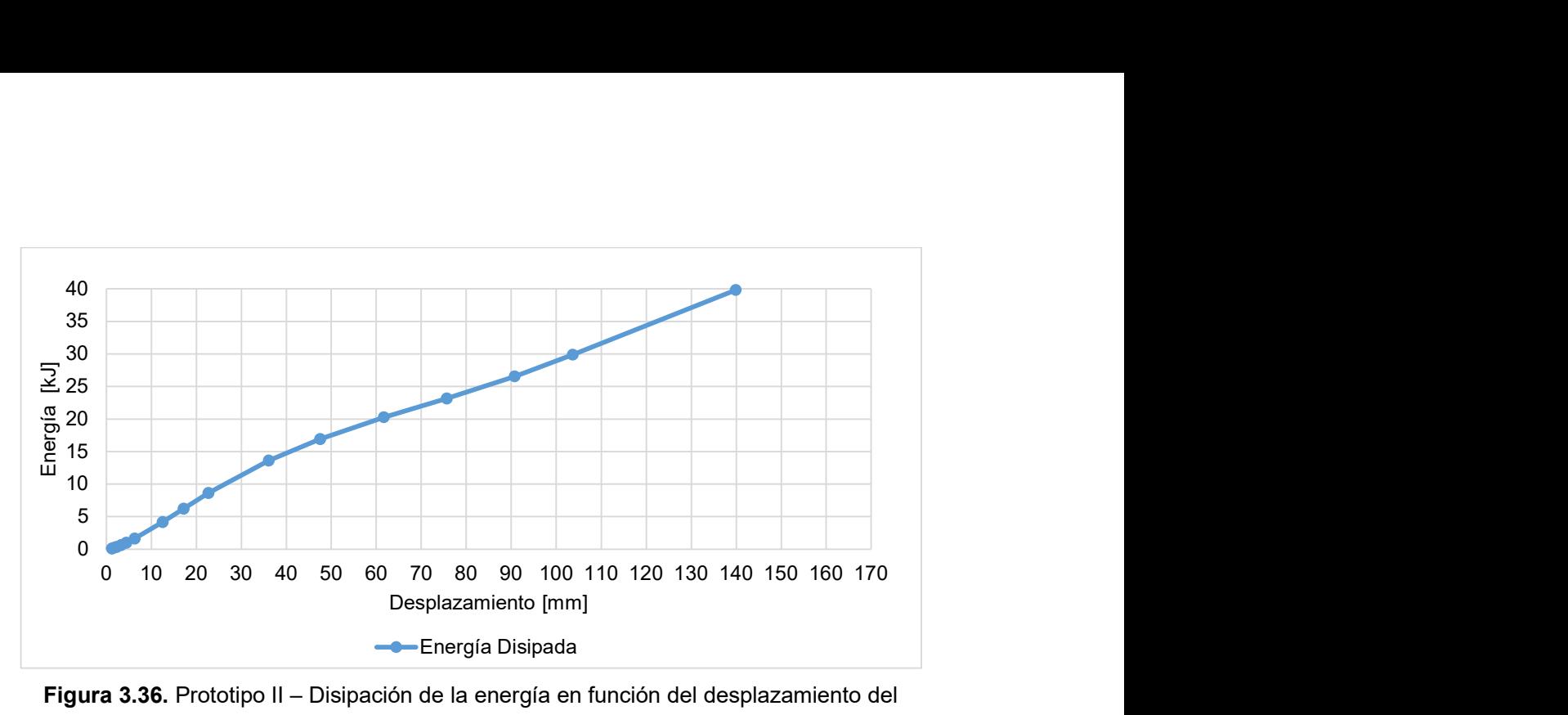

Figura 3.36. Prototipo II – Disipación de la energía en función del desplazamiento del pórtico enchapado con daño previo. [21]

Al igual que en la Figura 3.35, el prototipo presenta un comportamiento que no se ajusta con una tendencia exponencial como su variante con panel de relleno. Esto debido a que ha llegado a desplazamientos en un rango no lineal (plásticos) y con ello, la curva de energía se aplana gradualmente.

# 3.1.4 Comparación de Resultados

# 3.1.4.1 Capacidad de Carga

#### Igual desplazamiento

Para comparar la capacidad de las variantes del pórtico con conexiones soldadas (Prototipo I) a un mismo desplazamiento (13 mm) se presenta la Figura 3.37.

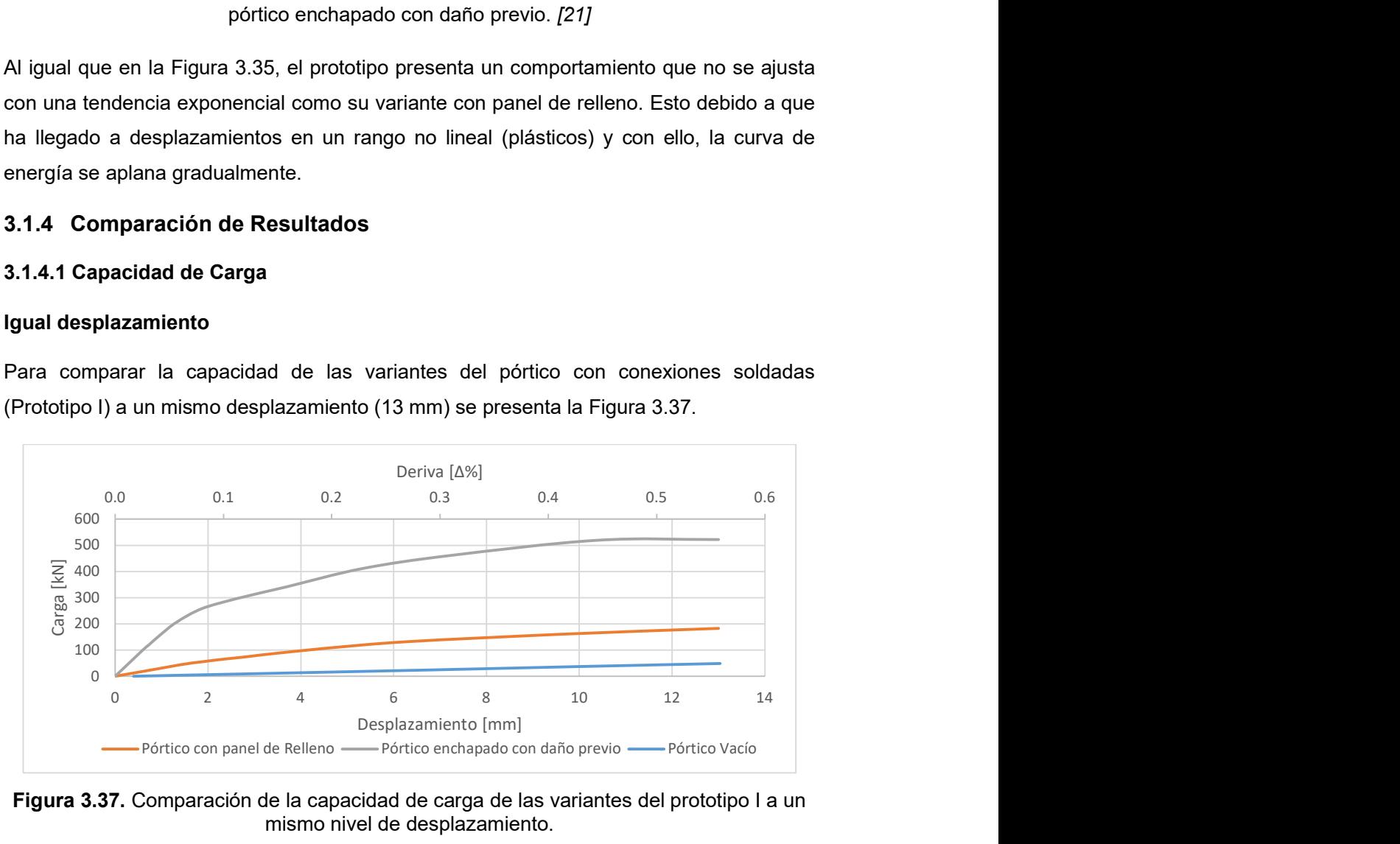

Figura 3.37. Comparación de la capacidad de carga de las variantes del prototipo I a un mismo nivel de desplazamiento.

Por otra parte, para comparar las variantes del prototipo II al mismo nivel de desplazamiento, se presenta la Figura 3.38.

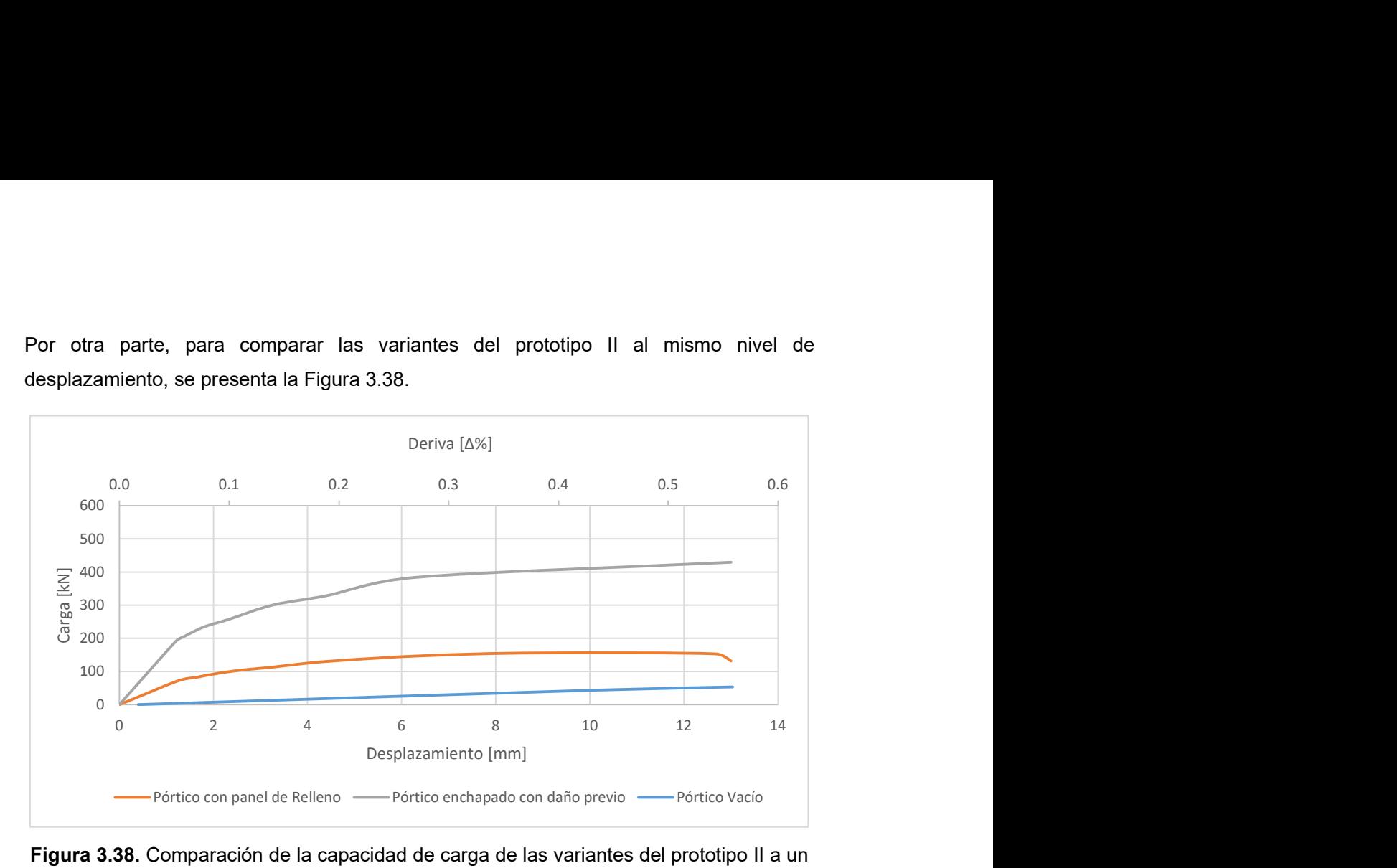

Figura 3.38. Comparación de la capacidad de carga de las variantes del prototipo II a un mismo nivel de desplazamiento.

De la Figura 3.37 y Figura 3.38, se presenta la Tabla 3.2 que contiene el resumen de la capacidad de carga de cada caso ensayado o modelado, comparado a un desplazamiento objetivo definido (13 mm) que es el desplazamiento máximo al que llega el pórtico con panel de relleno y fijando la capacidad de los pórticos vacíos como el 100% de esta.

Tabla 3.2. Comparación del incremento de la capacidad de los prototipos estudiados a un desplazamiento objetivo de 13 mm.

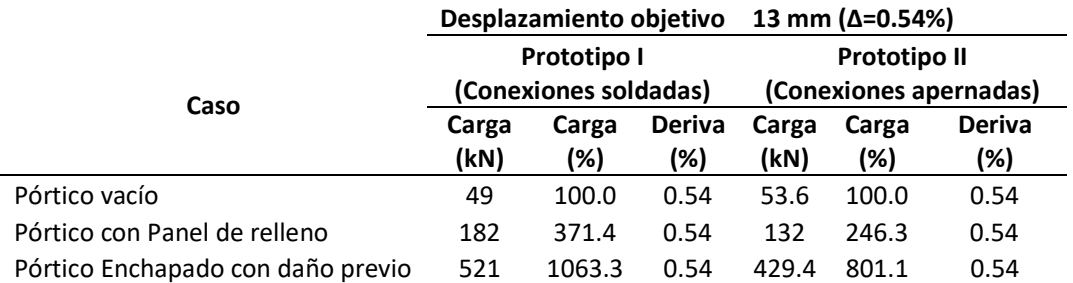

A simple vista, al nivel de desplazamiento determinado, se puede identificar en el prototipo I un incremento de más de 10 veces la capacidad del pórtico vacío y un incremento de casi 3 veces con respecto al pórtico con mampostería, siendo este superior al prototipo II, que presenta una capacidad de más de 8 veces la de su pórtico vacío y más 3 veces la de su pórtico con mampostería.

#### Capacidad última

En este caso (Figura 3.39), se presenta la capacidad última de carga de las variantes del prototipo I, sin tomar en cuenta su nivel de desplazamiento.

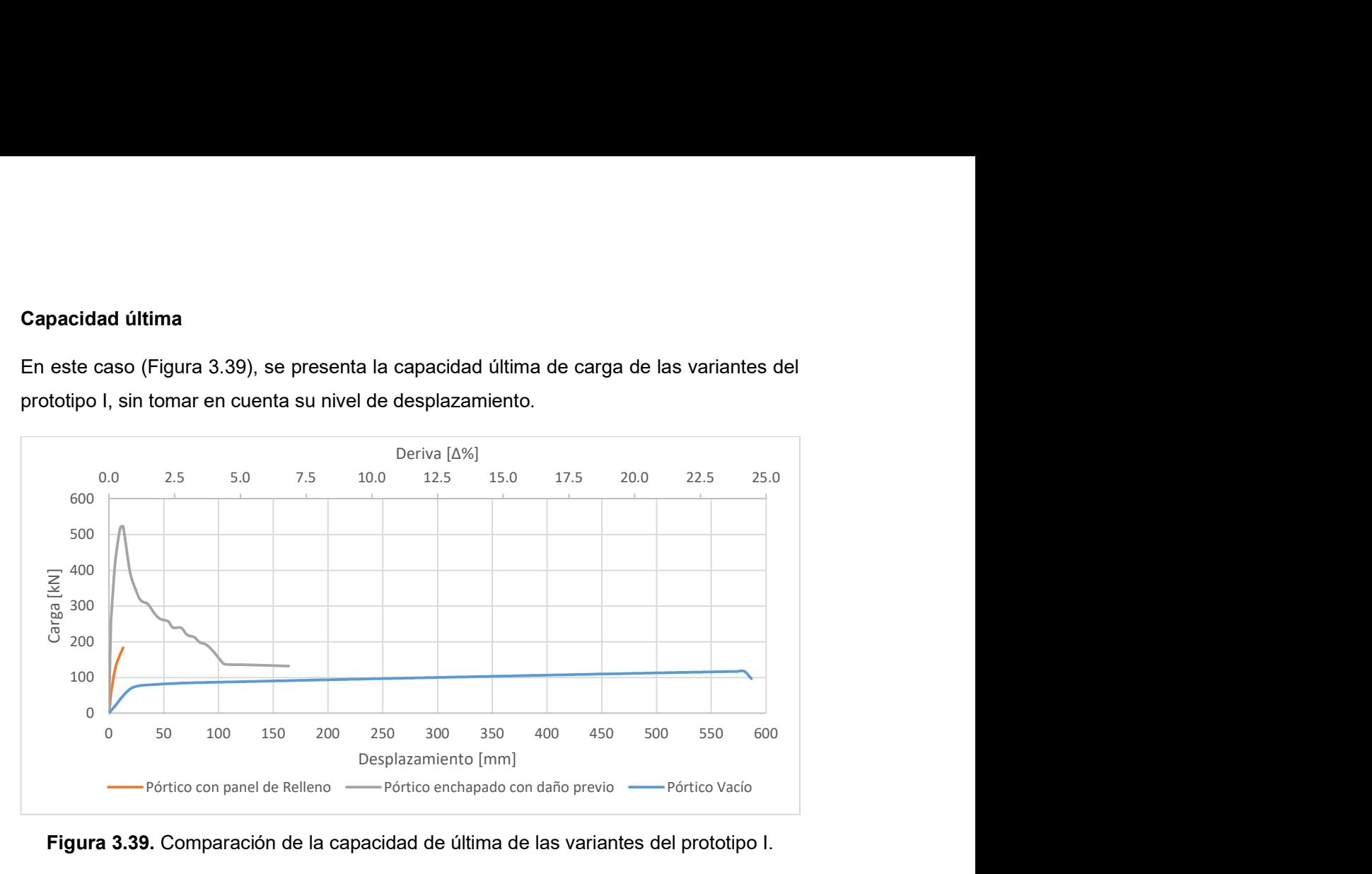

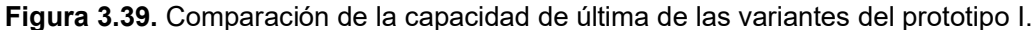

De la Figura 3.39 se observa que, aunque el reforzamiento mediante enchape aumenta la capacidad de carga del pórtico, su ductilidad se reduce abismalmente en comparación con el pórtico vacío.

De la misma forma, en la Figura 3.40 se presentan los resultados de capacidad de carga última para todas las variantes correspondientes al prototipo II.

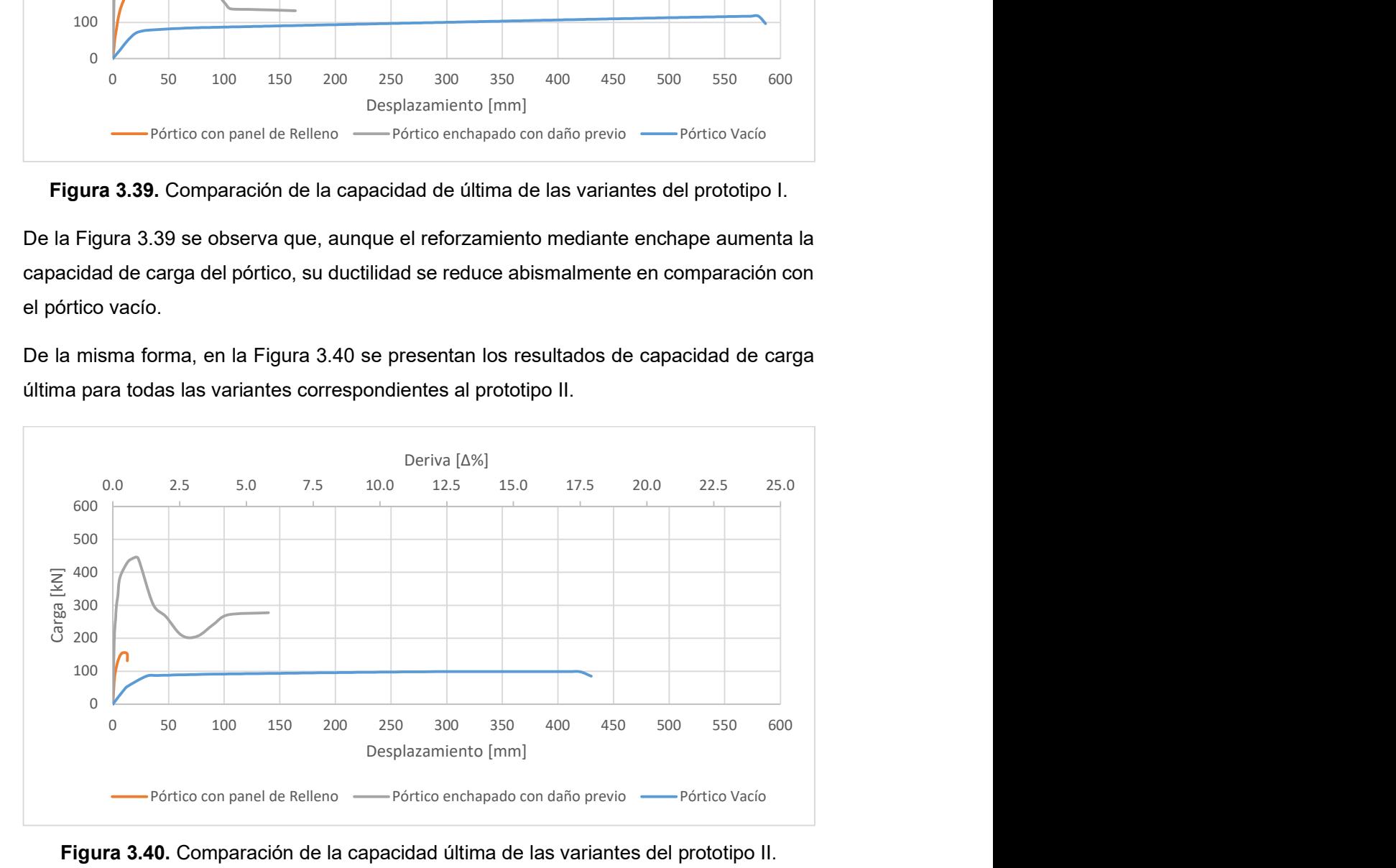

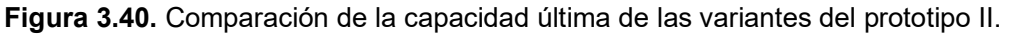

En la Figura 3.40 se observan resultados similares a los obtenidos con el prototipo I, un gran incremento de carga para el pórtico reforzado con enchape asociado a una gran disminución de la ductilidad en comparación con el pórtico vacío.

Resulta importante acotar que ambos prototipos enchapados llegaron a su capacidad última de carga con una deriva considerablemente baja (menos del 1%).

El prototipo I, aunque es el que presenta el mayor incremento de carga, también es el que presenta una menor deriva asociada a su capacidad última, dando como resultado un comportamiento indeseado en caso de que se sobrepase esta deriva.

El resumen de resultados para este caso se presenta en la Tabla 3.3, considerando la capacidad de carga última del pórtico vacío como el 100% de esta.

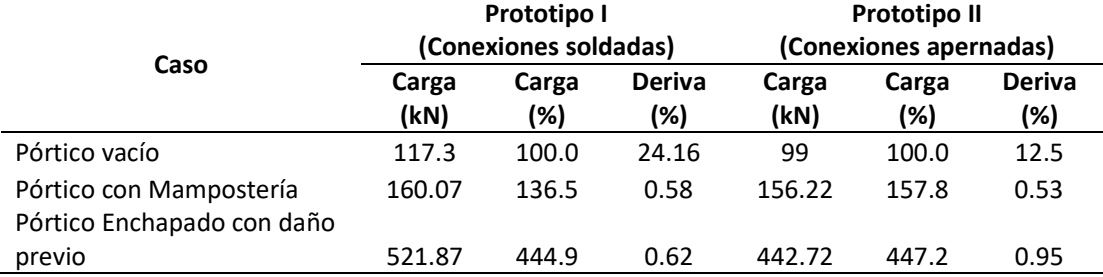

Tabla 3.3. Comparación del incremento de la capacidad de los prototipos estudiados.

De la última tabla presentada, se observa que la capacidad última del prototipo I enchapado se incrementa más de 4 veces en comparación con el pórtico vacío. De manera similar, el prototipo II presenta una capacidad última más de 4 veces mayor que la capacidad de su pórtico vacío.

Sin embargo, en ambos casos enchapados se observa que la capacidad máxima es alcanzada con una deriva muy baja (menor al 1%). Mientras que las variantes de pórtico vacío para los prototipos I y II tienen derivas del 24.16% y 12.5% respectivamente asociadas a sus capacidades últimas.

Resulta importante acotar que la capacidad última del prototipo I (Pórtico vacío) es 1.18 veces mayor que el mismo caso del prototipo II, esta misma relación se mantiene al comparar los pórticos enchapados con daño previo. Sin embargo, no ha sido posible determinar si los pórticos con mampostería presentan esta misma relación, debido a que no fueron ensayados hasta su capacidad total, sino hasta llegar a un estado de daño "Moderado".

#### 3.1.4.2 Degradación de la Rigidez

En el caso de la degradación de la rigidez, esta se compara en dos casos: A un desplazamiento de 13mm (Igual desplazamiento) y a un desplazamiento en que los valores de rigidez se estabilizan (Rigidez última).

#### Igual desplazamiento

En este caso (Figura 3.41), se presentan los valores de la degradación de la rigidez para el prototipo I a un mismo desplazamiento de 13 mm, que es el máximo valor alcanzado por el pórtico con panel de relleno.

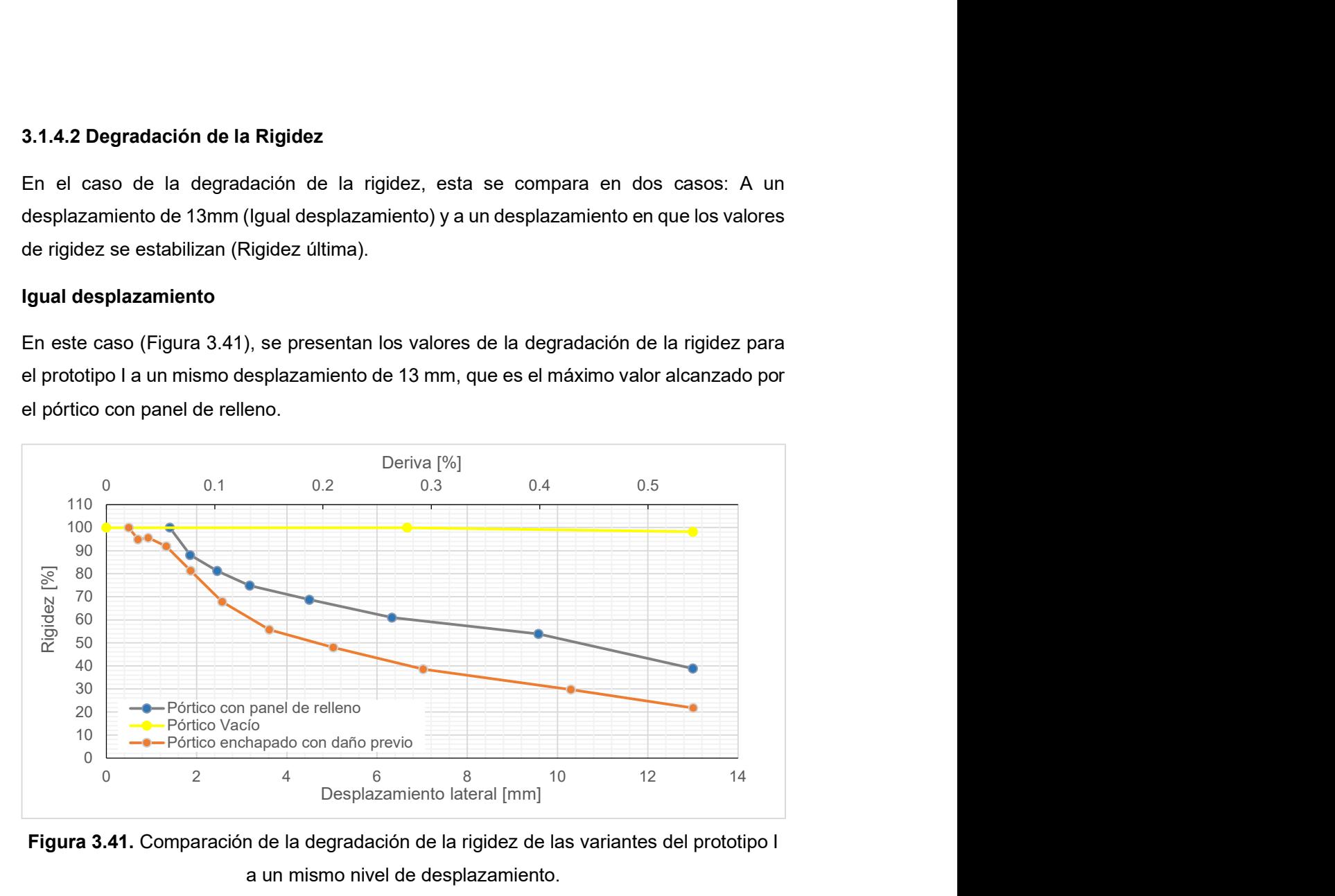

Figura 3.41. Comparación de la degradación de la rigidez de las variantes del prototipo I a un mismo nivel de desplazamiento.

En la Figura 3.41 se observa que para el nivel de desplazamiento definido (13 mm), mientras el pórtico vacío se mantiene prácticamente en el rango lineal por la poca o nula caída de su rigidez, los pórticos con panel de relleno y enchapado caen hasta valores del 38% y 22% respectivamente.

Mientras que para el prototipo II de manera similar, se presentan los valores de degradación de la rigidez en la Figura 3.42.

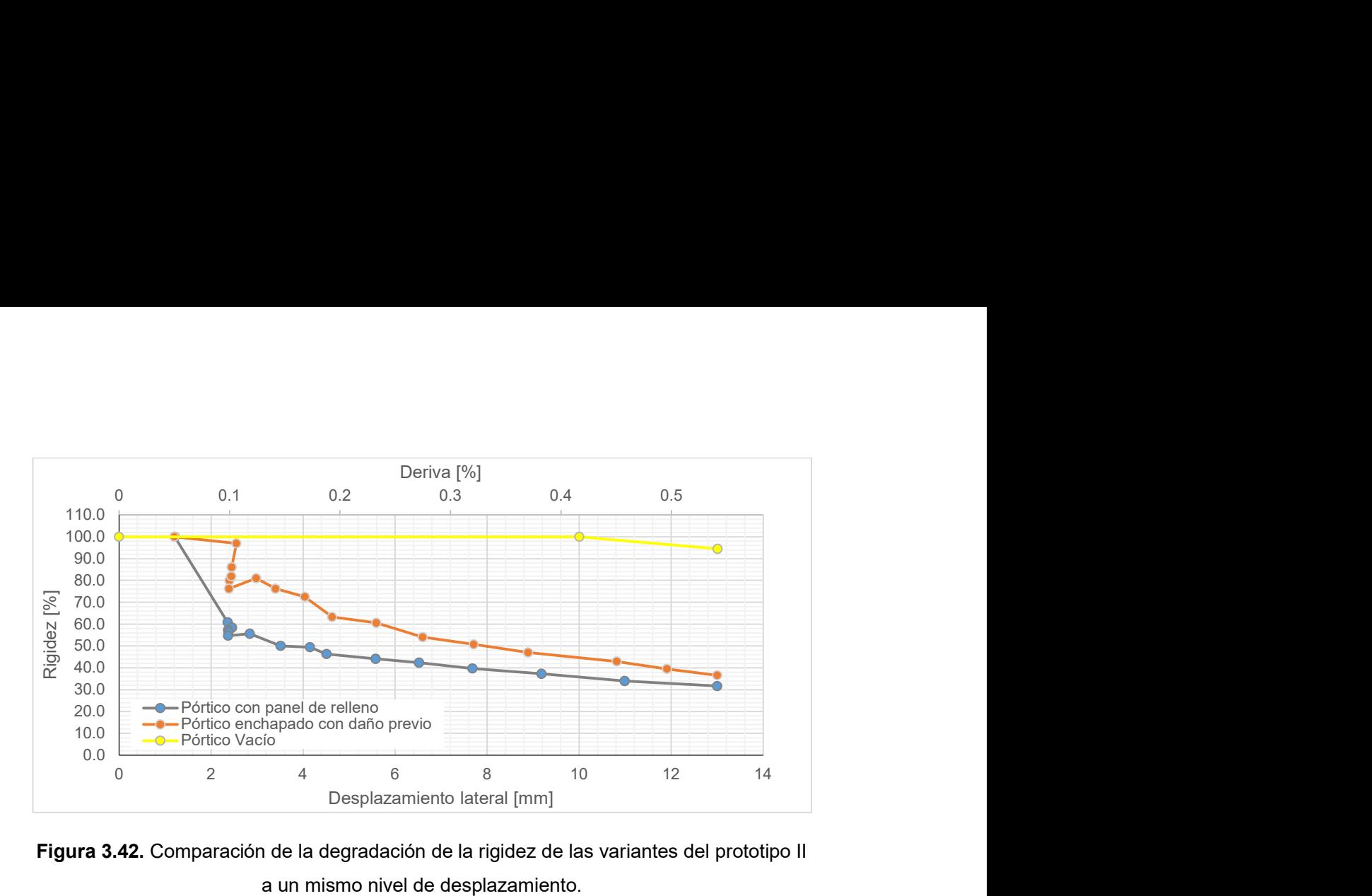

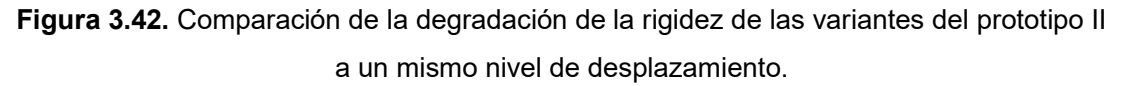

Similar a lo sucedido con el prototipo I, el pórtico vacío presenta una rigidez muy cercana al 100%, lo que se interpreta como un trabajo en la zona elástica del material, mientras que los pórticos con mampostería y enchapado presentan valores de rigidez del 31% y 36% de sus valores iniciales respectivamente.

# Rigidez última

Para el prototipo I, en la Figura 3.43 se presenta la gráfica de degradación de la rigidez hasta valores de desplazamiento donde los valores de esta se estabilizan.

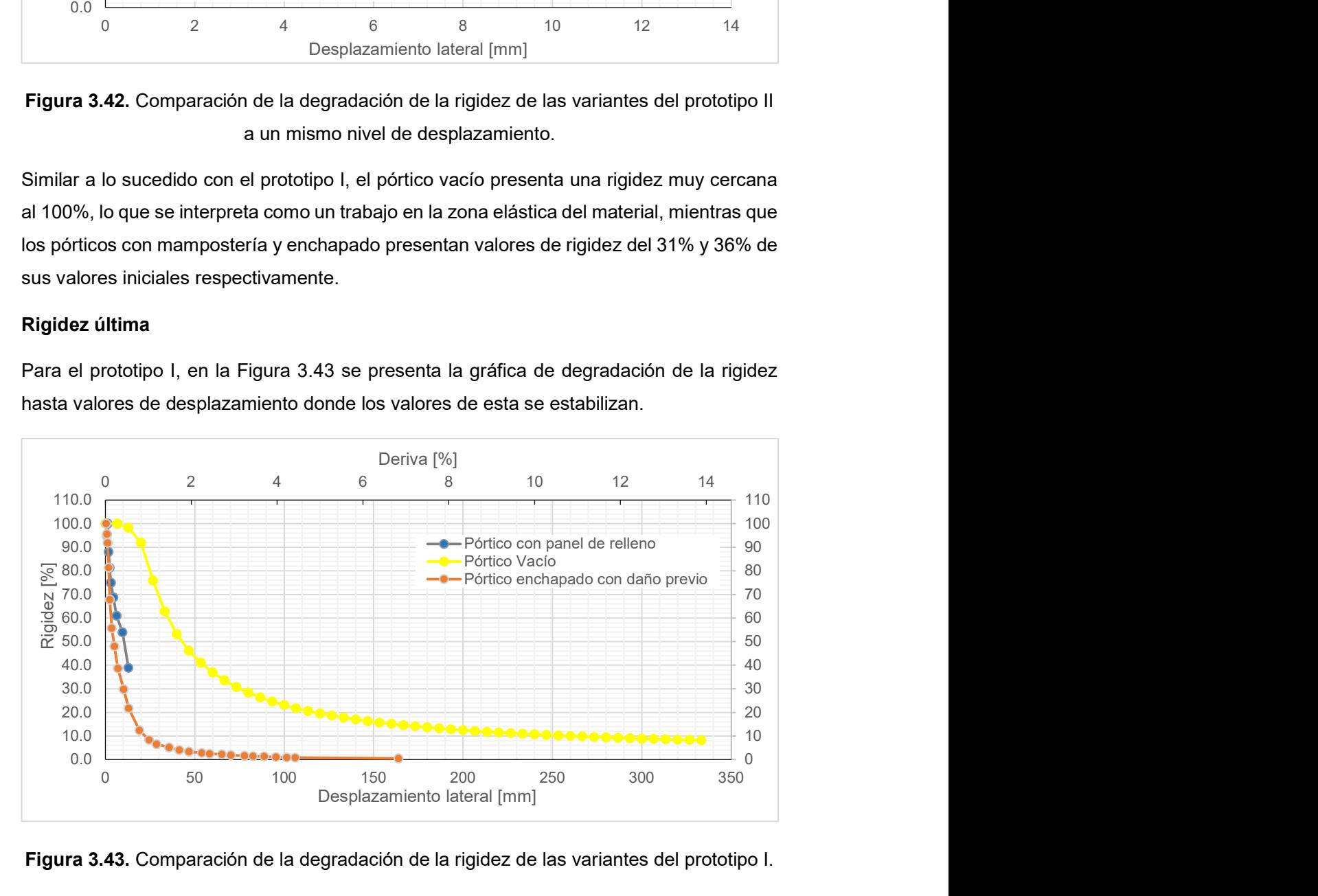

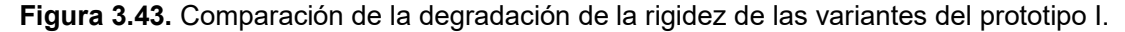

Se observa que el pórtico vacío los valores de rigidez empiezan a estabilizarse al disminuir a más del 20% de la rigidez inicial para mantener valores cercanos al 10% hasta derivas del 14%. Mientras que el pórtico enchapado presenta una aparente estabilización en valores del 5% de la rigidez inicial, sin embargo, al superar una deriva del 6% ya presenta valores menores al 1% de la rigidez inicial.

De la misma forma, en la Figura 3.44 se presenta el diagrama de la degradación de la rigidez para el prototipo II en todas sus variantes.

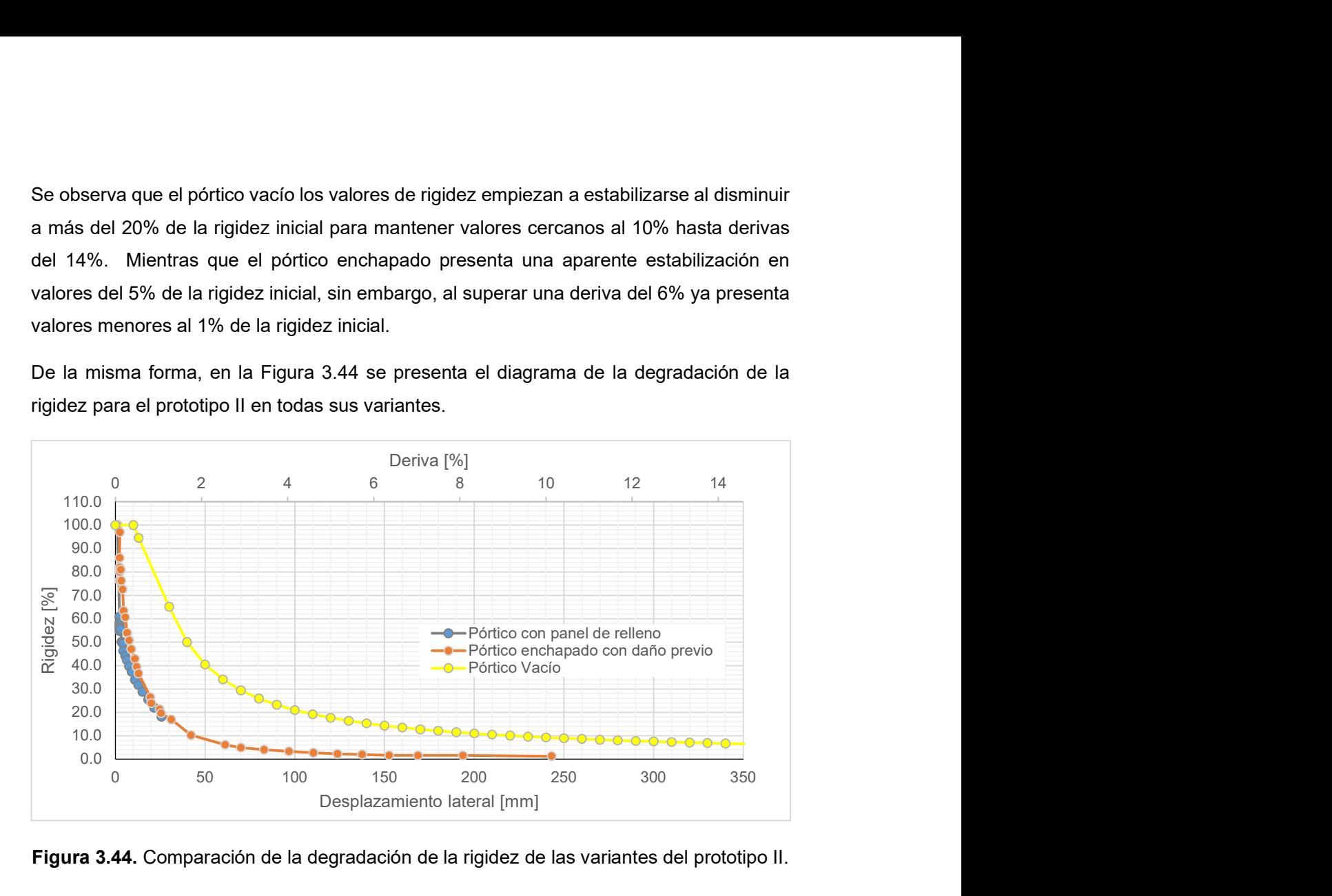

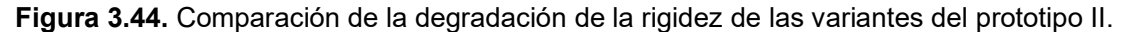

De la Figura 3.44, se observa que para el prototipo II, el pórtico vacío empieza a estabilizar sus valores pasando el 10% de la rigidez inicial y se mantiene con valores cercanos hasta derivas mayores al 12%, mientras que el pórtico enchapado, presenta una aparente estabilización en valores cercanos al 5% de la rigidez inicial, sin embargo, al superar una deriva del 6%, presenta valores apenas superiores al 1% de la rigidez inicial.

#### 3.1.4.3 Disipación de energía

Para analizar la disipación de energía se comparan únicamente los prototipos I y II en sus variantes con pórticos enchapados con daño previo, pues con esto se busca determinar cuál de los dos presentó una mayor disipación energética.

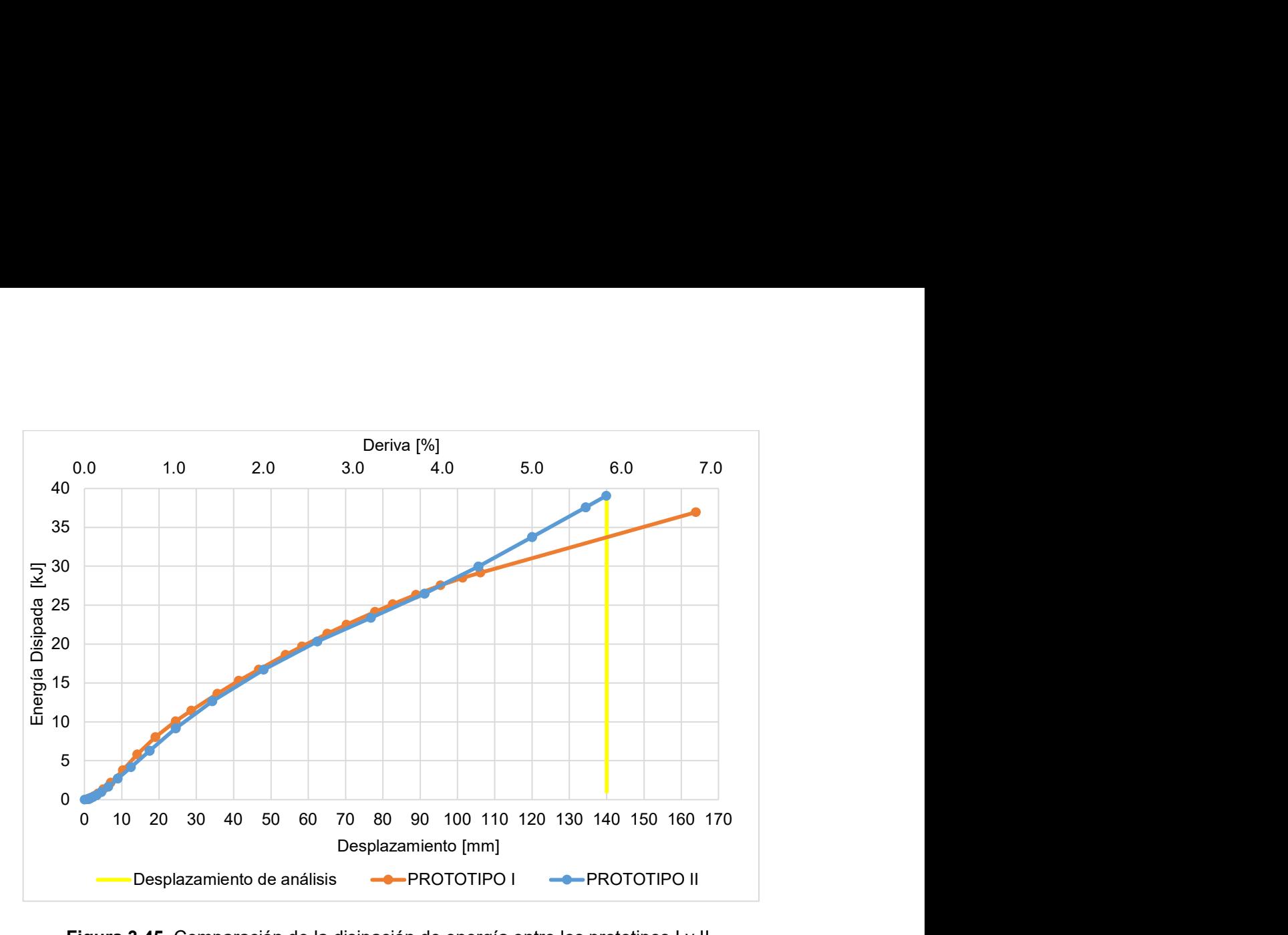

Figura 3.45. Comparación de la disipación de energía entre los prototipos I y II.

En la figura 3.45, al observar la comparación de la energía disipada por ambos pórticos, a un mismo desplazamiento (140 mm) se observa que el prototipo II ha disipado una mayor cantidad de energía correspondiente con un valor de 39 kJ mientras que el prototipo I en este punto ha disipado aproximadamente 34 kJ. Esto resulta coherente con los resultados obtenidos, pues al ser el prototipo II más rígido, se espera que, a un mismo nivel de desplazamiento, disipe más energía que el prototipo I.

Al comparar los valores de la energía disipada por los pórticos a un mismo nivel de desplazamiento (13 mm), se obtienen los valores presentados en la Tabla 3.4. Estos indican un aumento de al menos 121% en la cantidad de energía que disipa el pórtico.

|                         | Desplazamiento objetivo |            | 13 mm (Δ=0.54%)        |                   |  |
|-------------------------|-------------------------|------------|------------------------|-------------------|--|
| Caso                    | Prototipo I             |            | <b>Prototipo II</b>    |                   |  |
|                         | (Conexiones soldadas)   |            | (Conexiones apernadas) |                   |  |
|                         | Energía                 | Incremento | Energía                | <b>Incremento</b> |  |
|                         | Disipada (kJ)           | (%)        | Disipada (kJ)          | (%)               |  |
| Pórtico con Mampostería | 1.6                     |            | 1.4                    |                   |  |
| Pórtico Enchapado con   |                         | 244%       |                        | 221%              |  |
| daño previo             | 5.5                     |            | 4.5                    |                   |  |

Tabla 3.4. Comparación del incremento de la disipación de energía de los prototipos estudiados a un desplazamiento objetivo de 13 mm.

# 3.2 Análisis Económico

# Análisis de precios unitarios

Para llevar a cabo el reforzamiento de pórticos mediante enchapado, se debe tener en cuenta los costos que implica la implementación de este método. Por ello, se presenta el análisis económico mediante el método de APUS (Análisis de Precios Unitarios).

Este se ha realizado considerando los precios de equipos, materiales y mano de obra del mercado local para el año en curso (2023) y un porcentaje de desperdicio en materiales del 10%.

El APU clasifica los costos inherentes al proyecto en costos directos e indirectos. [26]

# 3.2.1 Costos Indirectos

Dado que el enfoque de esta investigación es brindar una solución de reforzamiento de fácil acceso para un sector popular de la población. Los costos indirectos se estiman en un 20%, mismos que incluyen la utilidad del constructor (18%) y un margen de seguridad en caso de imprevistos (2%). Aunque estos podrían eliminarse si el propietario realiza la contratación directa del personal bajo la modalidad de pago diario.

También debe tenerse en cuenta que estos valores deberán ser modificados en caso de aplicarse a un proyecto con un enfoque diferente al de esta investigación.

# 3.2.2 Costos Directos

Para la estimación de los costos directos, se han identificado 5 rubros asociados al proceso de reforzamiento mediante enchapes, y se ha procedido con el análisis de los precios unitarios de cada uno, mismos que se encuentran ubicados en el anexo 1 y han sido realizados en base a la investigación realizada por [27].

# 3.2.2.1 Descripción de rubros

Para conocer el alcance del presupuesto que se presenta en el documento, es necesario tener un conocimiento más detallado acerca de los rubros que han sido considerados para este, por lo que a continuación se presenta una descripción más a detalle de los trabajos que se consideran en cada rubro.

### Acero de refuerzo en varillas corrugadas fy=4200kg/cm<sup>2</sup>

Este rubro considera la colocación de las varillas de refuerzo (chicotes) en las columnas del pórtico mediante soldadura, en este se incluyen todos los equipos, materiales y mano de obra para que las varillas de refuerzo en las columnas sean colocadas.

#### Malla de refuerzo d=5mm @ 15cm

El rubro actual se enfoca en la actividad de la colocación de la malla de refuerzo para el enchape incluyendo todos los equipos, materiales y mano de obra para que la malla de refuerzo se encuentre correctamente colocada.

#### Mortero de cemento y arena relación 1:3

En este rubro las cantidades de material y rendimientos han sido determinadas con el objetivo de colocar el mortero de baja resistencia en una relación 1:3 entre cemento y arena, considerando la colocación de dos capas con un espesor final de 4 cm.

#### Preparación de la mampostería

Este rubro considera las actividades para preparar la superficie de la mampostería antes de colocar la malla y el mortero. Los materiales como lijas y cepillos de alambre no han sido colocados por su bajo costo y han sido considerados dentro del 5% correspondiente a herramienta menor.

# Perforación en hormigón más epóxico de anclaje

El rubro en cuestión considera las actividades de perforación, limpieza y colocación de epóxico para la correcta ubicación de las varillas de refuerzo (chicotes) en las losas superior e inferior.

#### 3.2.3 Presupuesto

Con los rubros expuestos anteriormente

Cabe recalcar que los costos y cantidades que se presentan a continuación hacen referencia al reforzamiento de una sola cara del pórtico estándar considerado (2.4mx2.6m), para conseguir el precio total por pórtico, el valor presentado deberá ser multiplicado por dos.

El resumen de costos y cantidades se presenta en la Tabla 3.5.

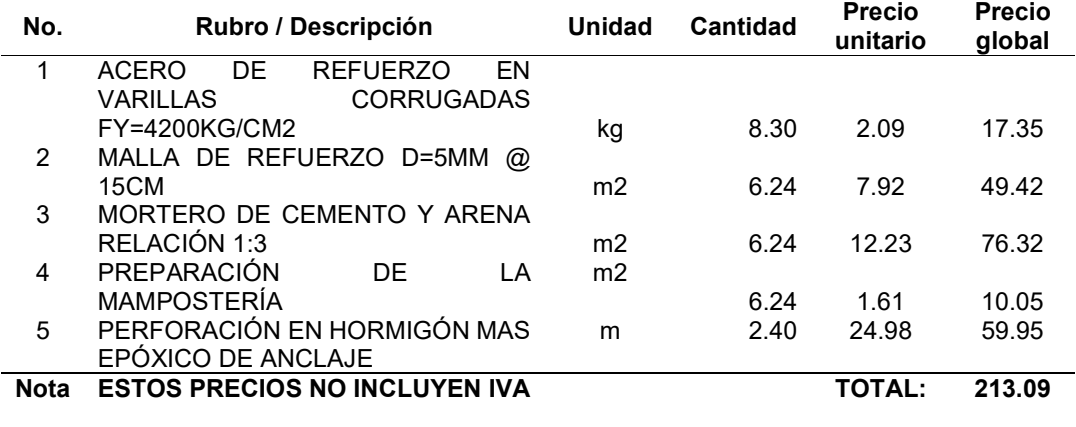

Tabla 3.5. Resumen de cantidades y precios unitarios.

Además, en las tablas 3.6, 3.7 y 3.8, se presentan los resúmenes de los costos directos clasificados por Material, Equipo y Mano de obra respectivamente.

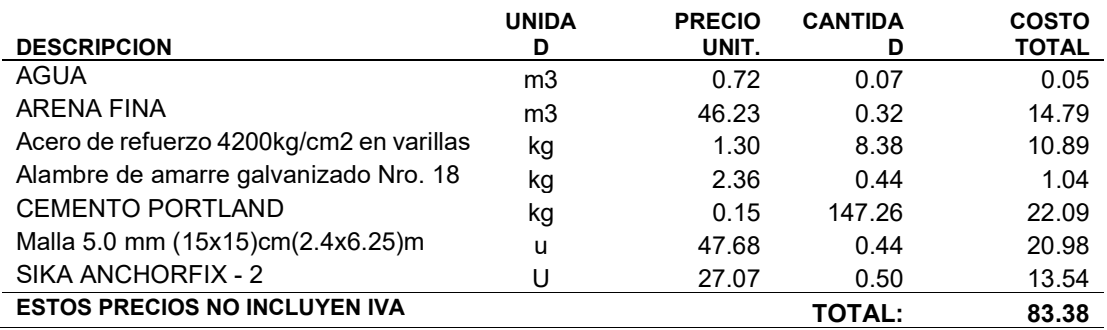

Tabla 3.6. Resumen de costos directos de Materiales.

Tabla 3.7. Resumen de costos directos de Equipos.

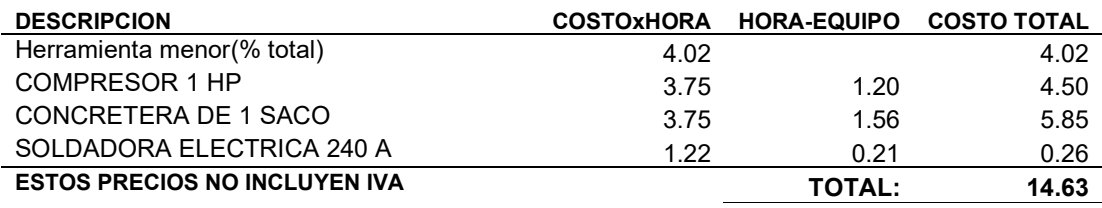

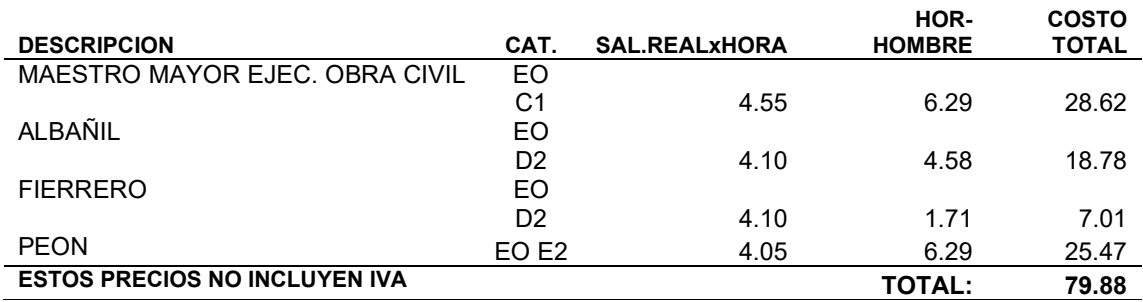

Tabla 3.8. Resumen de costos directos de Mano de obra.

Para que los valores presentados en la Tabla 3.5 y el Anexo I sean coherentes con la realidad del trabajo a ejecutar, se deben tener en cuenta las siguientes consideraciones:

- Los rendimientos para todos los APUS han sido obtenidos considerando una cuadrilla de 3 personas, y con datos de la ciudad de Quito, si esto llegase a cambiar, los valores de los rendimientos deberán ser modificados.
- Para el APU nombrado "MALLA DE REFUERZO D=5MM @ 15CM", se considera este precio siempre y cuando la malla electrosoldada sea adquirida en una presentación de 2.4 m x 6.25 m.
- Para el APU denominado "MORTERO DE CEMENTO Y ARENA RELACIÓN 1:3", el costo de la arena se ha calculado bajo la suposición de la compra de esta en una ferretería en presentación de sacos. Además, el valor del rendimiento presentado en este caso se relaciona con un mortero colocado de forma manual, si se desea cambiar a otro tipo de aplicación, el análisis del rendimiento deberá ser realizado de nuevo.
- Para el APU denominado "PERFORACIÓN EN HORMIGÓN MÁS EPÓXICO DE ANCLAJE" se ha considerado el uso del epóxico en una presentación de 300 ml y bajo la marca establecida.

Si alguna de las condiciones expuestas anteriormente es modificada, se deberá realizar su respectiva corrección de valores, ya sea en rendimientos, precios o cantidades.

# 3.2.3 Costo por unidad de reforzamiento

Dado que el reforzamiento se realiza en la mampostería, resulta conveniente obtener el precio por metro cuadrado (m<sup>2</sup>) de esta. Para el caso actual, dado que se ha obtenido un costo total de 213,09 USD para el reforzamiento de una cara de la mampostería en un pórtico de 2.6 m de largo por 2.4 m de alto  $(6.24 \text{ m}^2)$ , se obtiene un precio de 34.15

USD/m<sup>2</sup>/cara o lo equivalente a reforzar ambos lados de la mampostería, con un precio de 68.30 USD/m<sup>2</sup> .

# 3.2.4 Costo del prototipo I

En esta sección se presentan los costos de la construcción del prototipo I, mismos que no incluyen los costos de cimentación. El detalle del mismo se presenta en la Tabla 3.9 y las cantidades de material, así como los APU's de este se encuentran en el Anexo III.

| No.           | Rubro / Descripción               | <b>Unidad</b>  | <b>Cantid</b><br>ad | <b>Precio</b><br>unitario | <b>Precio</b><br>global |
|---------------|-----------------------------------|----------------|---------------------|---------------------------|-------------------------|
| 1             | ACERO ESTRUCTURAL A36             |                |                     |                           |                         |
|               | <b>EN PERFILES</b>                | KG             | 68.10               | 2.84                      | 193.40                  |
| $\mathcal{P}$ | <b>CONSTRUCCIÓN</b><br>DE.        |                |                     |                           |                         |
|               | <b>PERFILES RCFT</b>              | KG             | 61.20               | 6.12                      | 374.54                  |
| 3             | <b>HORMIGÓN</b><br>DE.<br>RELLENO |                |                     |                           |                         |
|               | F'C=210KG/CM2                     | M <sub>3</sub> | 0.13                | 335.54                    | 43.62                   |
| 4             | MAMPOSTERÍA DE RELLENO            | M <sub>2</sub> | 5.61                | 21.65                     | 121.46                  |
| 5             | <b>CONEXIONES</b><br><b>VIGA</b>  | U              | 2.00                | 59.20                     | 118.40                  |
|               | <b>COLUMNA</b>                    |                |                     |                           |                         |
| <b>Not</b>    | <b>ESTOS PRECIOS NO</b>           |                |                     | <b>TOTAL:</b>             | 851.42                  |
| a             | <b>INCLUYEN IVA</b>               |                |                     |                           |                         |

Tabla 3.9. Resumen de costos del prototipo I.

Con lo que se obtiene un costo de 851,42 USD + IVA por el prototipo I.

# 3.2.5 Costo del prototipo II

De manera similar a la sección 3.2.4 se presentan los costos por la construcción del prototipo II en la tabla 3.10, los APUs y cantidades de materiales se presentan en el ANEXO IV.

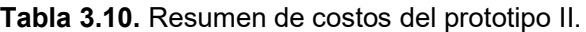

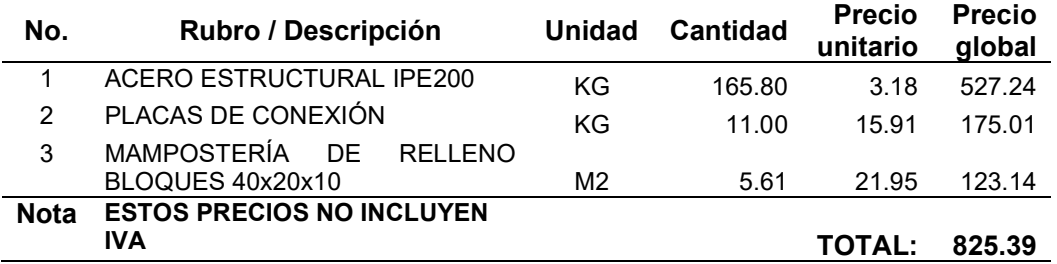

Por lo que se obtiene un costo de 825.39 USD + IVA por el prototipo II.

# 3.3 Guía de Reforzamiento

En esta sección se presenta una guía constructiva para aplicar el reforzamiento mediante enchapado. Por otro lado, al ser este un trabajo para una investigación en conjunto, la guía de modelamiento del enchapado mediante el software Seismostruct se presenta en [28].

Una vez se ha realizado la identificación de las paredes a enchapar y la validación de su uso mediante el modelamiento, se ha de seguir el siguiente proceso constructivo separado en 6 pasos.

Se recomienda encarecidamente leer toda la guía antes de empezar con el proceso de reforzamiento.

# 3.3.1 Identificación del estado de la estructura

En el caso de que la intención sea reforzar una estructura existente que ha sufrido afectaciones por eventos sísmicos, deberá verificarse el estado de daño de la estructura mediante las consideraciones tomadas para la mampostería en esta investigación (sección 1.4.3.4.). En caso de presentar daños en los elementos estructurales, se recomienda un estudio más a detalle para el reforzamiento de la estructura.

En caso de que el objetivo sea el aplicar este reforzamiento previo a la construcción o en estructuras que no han sufrido daños sísmicos, se recomienda omitir este paso.

# 3.3.2 Preparación de la superficie

Para garantizar la adherencia del mortero a la pared de mampostería ya construida, se debe realizar la remoción de todo tipo de recubrimiento (estuco, empaste, pintura, etc.) que presente la misma.

Este procedimiento se puede llevar a cabo mediante el uso de herramientas como cepillo de alambre y lijas de grano gruesas (80 o menor), se debe tener en cuenta que entre menor es el grano el acabo de la superficie será más rugoso, pero resulta más difícil el uso por parte del obrero. También se puede optar por usar una lijadora eléctrica para acelerar el trabajo, todo dependerá de las herramientas a las que se tenga acceso.

Cabe recalcar que en caso de que se tenga un recubrimiento especial como productos plastificados o lacas de goma, antes de realizar el proceso de remoción mecánico, se recomienda utilizar un solvente para el producto específico y retirar su excedente con ayuda de una espátula.

# 3.3.3 Perforación y colocación de anclajes (chicotes)

#### Perforación de la mampostería

Una vez se tiene la superficie lista, es necesario realizar la perforación de la pared para posteriormente colocar los ganchos que sostendrán a la malla de refuerzo.

La perforación deberá ser llevada a cabo cada 45 cm mediante el uso de un taladro con una broca para hormigón de al menos 7 mm de diámetro para garantizar el paso de los ganchos de 5 mm. No se recomienda el realizar los agujeros mediante cincel pues, si la pared se encuentra agrietada, se puede causar el desprendimiento de piezas de mampostería.

#### Colocación de anclajes a las columnas

Previo a realizar la unión de los chicotes, se deberá realizar el recubrimiento del suelo en el área de trabajo pues los acabados (porcelanato, madera, cerámica, etc.) se verán afectados estéticamente por el proceso de soldadura, o en el caso de la madera, pueden ser precursores para un incendio.

En cuanto a los chicotes en las columnas, una vez cortados, se recomienda unirlos a las columnas mediante los esquemas indicados en las secciones 2.3.6 y 2.3.7, respetando el correcto proceso de soldadura indicado.

Además, se deberá verificar que exista un ambiente ventilado debido a los gases que emana el proceso de soldadura.

#### Colocación de anclajes a las losas

Para colocar los chicotes que unirán al enchape y las losas superior e inferior (o de cimentación para planta baja), se deberá realizar la perforación de estas cada 30 cm con un taladro que cuente con una broca para hormigón de 10 mm de diámetro y que alcance una profundidad de al menos 20 cm. El esquema de la ubicación de las perforaciones puede encontrarse en la Figura 2.25 y Figura 2.26 de la sección 2.3.6.

Para estructuras en que el reforzamiento se realice en dos pisos o más, se recomienda que las perforaciones se realicen en todo el espesor de la losa para que los anclajes sirvan para los enchapes del piso inferior y superior, tal como se muestra en la Figura 3.46.

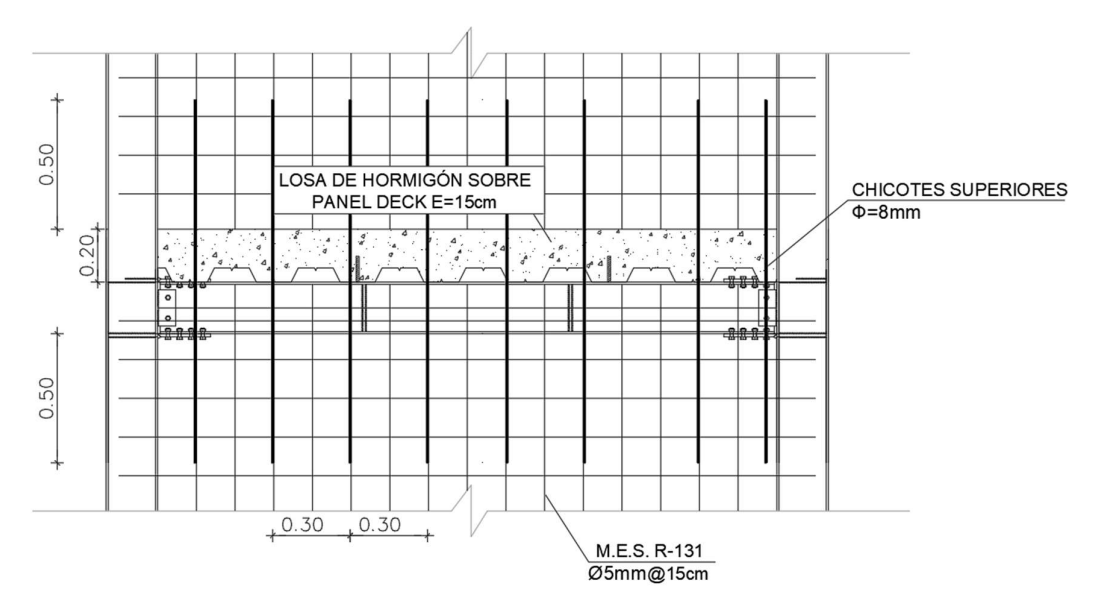

Figura 3.46. Esquema de ubicación de chicotes para enchape en dos pisos. Modificado de [21]

Luego de que se ha perforado la losa, haciendo uso de un compresor se debe dejar completamente libre de polvo los agujeros. Una vez hecho esto, se realiza la mezcla del epóxico bicomponente (según las especificaciones del fabricante) y se aplica desde el fondo del orificio hacia afuera sin dejar burbujas de aire. Posterior a ello, se procede a introducir el chicote dando giros hasta que este llegue al fondo de la perforación.

Se debe tener en cuenta el tiempo de endurecimiento del epóxico (presente en la tabla de especificaciones del fabricante) para racionar la preparación de este y evitar generar desperdicios de este material.

En caso de que se detecte presencia de humedad al perforar la losa, se deberá identificar y corregir la causa de esta humedad, previo a la aplicación del epóxico para garantizar el anclaje de los chicotes a la losa.

### 3.3.4 Colocación de la malla de refuerzo

La malla deberá ser cortada a la medida del pórtico a cubrir y en el caso de que las dimensiones de esta no sean suficientes, deberá realizarse un traslape a dos cocos (30 cm).

Una vez se encuentra cortada a la medida, se procederá con el anclaje de la malla mediante los ganchos de 5 mm a través de la mampostería, para garantizar la sujeción de estos, se utilizará alambre recocido N°18 tal como si se estuvieran anclando los estribos de una columna. Posterior a ello, se realizará el anclaje de la malla a los chicotes en al menos tres puntos a lo largo del chicote, mediante el uso del mismo alambre utilizado para los ganchos como se observa en la Figura 3.47.

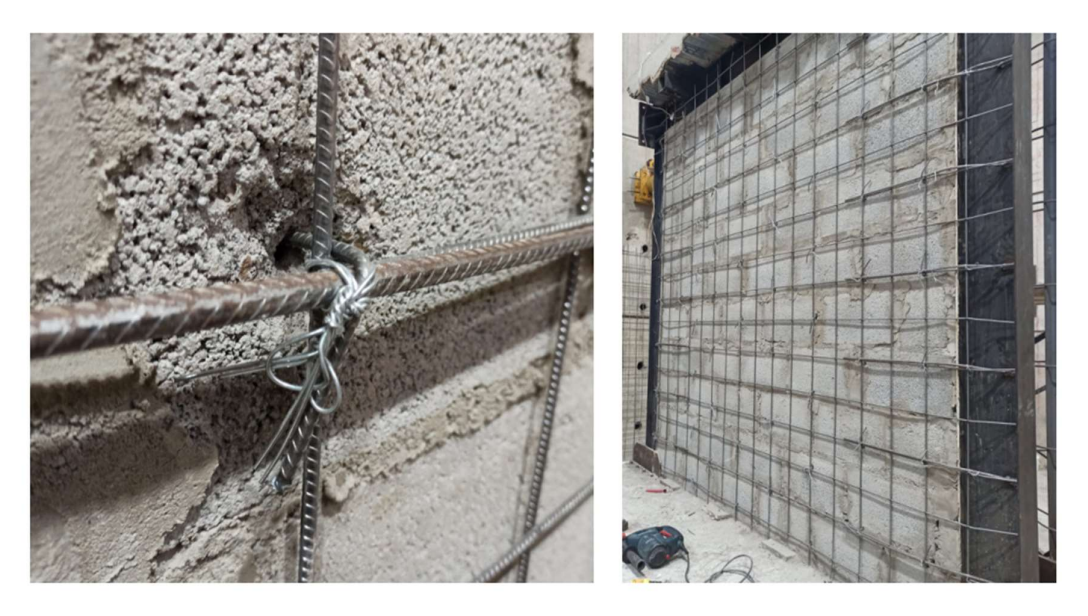

Figura 3.47. Colocación de grapas y anclaje de malla a los chicotes. [21]

# 3.3.5 Aplicación del mortero

Para obtener resultados similares a los de esta investigación, se recomienda encarecidamente realizar el enchape con un mortero con una relación 3:1 de arena y cemento, esto debido a que relaciones mayores entre estos áridos (4:1 o más) significaría una reducción en la resistencia del mortero y no se podría garantizar el correcto comportamiento del refuerzo.

Luego de aclarado esto y teniendo lista la mezcla de mortero, esta deberá ser aplicada en dos capas de 2 cm de espesor aproximadamente para terminar teniendo un recubrimiento de 4 cm, a cada lado de la pared. La primera capa deberá ser colocada mediante champeado y se esperará hasta que esta seque para aplicar la segunda capa, una vez esta capa haya secado, se procederá con el proceso de paleteado. Esto se evidencia en la Figura 3.48.

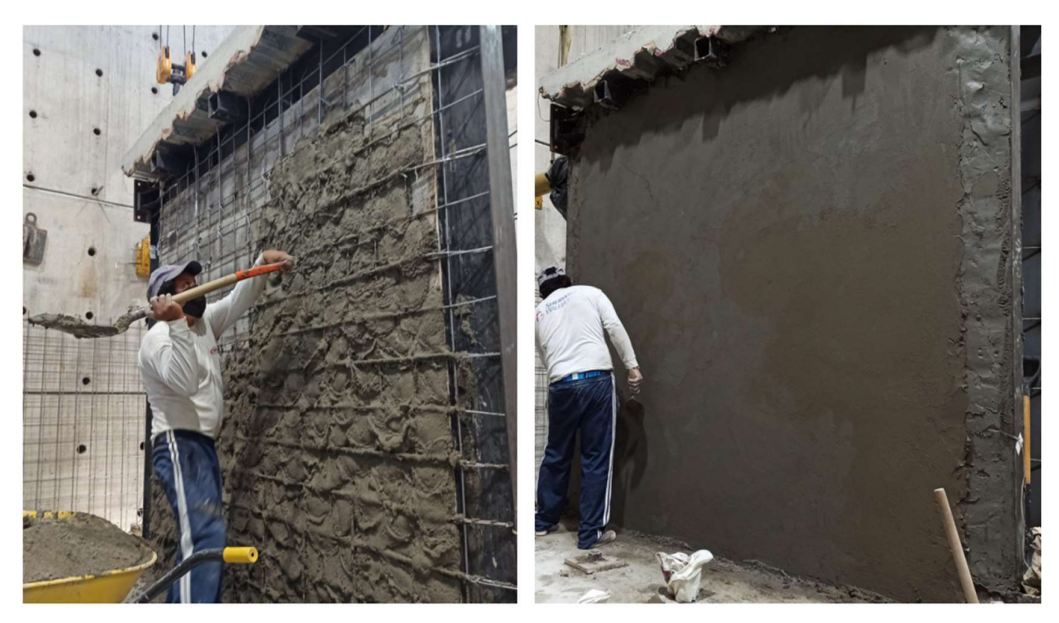

Figura 3.48. Champeado y paleteado del enchapado. [21]

Si es necesario acelerar el proceso de reforzamiento, se recomienda usar el acelerante SIKA 3 en una dilución de 1:15 (1 parte de acelerante por 15 partes de agua), para obtener una resistencia estabilizada a los 21 días. [22]

# 3.3.6 Curado del mortero

En los 7 días siguientes a la aplicación del mortero, este deberá ser curado mediante la hidratación del mismo. El número de veces diarias que necesite ser hidratado dependerá de la temperatura de la localidad, pero una buena guía es hidratarlo cada vez que el mortero pierda el brillo que le proporciona el agua.
## 3.4 Conclusiones

- En base a lo expuesto en la sección 3.1.4 es posible concluir que el proceso de enchapado aumenta en más de 4 veces la capacidad última de los pórticos vacíos, y en 3 veces la capacidad de los pórticos considerado el aporte de la mampostería, cuando estos son comparados a un mismo desplazamiento. Aunque esto resulta en una mejora en la capacidad de carga lateral, el enchapado limita drásticamente la deriva máxima del pórtico en comparación con la que ofrece un pórtico de acero, por lo que es necesario llevar a cabo un riguroso control de derivas para evitar modos de falla indeseados.
- En cuanto a la degradación de la rigidez, se evidencia una rápida caída de estos valores en los prototipos enchapados, llegando a datos del 22% de su rigidez original cuando superan derivas de apenas el 0.5%, mientras que los pórticos vacíos se mantienen prácticamente en un rango lineal de comportamiento (rigidez al 100%), acorde al comportamiento esperado por los mismos.
- Con respecto a la disipación de energía, los prototipos enchapados aumentan su capacidad de disipación de energía en al menos un 121% en comparación con sus variantes rellenas de mampostería al compararlos a un mismo nivel de desplazamiento.
- En general, los prototipos presentan comportamientos similares al comparar la cantidad de energía disipada en función de su desplazamiento, pero al analizar sus gráficas se concluye que en bajas derivas los prototipos presentan un comportamiento asociado a un crecimiento exponencial, el cual es acorde con un comportamiento elástico, pero al aumentar los desplazamientos, esta tendencia va perdiendo correlación con los datos y se asemeja más a una parábola invertida, por factores como el comportamiento plástico, y la caída de la rigidez.
- Acorde a lo descrito en la sección 3.1.4, es posible concluir que el pórtico enchapado perteneciente al prototipo I (conexiones soldadas) es el que presenta una mejor respuesta ante carga cíclica, pues su capacidad última es 1.18 veces mayor que la del prototipo II (conexiones apernadas). Sin embargo, el prototipo I llegó a su capacidad máxima en una deriva del 0.6% que es menor a la del prototipo II con 0.95%.
- Resulta importante mencionar que, aunque uno de los objetivos planteaba identificar el prototipo que presentaba la mejor respuesta diferenciándolos por las

conexiones viga-columna utilizadas (soldadas o apernadas), se concluye que este parámetro no influye en los resultados finales obtenidos, pues estas no presentaron daños o deformaciones visibles en ninguno de los ensayos.

- Por otra parte, aunque los prototipos muestran un incremento mayor a 4 veces la capacidad de carga última de sus variantes de pórtico vacío, estos presentan una limitada capacidad de desplazamiento, lo cual puede inducir modos de falla indeseados. Por ello, se recalca la necesidad de realizar un modelamiento en el que se lleve a cabo un estricto control de derivas previo a la implementación del reforzamiento mediante enchape.
- En cuanto a las conexiones utilizadas entre el pórtico y la malla electrosoldada, los resultados de los ensayos evidencian que estas no sufrieron daños en ninguna de las etapas de carga, además, mediante el análisis realizado en la sección 2.3.7 se concluye que las uniones entre la malla y las columnas no se encuentran sometidas a esfuerzos directos.
- Respecto al análisis económico realizado, se ha obtenido el costo por metro cuadrado del proceso de reforzamiento de mampostería mediante enchape, tanto para una cara como para dos. Resultando en un valor de 68.30 USD/m<sup>2</sup> para el caso del enchapado completo (dos caras).
- Por otra parte, el costo del reforzamiento obtenido mediante el análisis económico no ha podido ser relacionado con los costos de construcción de una vivienda debido a la necesidad de realizar el modelo de reforzamiento previo a la cuantificación de cantidades.
- Referente al desarrollo de la guía constructiva para aplicar el reforzamiento mediante enchape, ha sido posible realizar esta mediante las descripciones que proporcionaron [21] y [22] en sus respectivas investigaciones, haciendo especial énfasis en hacerla de fácil comprensión incluyendo comentarios y aclaraciones para que el reforzamiento pueda ser replicado por otros profesionales y maestros constructores.

## 3.5 Recomendaciones

Indicar las recomendaciones formuladas a partir del desarrollo de este trabajo de integración curricular.

- Si se requiere realizar el reforzamiento de una edificación aplicando el método del enchape, se recomienda encarecidamente realizar el modelamiento de esta y realizar un control minucioso de las derivas, pues el no hacerlo de esta manera podría llevar a edificios con tipos de falla indeseados.
- En cuanto a los datos utilizados, para futuras investigaciones, se recomienda ensayar los prototipos con panel de relleno al menos hasta su capacidad última para poder realizar una comparación de la capacidad real y por ende, cuantificar de mejor manera el aumento de la resistencia debido al enchape.
- Resulta relevante tomar en cuenta que se ha presentado la desconexión de los chicotes con el mortero en etapas de daño extenso y completo, por lo que el parámetro de adherencia entre el mortero y los refuerzos deberá ser tomado en cuenta para investigaciones posteriores donde se proponga el uso de conectores alternos.
- Se propone el llevar a cabo una modelación en un software más avanzado de las conexiones entre el pórtico y la malla para entender de mejor manera el comportamiento de estos elementos y verificar las asunciones planteadas en esta investigación.
- Otras variantes para enchape pueden ser generadas con morteros de mayor resistencia, distinto espesor de capa, el uso de diferentes presentaciones de acero de refuerzo, o inclusive la adición de fibras al mortero.

## 4 REFERENCIAS BIBLIOGRÁFICAS

- [1] Instituto Geofísico EPN, «Instituto Geofísico EPN: PELIGRO SÍSMICO,» Escuela Politécnica Nacional, 18 Mayo 2021. [En línea]. Available: https://www.igepn.edu.ec/peligro-sismico. [Último acceso: 12 Diciembre 2022].
- [2] Instituto Geofísico EPN, «Instituto Geofísico EPN: LA INFORMALIDAD EN LA CONSTRUCCIÓN ES EL MAYOR RIESGO EN UN TERREMOTO,» EPN, 21 Marzo 2011. [En línea]. Available: https://www.igepn.edu.ec/servicios/noticias/381-la-informalidad-en-laconstrucci%C3%B3n-es-el-mayor-riesgo-en-unterremoto#:~:text=As%C3%AD%20es%20la%20construcci%C3%B3n%20informal,con%20m ucha%20o%20ninguna%20experiencia.. [Último acceso: 13 Diciembre 2022].
- [3] J. C. McCormac y S. F. Csernak, Diseño de Estructuras de Acero, Ciudad de México: Alfaomega, 2013.
- [4] P. G. Asteris, A. Stelios, D. Sophianopoulos y C. Z. Chrysostomou, «Mathematical Macromodeling of Infilled Frames: State of the Art,» Journal of Structural Engineering, vol. 137, nº 12, pp. 1508-1517, 2011.
- [5] MIDUVI, NEC-15: Estructuras de hormigón armado, 2015.
- [6] MIDUVI, NEC-15: Mampostería Estructural, 2015.
- [7] R. C. Hibbeler, Análisis Estructural, Octava ed., Estado de México: Pearson, 2012.
- [8] OMNIA, «OMNIA: Mallas y Armaduras,» 2016. [En línea]. Available: https://www.mallasomnia.com/producto/mallas-electrosoldadas/. [Último acceso: 29 Diciembre 2022].
- [9] S. M. Alcocer, J. Ruiz, J. A. Pineda y J. A. Zepeda, «RETROFITTING OF CONFINED MASONRY WALLS WITH WELDED WIRE MESH,» de Eleventh World Conference on Earthquake Engineering, Ciudad de México, 1996.
- [10] F. P. Beer, E. Russell Johnston, Jr., J. T. DeWolf y D. F. Mazurek, Mecánica de Materiales, Quinta ed., Ciudad de México: McGraw Hill, 2009.
- [11] O. A. López, A. Marinilli, R. Bonilla y R. Vielma, «EVALUACIÓN SISMORRESISTENTE DE EDIFICIOS ESCOLARES EN VENEZUELA,» Revista de la Facultad de Ingeniería U.C.V, vol. 25, nº 4, pp. 81-94, 2010.
- [12] A. Carreño Nieto y C. Echeverry Loaiza, «CARACTERIZACIÓN DEL COMPORTAMIENTO DE LA CURVA HISTERÉTICA PARA LA MADERA CHUZQUE,» Universidad Militar Nueva Granada, 2018.
- [13] F. Pachano, DETERMINACIÓN DE PARÁMETROS MECÁNICOS PARA MODELOS NO LINEALES DE MAMPOSTERÍA DE RELLENO EN PÓRTICOS DE HORMIGÓN ARMADO OBTENIDOS DE MANERA EXPERIMENTAL [Tesis de grado], Quito: Escuela Politécnica Nacional, 2018.
- [14] A. . J. Urich y O. A. Lopez, «Estimación de Espectros Luego de un Sismo con Base en los Daños Observados en Edificios,» de XXI Congreso Nacional de Ingeniería Estructural, Campeche, Campeche, 2018.
- [15] B. Wang, G. Huo, Y. Sun y S. Zheng, «Hysteretic Behavior of Steel Reinforced Concrete Columns Based on Damage Analysis,» applied sciences, vol. 9, nº 4, 2019.
- [16] A. K. Chopra, Dinámica de Estructuras, Nacaulpan de Juárez, Estado de México: Pearson, 2014.
- [17] J. L. Blanco Álvarez, «Estudio relativo a la construcción modular,» Enginyeria de Camins, Canals i Ports (Pla 1995), 2003.
- [18] C. GPT, «OpenAI,» 10 Marzo 2023. [En línea]. Available: https://chat.openai.com/chat. [Último acceso: 10 Marzo 2023].
- [19] American Institute of Steel Construction, Specification for Structural Steel Buildings (ANSI/AISC 360-22), United States of America: Committee on Specifications, 2022.
- [20] American Institute of Steel Construction, Manual del AISC, 2011, pp. 8-35.
- [21] I. J. Torres Morocho y J. P. Játiva Alvarado, Estudio del reforzamiento de mampostería de bloque de hormigón mediante ensayos destructivos aplicados a pórticos de acero con juntas apernadas, Quito: EPN, 2021.
- [22] C. A. Mosquera y M. E. Rosero, Estudio del reforzamiento de mampostería de bloque mediante técnica de enchape, en sistemas estructurales mixtos acero-hormigón con uniones soldadas, Quito: EPN, 2022, p. 224.
- [23] FEMA, Interim Testing Protocols for Determining the Seismic Performance Characteristics of Structural and Nonstructural Components., Washington, D.C.: nehrp, 2008.
- [24] M. Loyola y L. Goldsack, «El concepto de constructividad,» Constructividad y Arquitectura, vol. 1, p. 13, 2010.
- [25] P. Zúñiga y M. Manzano, ANÁLISIS DEL COMPORTAMIENTO ANTE CARGAS LATERALES DE LA UNIÓN SOLDADA ENTRE COLUMNA COMPUESTA Y VIGA DE ALMA LLENA, REFORZADA CON ANILLO RIGIDIZANTE, EN NUDOS INTERIORES DE PÓRTICOS RESISTENTES A MOMENTO, Quito: Escuela Politécnica Nacional, 2018.
- [26] M. Martínez Miniño, ANALISIS DE PRECIOS UNITARIOS, Caracas, 2010.
- [27] L. Farinango Granada y H. Herrera Herrera, PROPUESTA DE DISEÑO DE REFORZAMIENTO ESTRUCTURAL PARA EL EDIFICIO DEL "DEPARTAMENTO DE FORMACIÓN BÁSICA (DFB)" DE

LA ESCUELA POLITÉCNICA NACIONAL, QUITO-ECUADOR, Quito: Escuela Politécnica Nacional, 2021.

- [28] J. J. Jima Matailo, EVALUACIÓN TÉCNICA Y ECONÓMICA DE UN PÓRTICO CON RELLENO DE MAMPOSTERÍA REFORZADA CON MALLA ELECTROSOLDADA SIN DAÑO PREVIO, CON LAS CONEXIONES ENTRE VIGA Y COLUMNA SOLDADAS Y EN OTROS APERNADAS, SOMETIDO A CARGAS LATERALES CÍCLICAS., Quito: Escuela Politécnica Nacional, 2023.
- [29] J. Proaño, Interviewee, El 75% de construcciones en Quito son informales. [Entrevista]. 3 Febrero 2022.